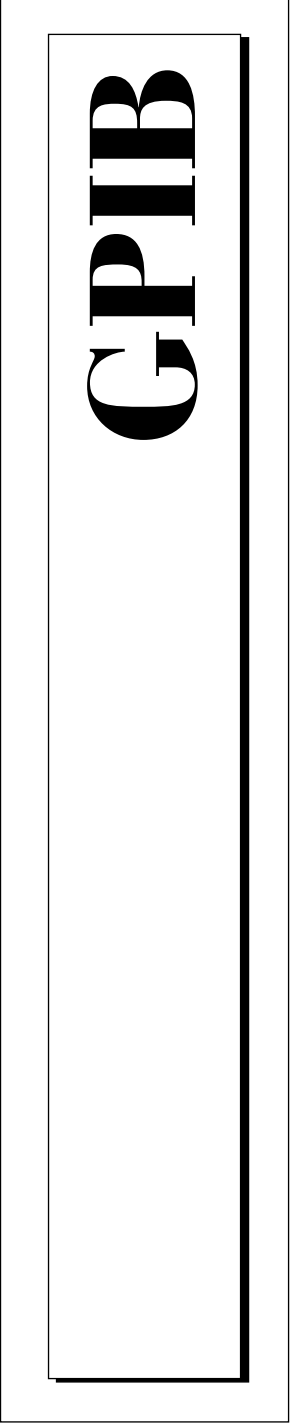

٦

 $\Gamma$ 

# **NI-488.2™ Function Reference Manual for MacOS**

July 1997 Edition Part Number 320898B-01

© Copyright 1995, 1997 National Instruments Corporation. All rights reserved.

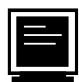

#### **Internet Support**

support@natinst.com E-mail: info@natinst.com FTP Site: ftp.natinst.com Web Address: http://www.natinst.com

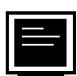

#### **Bulletin Board Support**

BBS United States: (512) 794-5422 BBS United Kingdom: 01635 551422 BBS France: 01 48 65 15 59

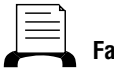

**Fax-on-Demand Support**

(512) 418-1111

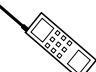

**Telephone Support (U.S.)**

Tel: (512) 795-8248 Fax: (512) 794-5678

**International Offices**

Australia 03 9879 5166, Austria 0662 45 79 90 0, Belgium 02 757 00 20, Canada (Ontario) 905 785 0085, Canada (Québec) 514 694 8521, Denmark 45 76 26 00, Finland 09 725 725 11, France 01 48 14 24 24, Germany 089 741 31 30, Hong Kong 2645 3186, Israel 03 5734815, Italy 02 413091, Japan 03 5472 2970, Korea 02 596 7456, Mexico 5 520 2635, Netherlands 0348 433466, Norway 32 84 84 00, Singapore 2265886, Spain 91 640 0085, Sweden 08 730 49 70, Switzerland 056 200 51 51, Taiwan 02 377 1200, United Kingdom 01635 523545

#### **National Instruments Corporate Headquarters**

6504 Bridge Point Parkway Austin, TX 78730-5039 Tel: (512) 794-0100

# **Important Information**

#### **Warranty**

The media on which you receive National Instruments software are warranted not to fail to execute programming instructions, due to defects in materials and workmanship, for a period of 90 days from date of shipment, as evidenced by receipts or other documentation. National Instruments will, at its option, repair or replace software media that do not execute programming instructions if National Instruments receives notice of such defects during the warranty period. National Instruments does not warrant that the operation of the software shall be uninterrupted or error free.

A Return Material Authorization (RMA) number must be obtained from the factory and clearly marked on the outside of the package before any equipment will be accepted for warranty work. National Instruments will pay the shipping costs of returning to the owner parts which are covered by warranty.

National Instruments believes that the information in this manual is accurate. The document has been carefully reviewed for technical accuracy. In the event that technical or typographical errors exist, National Instruments reserves the right to make changes to subsequent editions of this document without prior notice to holders of this edition. The reader should consult National Instruments if errors are suspected. In no event shall National Instruments be liable for any damages arising out of or related to this document or the information contained in it.

EXCEPT AS SPECIFIED HEREIN, NATIONAL INSTRUMENTS MAKES NO WARRANTIES, EXPRESS OR IMPLIED, AND SPECIFICALLY DISCLAIMS ANY WARRANTY OF MERCHANTABILITY OR FITNESS FOR A PARTICULAR PURPOSE. CUSTOMER'S RIGHT TO RECOVER DAMAGES CAUSED BY FAULT OR NEGLIGENCE ON THE PART OF NATIONAL INSTRUMENTS SHALL BE LIMITED TO THE AMOUNT THERETOFORE PAID BY THE CUSTOMER. NATIONAL INSTRUMENTS WILL NOT BE LIABLE FOR DAMAGES RESULTING FROM LOSS OF DATA, PROFITS, USE OF PRODUCTS, OR INCIDENTAL OR CONSEQUENTIAL DAMAGES, EVEN IF ADVISED OF THE POSSIBILITY THEREOF. This limitation of the liability of National Instruments will apply regardless of the form of action, whether in contract or tort, including negligence. Any action against National Instruments must be brought within one year after the cause of action accrues. National Instruments shall not be liable for any delay in performance due to causes beyond its reasonable control. The warranty provided herein does not cover damages, defects, malfunctions, or service failures caused by owner's failure to follow the National Instruments installation, operation, or maintenance instructions; owner's modification of the product; owner's abuse, misuse, or negligent acts; and power failure or surges, fire, flood, accident, actions of third parties, or other events outside reasonable control.

#### **Copyright**

Under the copyright laws, this publication may not be reproduced or transmitted in any form, electronic or mechanical, including photocopying, recording, storing in an information retrieval system, or translating, in whole or in part, without the prior written consent of National Instruments Corporation.

#### **Trademarks**

NI-488® and NI-488.2™ are trademarks of National Instruments Corporation.

Product and company names listed are trademarks or trade names of their respective companies.

#### **WARNING REGARDING MEDICAL AND CLINICAL USE OF NATIONAL INSTRUMENTS PRODUCTS**

National Instruments products are not designed with components and testing intended to ensure a level of reliability suitable for use in treatment and diagnosis of humans. Applications of National Instruments products involving medical or clinical treatment can create a potential for accidental injury caused by product failure, or by errors on the part of the user or application designer. Any use or application of National Instruments products for or involving medical or clinical treatment must be performed by properly trained and qualified medical personnel, and all traditional medical safeguards, equipment, and procedures that are appropriate in the particular situation to prevent serious injury or death should always continue to be used when National Instruments products are being used. National Instruments products are NOT intended to be a substitute for any form of established process, procedure, or equipment used to monitor or safeguard human health and safety in medical or clinical treatment.

### **About This Manual**

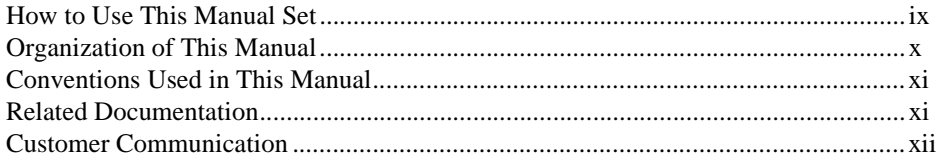

### **Chapter 1** NI-488 Functions

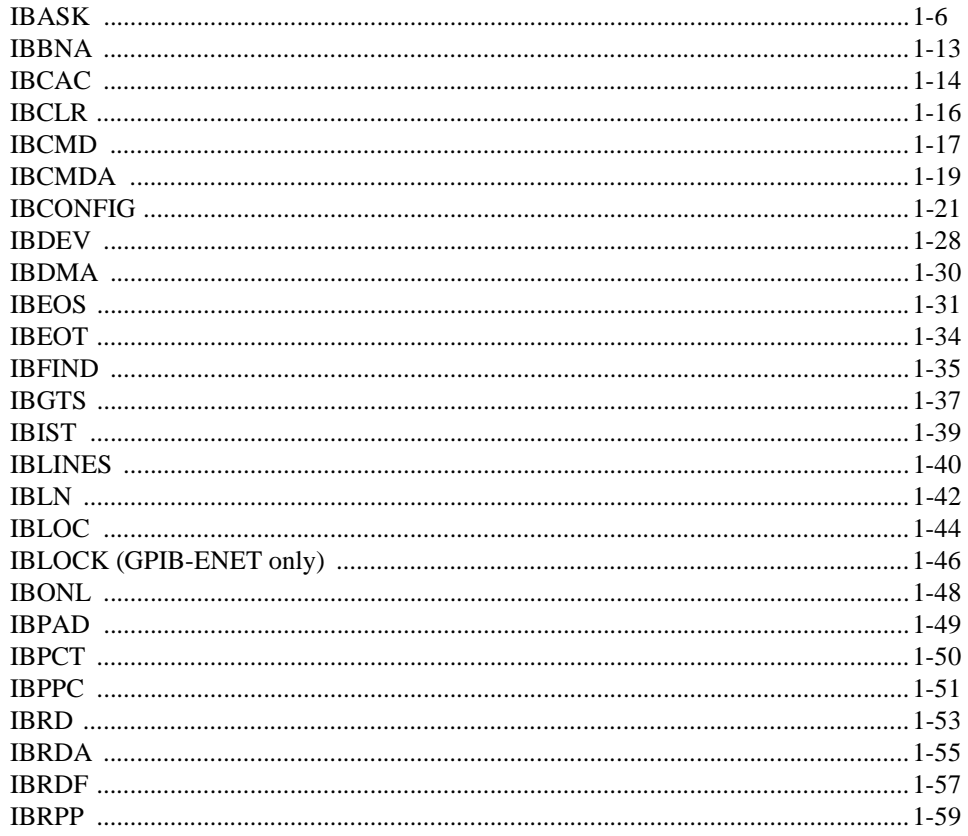

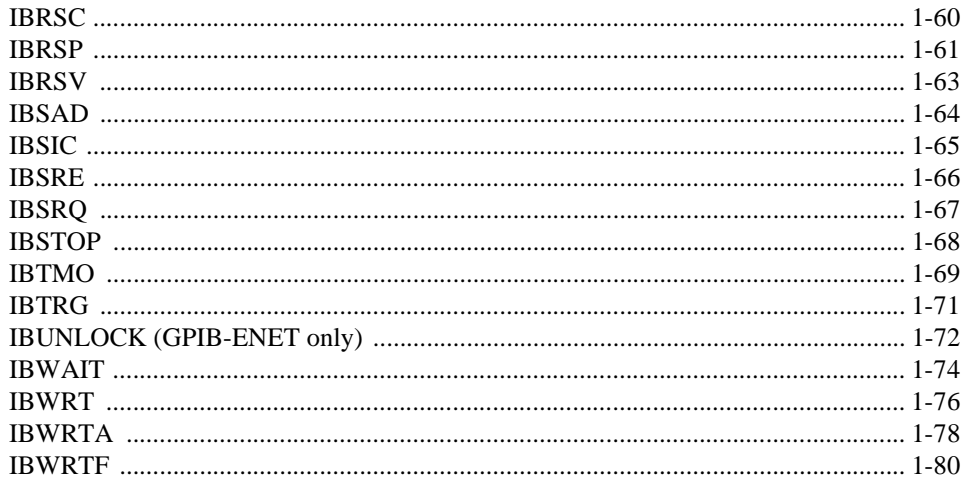

### **Chapter 2** NI-488.2 Routines

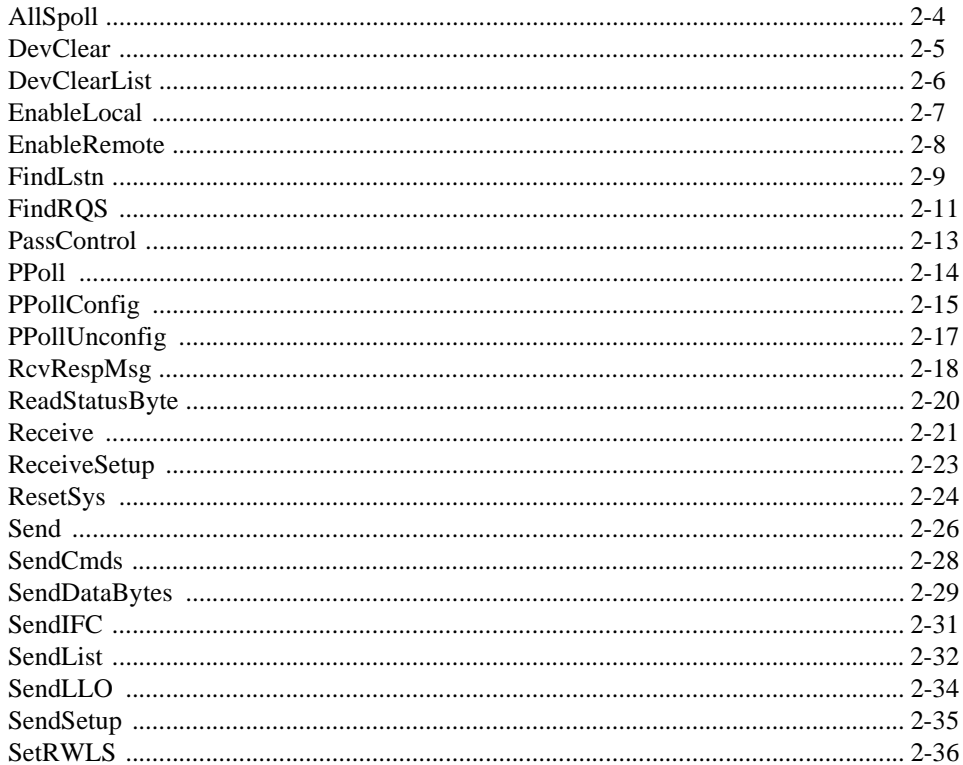

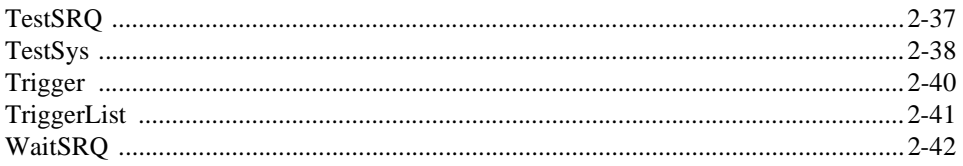

### **Appendix A [Multiline Interface Messages](#page-133-0)**

### **Appendix B [Status Word Conditions](#page-136-0)**

**Appendix C [Error Codes and Solutions](#page-141-0)**

### **Appendix D [Customer Communication](#page-150-0)**

### **[Glossary](#page-154-0)**

### **[Index](#page-162-0)**

### **Tables**

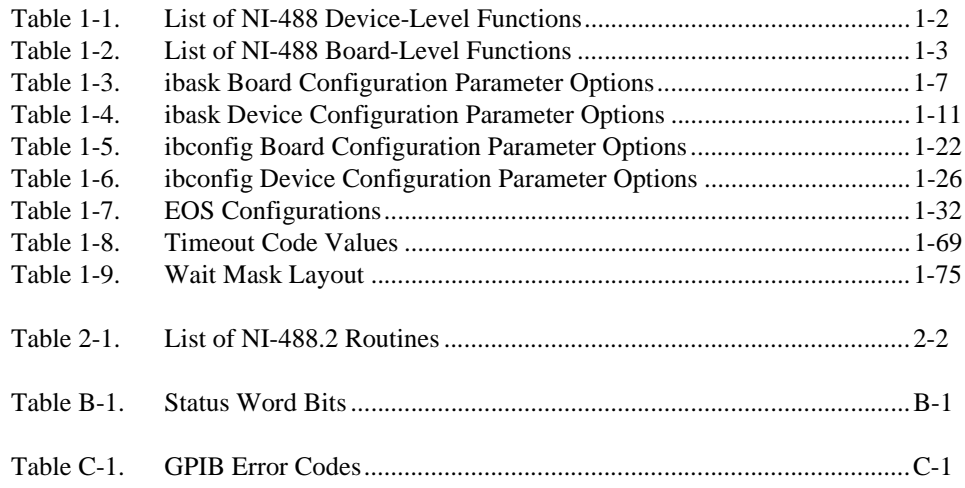

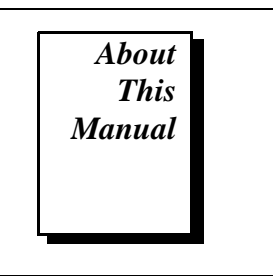

This manual describes the features and functions of the NI-488.2 software for MacOS. This manual assumes that you are already familiar with the Macintosh operating system.

# <span id="page-6-0"></span>**How to Use This Manual Set**

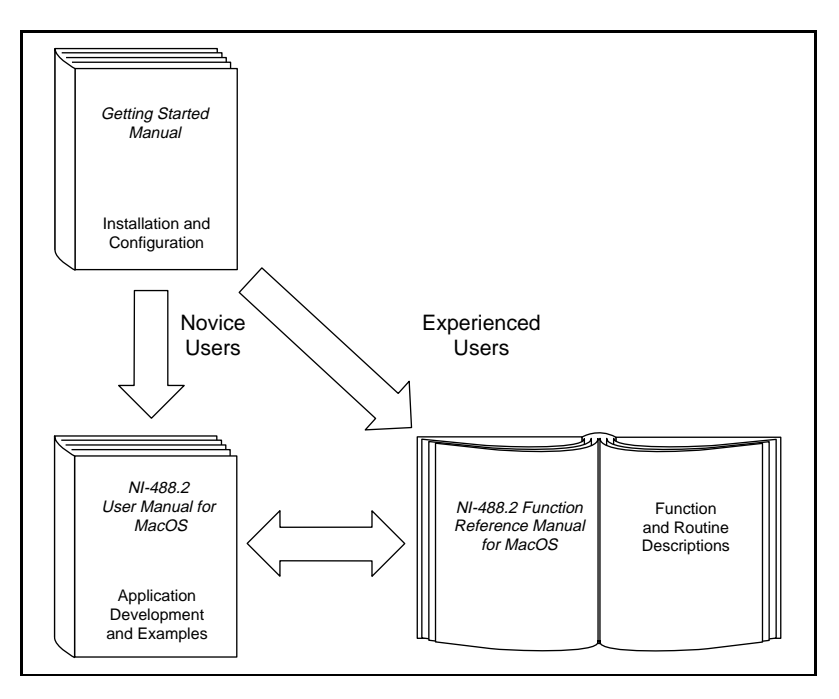

Use the getting started manual that came with your kit to install and configure your GPIB hardware and NI-488.2 software.

Use the *NI-488.2 User Manual for MacOS* to learn the basics of GPIB and how to develop an application program. The user manual also contains debugging information and detailed examples.

Use the *NI-488.2 Function Reference Manual for MacOS* for specific NI-488 function and NI-488.2 routine information, such as format, parameters, and possible errors.

## <span id="page-7-0"></span>**Organization of This Manual**

This manual is organized as follows:

- • [Chapter 1,](#page--1-0) *[NI-488 Functions](#page--1-0),* lists the available NI-488 functions and describes the purpose, format, input and output parameters, and possible errors for each function.
- • [Chapter 2,](#page-91-1) *[NI-488.2 Routines](#page-91-1),* lists the available NI-488.2 routines and describes the purpose, format, input and output parameters, and possible errors for each routine.
- • [Appendix A](#page-133-1), *[Multiline Interface Messages](#page-133-1)*, contains a multiline interface message reference list, which describes the mnemonics and messages that correspond to the interface functions. These multiline interface messages are sent and received with ATN TRUE.
- • [Appendix B,](#page-136-1) *[Status Word Conditions](#page-136-1)*, gives a detailed description of the conditions reported in the status word, ibsta.
- • [Appendix C,](#page-141-1) *[Error Codes and Solutions](#page-141-1)*, lists a description of each error, some conditions under which it might occur, and possible solutions.
- • [Appendix D](#page-150-1), *[Customer Communication](#page-150-1)*, contains forms you can use to request help from National Instruments or to comment on our products and manuals.
- The *[Glossary](#page-154-1)* contains an alphabetical list and description of terms used in this manual, including abbreviations, acronyms, metric prefixes, mnemonics, and symbols.
- The *[Index](#page-162-1)* contains an alphabetical list of key terms and topics in this manual, including the page where you can find each one.

# <span id="page-8-0"></span>**Conventions Used in This Manual**

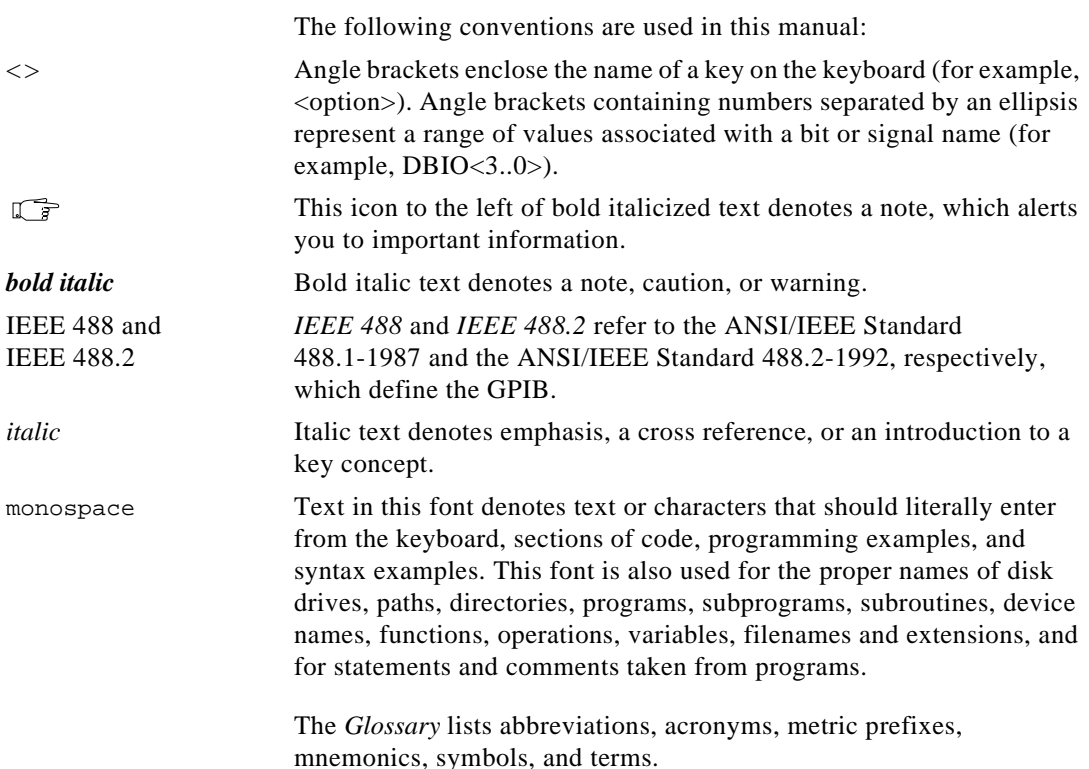

# **Related Documentation**

The following documents contain information that you may find helpful as you read this manual:

- ANSI/IEEE Standard 488.1-1987, *IEEE Standard Digital Interface for Programmable Instrumentation*
- ANSI/IEEE Standard 488.2-1992, *IEEE Standard Codes, Formats, Protocols, and Common Commands*
- *Inside Macintosh*, Addison-Wesley Publishing Company, Reading, MA, 1994
- *Macintosh Programmer's Workshop, Version 3.3*, Apple Computer, Inc., Cupertino, CA, 1993
- <span id="page-9-0"></span>• *Metrowerks CodeWarrior User's Guide*, Metrowerks, Inc., Mooers, NY
- *FutureBASIC*, STAZ Software, Inc., Diamondhead, MS, 1996
- *THINK C User's Manual*, Symantec Corp., Bedford, MA

## **Customer Communication**

National Instruments wants to receive your comments on our products and manuals. We are interested in the applications you develop with our products, and we want to help if you have problems with them. To make it easy for you to contact us, this manual contains comment and configuration forms for you to complete. These forms are in [Appendix D](#page-150-1), *[Customer Communication](#page-150-1)*, at the end of this manual.

# <span id="page-10-0"></span>**NI-488 Functions 1**

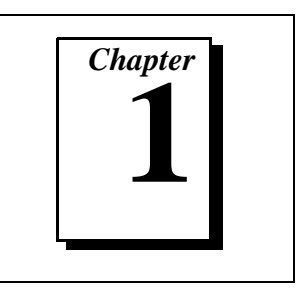

This chapter lists the available NI-488 functions and describes the purpose, format, input and output parameters, and possible errors for each function.

While using the functions, you might find it helpful to refer to Chapter 2, *Developing Your Application*, and Chapter 5, *GPIB Programming Techniques,* in the *NI-488.2 User Manual for MacOS.*

#### **Function Names**

The functions in this chapter are listed alphabetically. Each function is designated as board level, device level, or both.

#### **Purpose**

Each function description includes a brief statement of the purpose of the function.

#### **Format**

The format is given for each of the following languages supported by the NI-488.2 software:

- MPW C version 3.0 or higher, THINK C version 4.0 or higher, and Metrowerks CodeWarrior 1.1 or higher
- FutureBASIC II

### **Input and Output**

The input and output parameters for each function are listed. Function Return describes the return value of the function. The return value of the NI-488 functions is usually the value of ibsta.

### **Description**

The description section gives details about the purpose and effect of each function.

### **Possible Errors**

Each function description includes a list of errors that could occur when the function is invoked.

### **List of NI-488 Functions**

The following tables contain alphabetical lists of each NI-488 function along with its purpose. Table 1-1 lists the device-level functions. Table [1-2](#page-13-0) lists the board-level functions.

| <b>Function</b> | <b>Purpose</b>                                                                                       |  |
|-----------------|----------------------------------------------------------------------------------------------------|--|
| ibask           | Return information about software configuration parameters                                           |  |
| ibbna           | Change the access board of a device                                                                  |  |
| ibclr           | Clear a specific device                                                                              |  |
| ibconfig        | Change the software configuration parameters                                                         |  |
| ibdev           | Open and initialize a device                                                                         |  |
| ibeos           | Configure the end-of-string (EOS) termination mode or character                                      |  |
| ibeot           | Enable or disable the automatic assertion of the GPIB EOI line at the<br>end of write I/O operations |  |
| ibln            | Check for the presence of a device on the bus                                                        |  |
| ibloc           | Go to local                                                                                          |  |
| iblock          | Lock access to a GPIB-ENET board or device                                                           |  |
| ibonl           | Place the device online or offline                                                                   |  |
| ibpad           | Change the primary address                                                                           |  |
| ibpct           | Pass control to another GPIB device with Controller capability                                       |  |
| ibppc           | Parallel poll configure                                                                              |  |
| ibrd            | Read data from a device into a user buffer                                                           |  |
| ibrda           | Read data asynchronously from a device into a user buffer                                            |  |
| ibrdf           | Read data from a device into a file                                                                  |  |
| ibrpp           | Conduct a parallel poll                                                                              |  |

**Table 1-1.** List of NI-488 Device-Level Functions

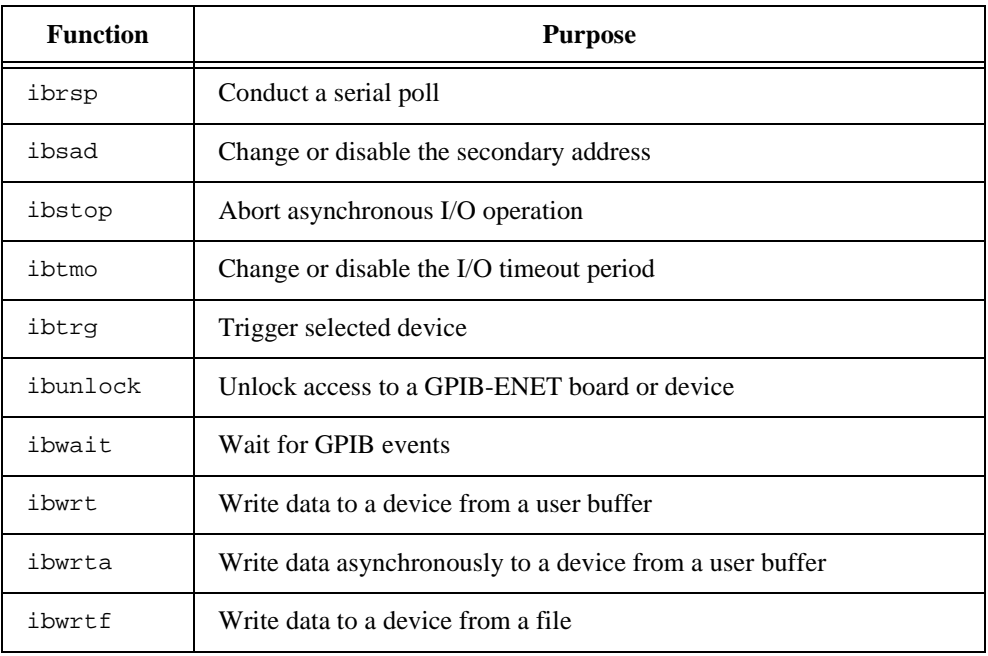

#### **Table 1-1.** List of NI-488 Device-Level Functions (Continued)

<span id="page-13-0"></span>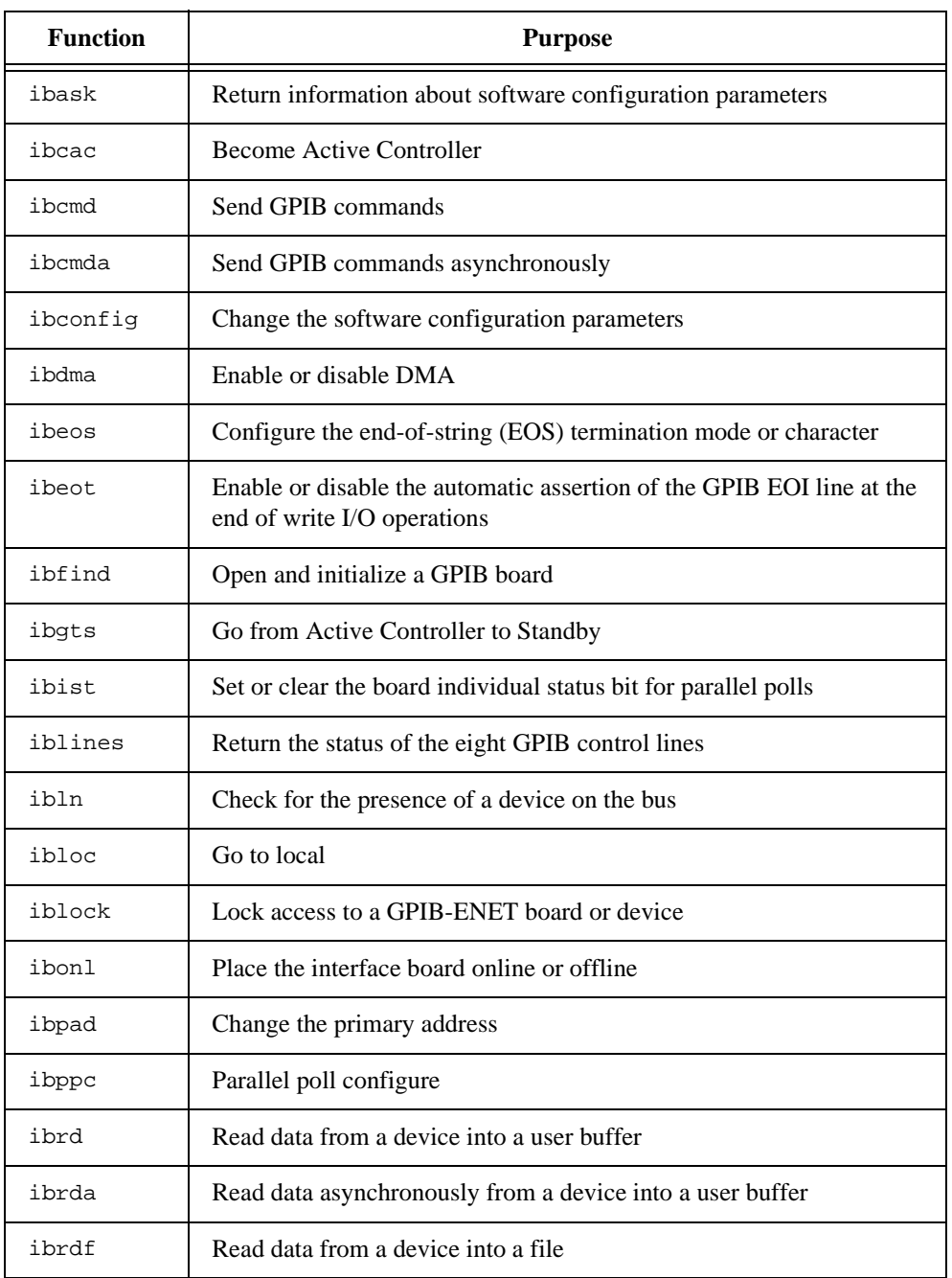

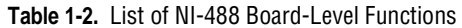

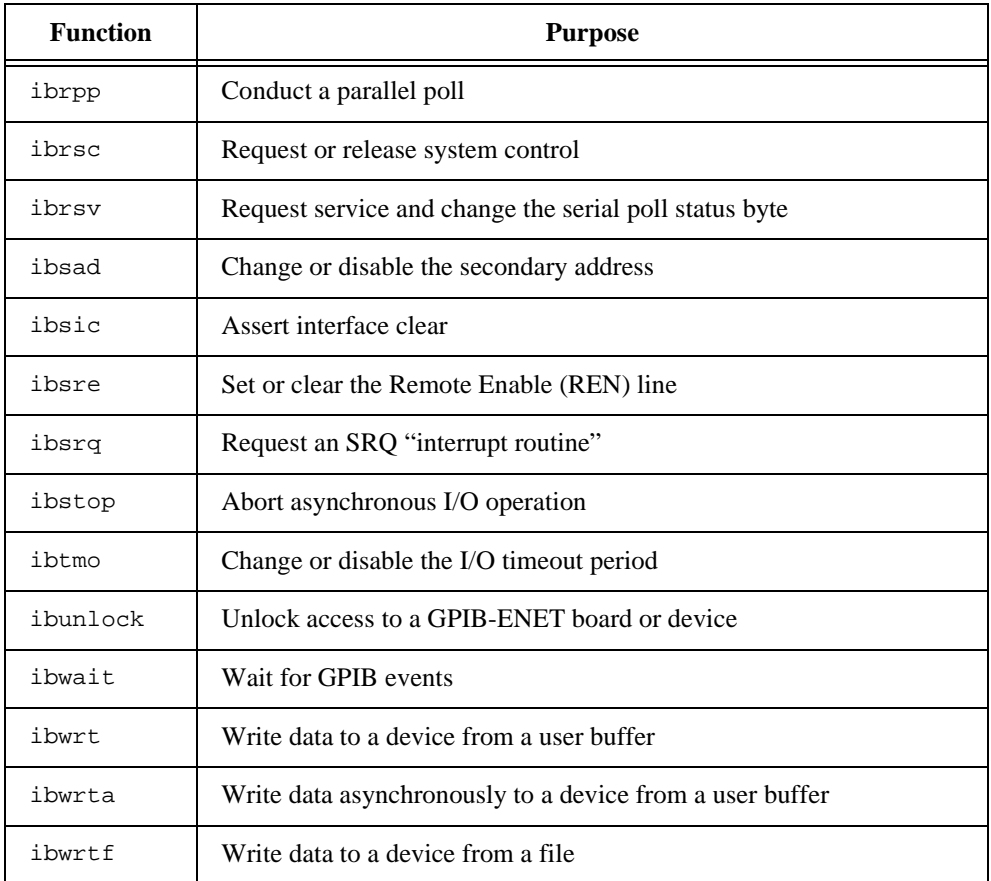

#### **Table 1-2.** List of NI-488 Board-Level Functions (Continued)

### <span id="page-15-0"></span>**IBASK Board Level/Device Level**

### **Purpose**

Return information about software configuration parameters.

### **Format**

### **C**

short ibask (short ud, short option, short \*value)

### **FutureBASIC**

FN ibask%(ud%,option%,value&)

#### **Input**

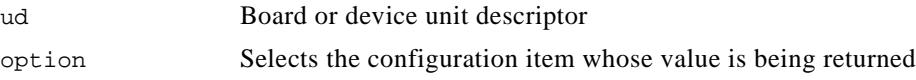

### **Output**

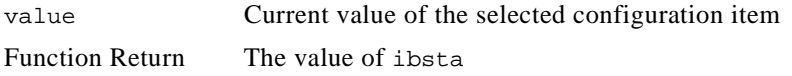

### **Description**

ibask returns the current value of various configuration parameters for the specified board or device. The current value of the selected configuration item is returned in the integer specified by value. Table [1-3](#page-16-0) and Tabl[e 1-4](#page-20-0) list the valid configuration parameter options for ibask.

### **Possible Errors**

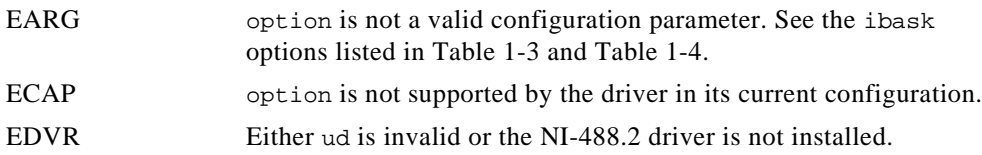

#### **(Continued)**

<span id="page-16-0"></span>Table 1-3 lists the options you can use with ibask when ud is a board descriptor or a board index.

| <b>Options</b><br>(Constants) | <b>Options</b><br>(Values) | <b>Returned Information</b>                                                                                                    |
|-------------------------------|----------------------------|----------------------------------------------------------------------------------------------------|
| <b>IbaAUTOPOLL</b>            | 0x0007                     | $zero = Automatic serial polling is disabled.$                                                                                                    |
|                               |                            | $non-zero = Automatic serial polling is enabled.$                                                                                                    |
|                               |                            | Refer to the NI-488.2 user manual for more<br>information about automatic serial polling.                                                                                    |
| <b>IbaCICPROT</b>             | 0x0008                     | $zero = The CIC$ protocol is disabled.                                                                                                    |
|                               |                            | non-zero = The CIC protocol is enabled.                                                                                                    |
|                               |                            | Refer to the NI-488.2 user manual for more<br>information about device-level calls and bus<br>management.                                                                    |
| <b>IbaDMA</b>                 | 0x0012                     | $zero = The board will not use DMA for GPIB$<br>transfers.                                                                                                    |
|                               |                            | $non-zero = The board will use DMA for GPIB$<br>transfers.                                                                                                    |
|                               |                            | See ibdma.                                                                                                    |
| <b>IbaEndBitIsNormal</b>      | 0x001A                     | $zero = The END$ bit of ibsta is set only when EOI<br>or EOI plus the EOS character is received. If the EOS<br>character is received without EOI, the END bit is<br>not set. |
|                               |                            | non-zero $=$ The END bit is set whenever EOI, EOS,<br>or EOI plus EOS is received.                                                                                           |
| IbaEOSchar                    | 0x000F                     | The current EOS character of the board.                                                                                                    |
|                               |                            | See ibeos.                                                                                                    |

**Table 1-3.** ibask Board Configuration Parameter Options

### **(Continued)**

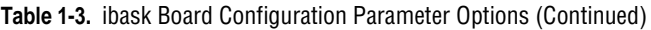

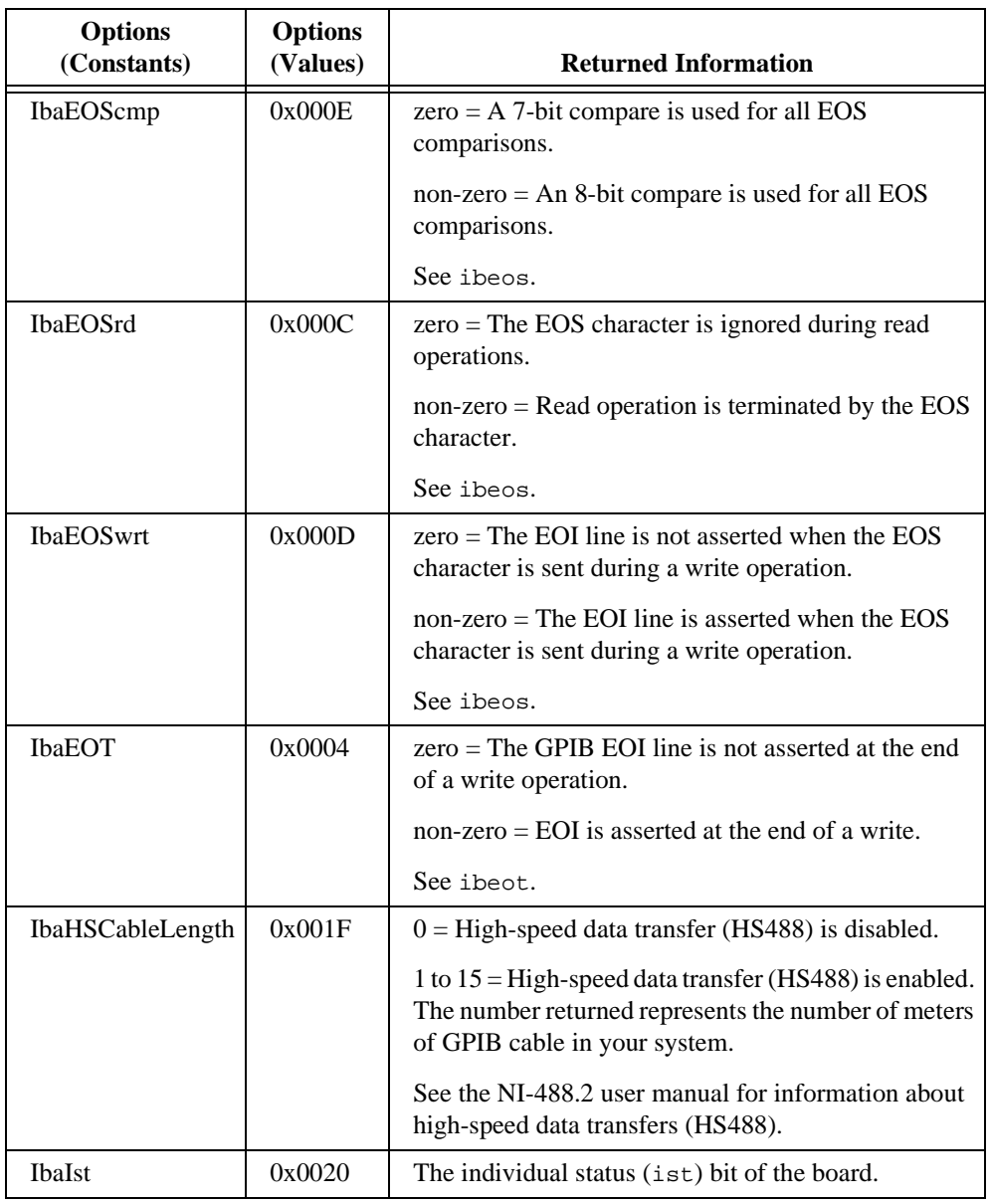

### **(Continued)**

#### **Table 1-3.** ibask Board Configuration Parameter Options (Continued)

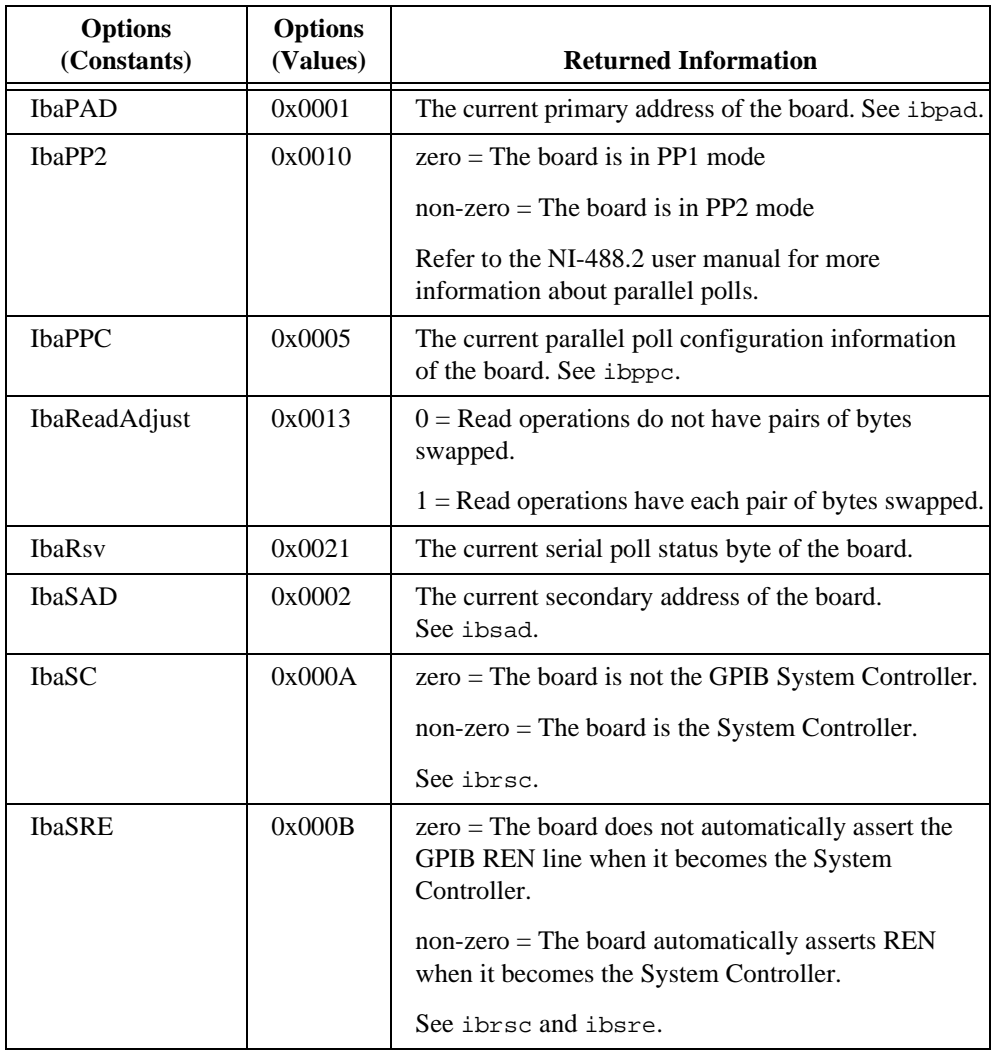

### **(Continued)**

#### **Table 1-3.** ibask Board Configuration Parameter Options (Continued)

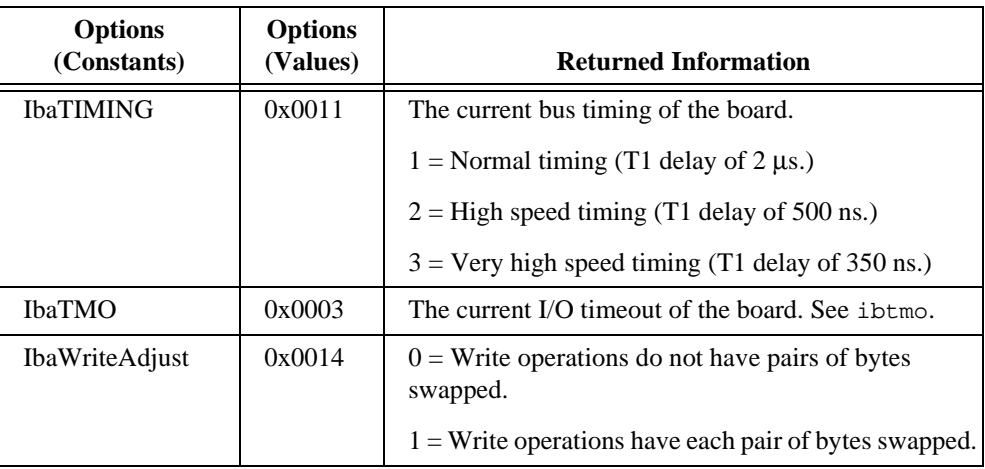

#### **(Continued)**

<span id="page-20-0"></span>Table 1-4 lists the options you can use with ibask when ud is a device descriptor or a device index.

| <b>Options</b><br>(Constants) | <b>Options</b><br>(Values) | <b>Returned Information</b>                                                                       |
|-------------------------------|----------------------------|---------------------------------------------------------------------------------------------------|
| <b>IbaBNA</b>                 | 0x0200                     | The index of the GPIB access board used by the given<br>device descriptor.                        |
| <b>IbaEOSchar</b>             | 0x000F                     | The current EOS character of the device.                                                          |
|                               |                            | See ibeos.                                                                                        |
| IbaEOScmp                     | 0x000E                     | $zero = A$ 7-bit compare is used for all EOS<br>comparisons.                                      |
|                               |                            | non-zero = An 8-bit compare is used for all EOS<br>comparisons.                                   |
|                               |                            | See ibeos.                                                                                        |
| <b>IbaEOSrd</b>               | 0x000C                     | $zero = The EOS character is ignored during read$<br>operations.                                  |
|                               |                            | $non-zero = Read operation is terminated by the EOS$<br>character.                                |
|                               |                            | See ibeos.                                                                                        |
| <b>IbaEOSwrt</b>              | 0x000D                     | $zero = The EOI$ line is not asserted when the EOS<br>character is sent during a write operation. |
|                               |                            | non-zero $=$ The EQI line is asserted when the EQS<br>character is sent during a write operation. |
|                               |                            | See ibeos.                                                                                        |
| <b>IbaEOT</b>                 | 0x0004                     | zero = The GPIB EOI line is not asserted at the end of<br>a write operation.                      |
|                               |                            | non-zero $=$ EOI is asserted at the end of a write<br>operation.                                  |
|                               |                            | See ibeot.                                                                                        |

**Table 1-4.** ibask Device Configuration Parameter Options

### **(Continued)**

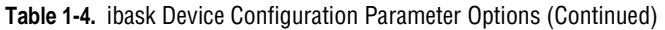

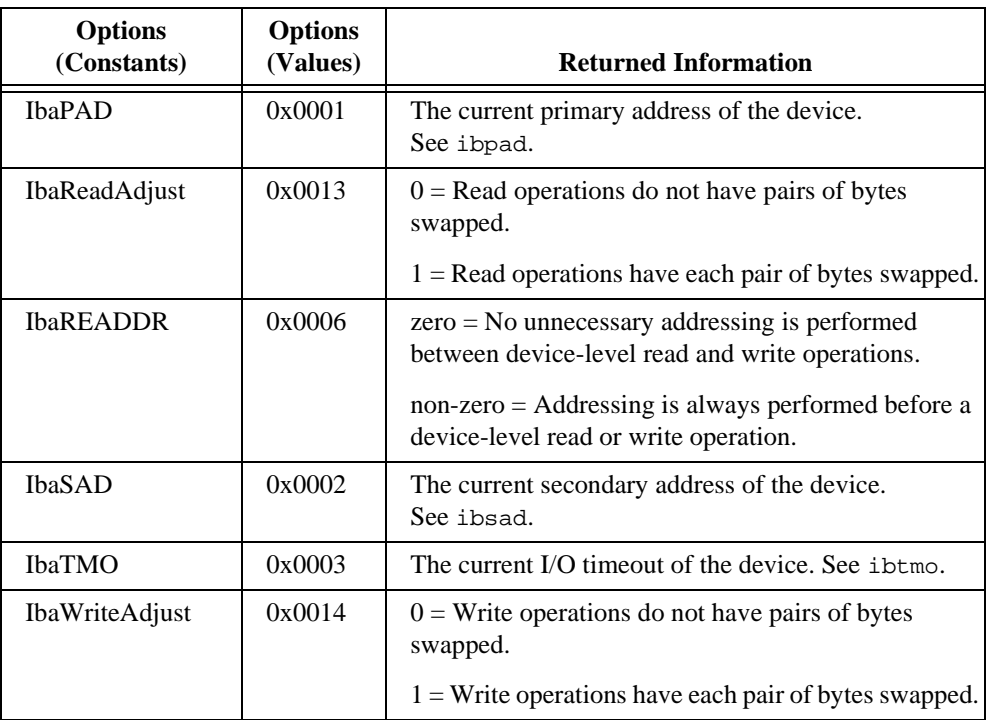

### <span id="page-22-0"></span>**Purpose**

Change the access board of a device.

### **Format**

### **C**

short ibbna (short ud, char bname [])

### **FutureBASIC**

FN ibbna%(ud%,bname&)

#### **Input**

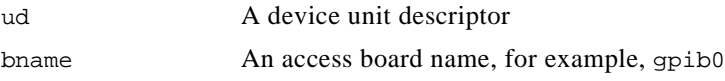

### **Output**

Function Return The value of ibsta

### **Description**

ibbna assigns the device described by ud to the access board described by bname. All subsequent bus activity with device ud occurs through the access board bname. If the call succeeds, iberr contains the previous access board index.

### **Possible Errors**

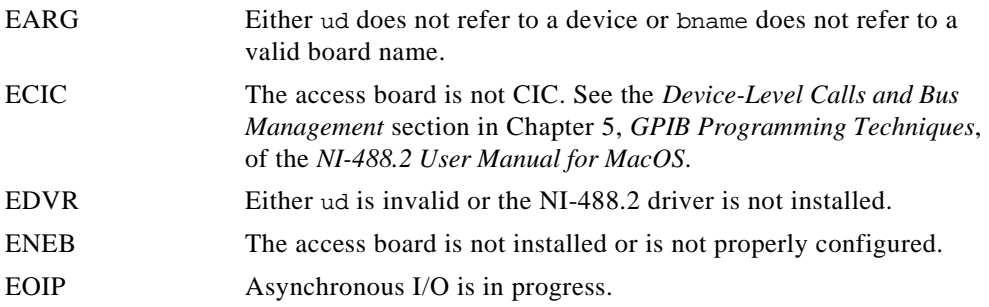

### <span id="page-23-0"></span>**IBCAC Board Level**

### **Purpose**

Become Active Controller.

### **Format**

### **C**

short ibcac (short ud, short v)

### **FutureBASIC**

FN ibcac%(ud%,v%)

#### **Input**

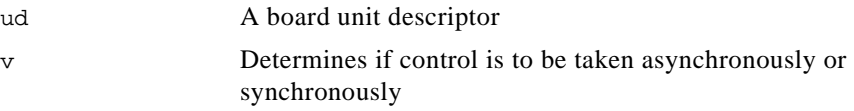

### **Output**

Function Return The value of ibsta

### **Description**

Using ibcac, the designated GPIB board attempts to become the Active Controller by asserting ATN. If  $\vee$  is zero, the GPIB board takes control asynchronously. If  $\vee$  is non-zero, the GPIB board takes control synchronously.

To take control synchronously, the GPIB board attempts to assert the ATN signal without corrupting transferred data. If this is not possible, the board takes control asynchronously.

To take control asynchronously, the GPIB board asserts ATN immediately without regard for any data transfer currently in progress.

Most applications do not need to use ibcac. Functions that require ATN to be asserted, such as ibcmd, do so automatically.

## **IBCAC**

### **(Continued)**

### **Possible Errors**

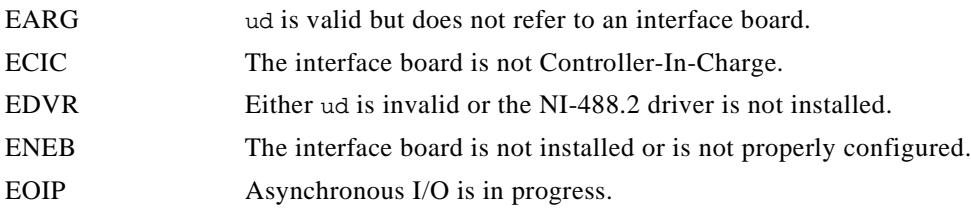

### <span id="page-25-0"></span>**IBCLR Device Level**

### **Purpose**

Clear a specific device.

### **Format**

### **C**

short ibclr (short ud)

### **FutureBASIC**

FN ibclr%(ud%)

### **Input**

ud A device unit descriptor

### **Output**

Function Return The value of ibsta

### **Description**

ibclr sends the GPIB Selected Device Clear (SDC) message to the device described by ud.

### **Possible Errors**

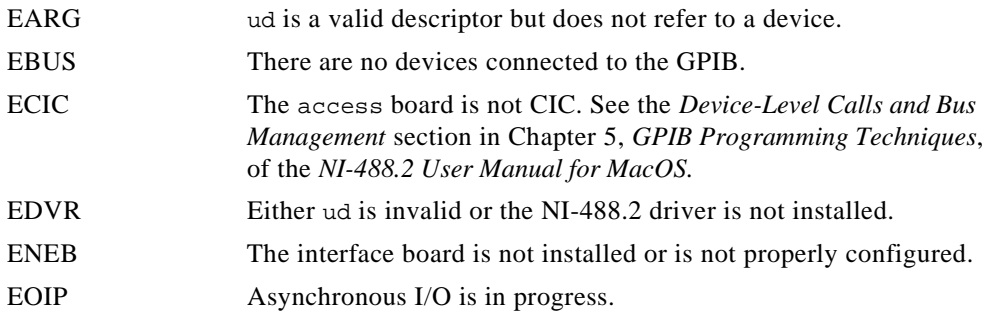

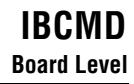

#### <span id="page-26-0"></span>**Purpose**

Send GPIB commands.

### **Format**

### **C**

short ibcmd (short ud, char \*cmd, long cnt)

### **FutureBASIC**

FN ibcmd%(ud%,cmd&,cnt&)

### **Input**

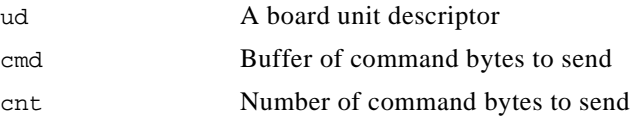

### **Output**

Function Return The value of ibsta

### **Description**

ibcmd sends cnt bytes from cmd over the GPIB as command bytes (interface messages). The number of command bytes transferred is returned in the global variable ibcnt. Refer to Appendix A, *Multiline Interface Messages,* for a table of the defined interface messages.

Command bytes are used to configure the state of the GPIB. They are not used to send instructions to GPIB devices. Use ibwrt to send device-specific instructions.

### **IBCMD**

### **(Continued)**

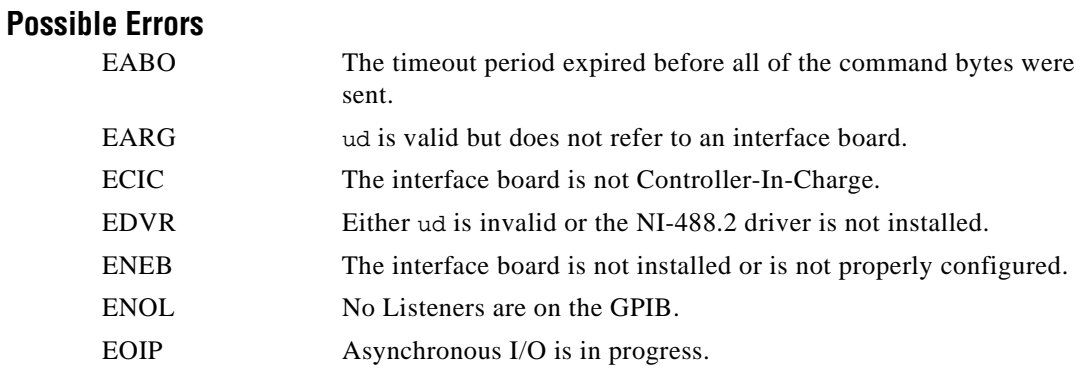

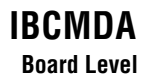

#### <span id="page-28-0"></span>**Purpose**

Send GPIB commands asynchronously.

### **Format**

### **C**

short ibcmda (short ud, char \*cmd, long cnt)

### **FutureBASIC**

FN ibcmda%(ud%,cmd&,cnt&)

#### **Input**

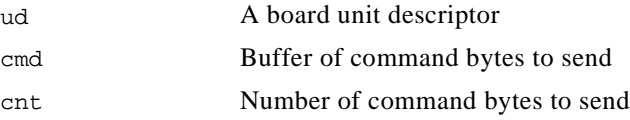

#### **Output**

Function Return The value of ibsta

### **Description**

ibcmda sends cnt bytes from cmd over the GPIB as command bytes (interface messages). The number of command bytes transferred is returned in the global variable ibcnt. Refer to Appendix A, *Multiline Interface Messages,* for a table of the defined interface messages.

Command bytes are used to configure the state of the GPIB. They are not used to send instructions to GPIB devices. Use ibwrt to send device-specific instructions.

The asynchronous I/O calls (ibcmda, ibrda, ibwrta) are designed so that applications can perform other non-GPIB operations while the I/O is in progress. Once the asynchronous I/O has begun, further GPIB calls are strictly limited. Any calls that would interfere with the I/O in progress are not allowed, the driver returns EOIP in this case.

### **IBCMDA**

#### **(Continued)**

Once the I/O is complete, the application must *resynchronize* with the NI-488.2 driver. Resynchronization is accomplished by using one of the following three functions:

- ibwait If the returned ibsta mask has the CMPL bit set, the driver and application are resynchronized.
- ibstop The I/O is canceled; the driver and application are resynchronized.
- ibonl The I/O is canceled and the interface is reset; the driver and application are resynchronized.

### **Possible Errors**

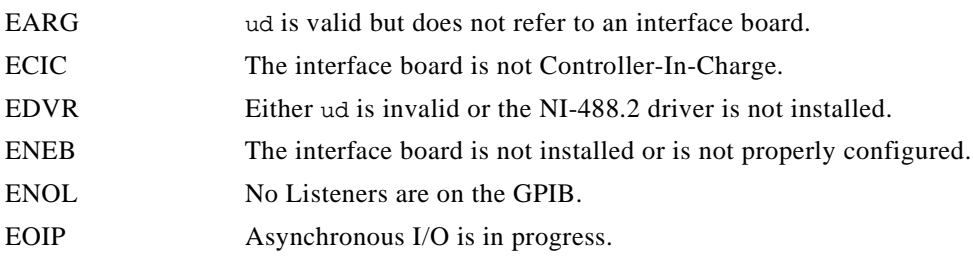

### <span id="page-30-0"></span>**Purpose**

Change the software configuration parameters.

### **Format**

### **C**

short ibconfig (short ud, unsigned short option, unsigned short value)

### **FutureBASIC**

FN ibconfig%(ud%,option%,value%)

### **Input**

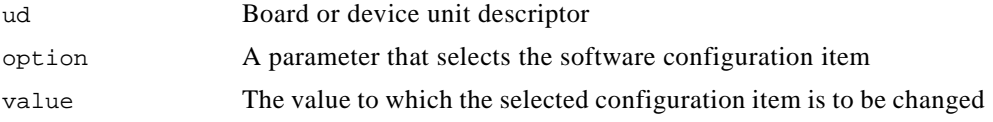

### **Output**

Function Return The value of ibsta

### **Description**

ibconfig changes the configuration item to the specified value for the selected board or device. option may be any of the defined constants in Table [1-5](#page-31-0) and value must be valid for the parameter that you are configuring. The previous setting of the configured item is return in iberr.

### **Possible Errors**

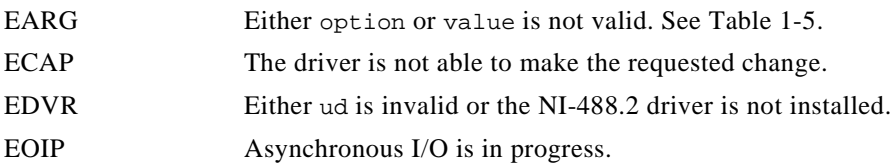

#### <span id="page-31-0"></span>**(Continued)**

Table 1-5 lists the options you can use with ibconfig when ud is a board descriptor or a board index.

| <b>Options</b><br>(Constants) | <b>Options</b><br>(Values) | <b>Legal Values</b>                                                                                 |
|-------------------------------|----------------------------|----------------------------------------------------------------------------------------------------|
| <b>IbcAUTOPOLL</b>            | 0x0007                     | $zero = Disable$ automatic serial polling.                                                          |
|                               |                            | $non-zero = Enable automatic serial polling.$                                                       |
|                               |                            | Default determined by NI-488 Config.                                                                |
|                               |                            | Refer to the NI-488.2 User Manual for MacOS for<br>more information about automatic serial polling. |
| <b>IbcCICPROT</b>             | 0x0008                     | $zero = Disable$ the CIC protocol.                                                                  |
|                               |                            | $non-zero = Enable$ the CIC protocol.                                                               |
|                               |                            | Default determined by NI-488 Config.                                                                |
|                               |                            | Refer to the NI-488.2 User Manual for MacOS for<br>more information about the CIC protocol.         |
| <b>IbcDMA</b>                 | 0x0012                     | Identical to ibdma.                                                                                 |
|                               |                            | Default determined by NI-488 Config.                                                                |
| <b>IbcEndBitIsNormal</b>      | 0x001A                     | $zero = Do$ not set the END bit of ibsta when an EOS<br>match occurs during a read.                 |
|                               |                            | $non-zero = Set$ the END bit of ibsta when an EOS<br>match occurs during a read.                    |
|                               |                            | Default: non-zero.                                                                                  |
| <b>IbcEOSchar</b>             | 0x000F                     | Any 8-bit value. This byte becomes the new EOS<br>character.                                        |
|                               |                            | Default determined by NI-488 Config.                                                                |

**Table 1-5.** ibconfig Board Configuration Parameter Options

### **(Continued)**

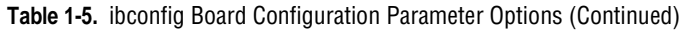

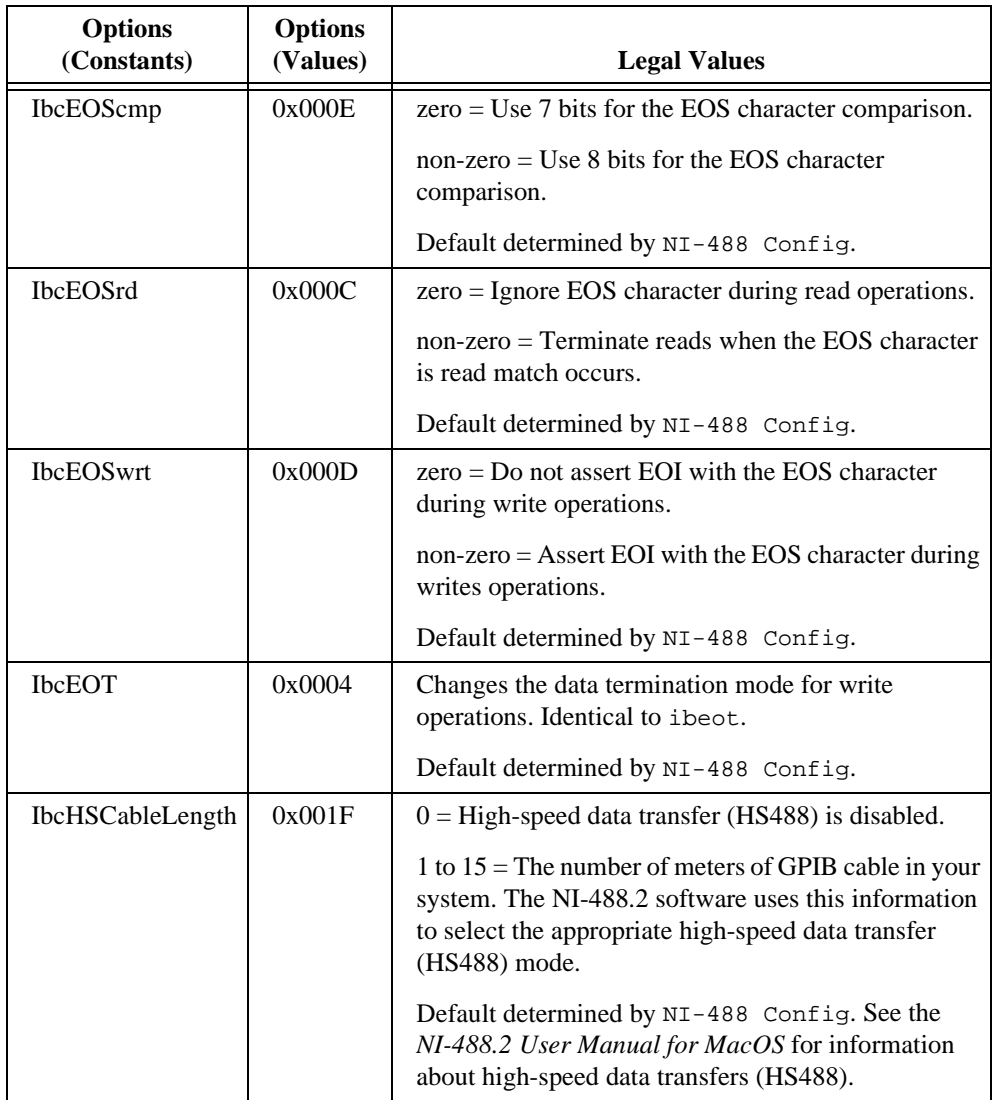

### **(Continued)**

#### **Table 1-5.** ibconfig Board Configuration Parameter Options (Continued)

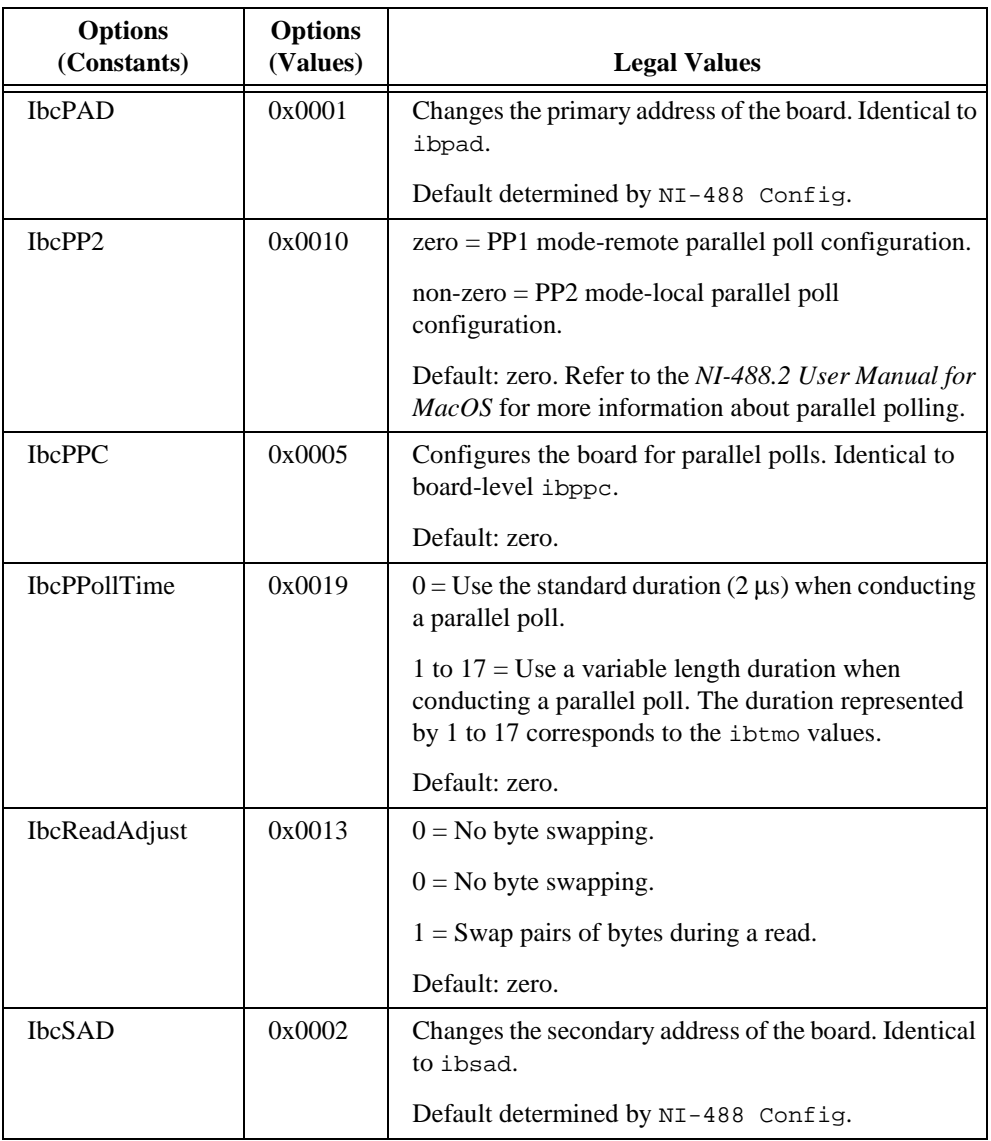

### **(Continued)**

#### **Table 1-5.** ibconfig Board Configuration Parameter Options (Continued)

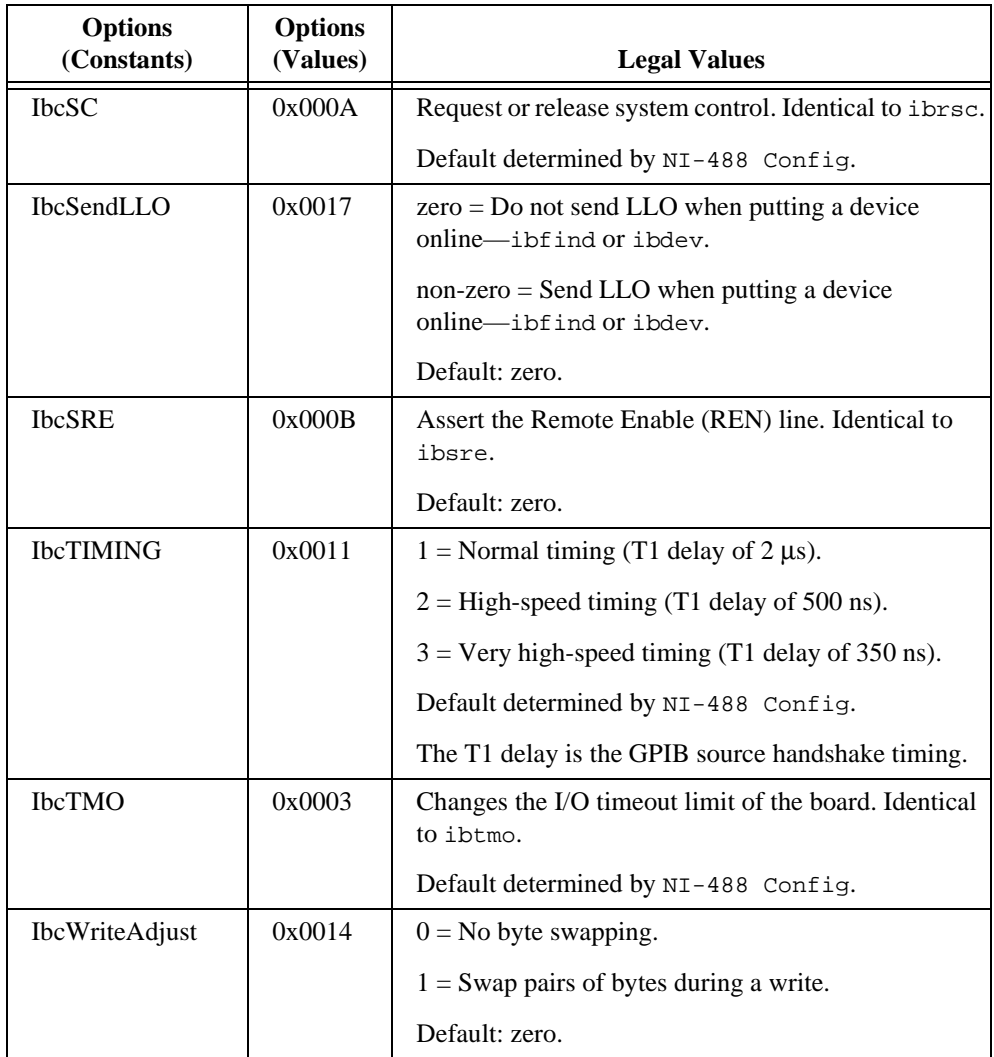

#### **(Continued)**

Table 1-6 lists the options you can use with ibconfig when ud is a device descriptor or a device index.

| <b>Options</b><br>(Constants) | <b>Options</b><br>(Values) | <b>Legal Values</b>                                                                                            |
|-------------------------------|----------------------------|----------------------------------------------------------------------------------------------------|
| IbcEndBitIsNormal             | 0x001A                     | $zero = Do$ not set the END bit of ibsta when an EOS<br>match occurs during a read.                            |
|                               |                            | $non-zero = Set$ the END bit of ibsta when an EOS<br>match occurs during a read.                               |
|                               |                            | Default: non-zero.                                                                                             |
| IbcEOSchar                    | 0x000F                     | Any 8-bit value. This byte becomes the new EOS<br>character.                                                   |
|                               |                            | Default determined by NI-488 Config.                                                                           |
| IbcEOScmp                     | 0x000E                     | $zero = Use$ seven bits for the EOS character<br>comparison.                                                   |
|                               |                            | $non-zero = Use 8 bits for the EOS character$<br>comparison.                                                   |
|                               |                            | Default determined by NI-488 Config.                                                                           |
| IbcEOSrd                      | 0x000C                     | $non-zero = Terminate reads when the EOS character$<br>is read.                                                |
|                               |                            | Default determined by NI-488 Config.                                                                           |
| <b>IbcEOSwrt</b>              | 0x000D                     | $zero = Do$ not send EOI with the EOS character during<br>write operations.                                    |
|                               |                            | $non-zero = Send EOI$ with the EOS character during<br>writes.                                                 |
|                               |                            | Default determined by NI-488 Config.                                                                           |
| <b>IbcEOT</b>                 | 0x0004                     | Changes the data termination method for writes.<br>Identical to ibeot. Default determined by NI-488<br>Config. |

**Table 1-6.** ibconfig Device Configuration Parameter Options
# **IBCONFIG**

#### **(Continued)**

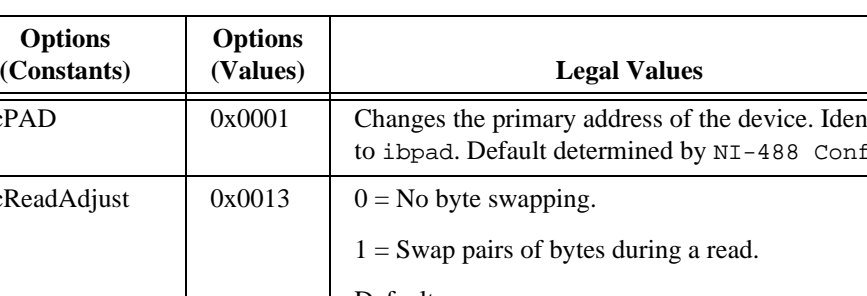

**Table 1-6.** ibconfig Device Configuration Parameter Options (Continued)

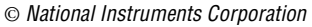

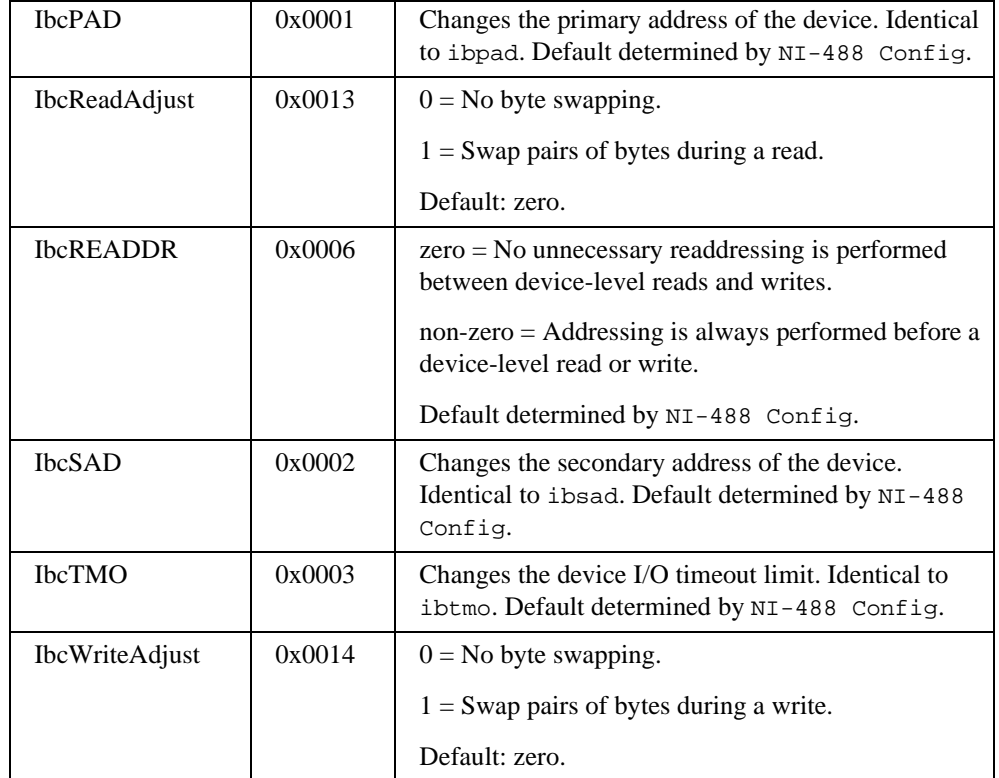

### **IBDEV Device Level**

#### **Purpose**

Open and initialize a device descriptor.

#### **Format**

# **C**

ud = short ibdev (short boardindex, short pad, short sad, short tmo, short eot, short eos)

## **FutureBASIC**

ud% = FN ibdev%(boardindex%,pad%,sad%,tmo%,eot%,eos%)

## **Input**

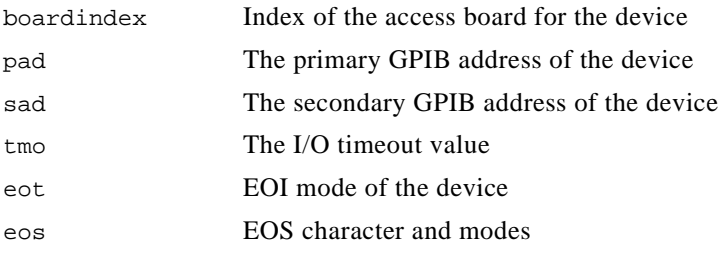

#### **Output**

ud Returned device descriptor

### **Description**

ibdev acquires a device descriptor to use in subsequent device-level NI-488 functions. It opens and initializes a device descriptor and configures it according to the input parameters.

For more details on the meaning and effect of each input parameter, see the corresponding NI-488 functions for ibbna, ibpad, ibsad, ibtmo, ibeot, and ibeos.

If ibdev is unable to get a valid device descriptor,  $a - 1$  is returned; the ERR bit is set in ibsta and iberr contains EDVR.

# **IBDEV**

#### **(Continued)**

ibdev acquires and initializes a device descriptor from the set of user-configurable devices (for example, dev1, dev2, and so on through dev32). As a result, it is necessary for an application to use ibdev only after all calls to ibfind for user-configurable devices have been completed. This is the only way to ensure that ibdev and ibfind do not both return the same device descriptor.

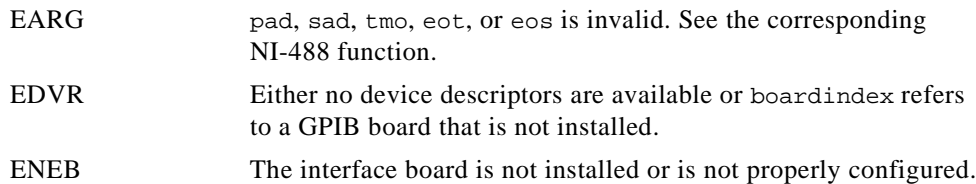

#### **IBDMA Board Level**

#### **Purpose**

Enable or disable DMA.

#### **Format**

# **C**

short ibdma (short ud, short v)

## **FutureBASIC**

FN ibdma%(ud%,v%)

#### **Input**

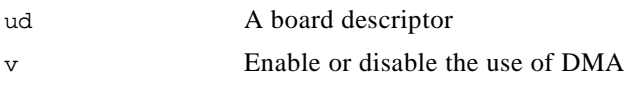

### **Output**

Function Return The value of ibsta

### **Description**

ibdma enables or disables DMA transfers for the board described by ud. If v is zero then DMA is not used for GPIB I/O transfers. If  $v$  is non-zero, then DMA is used for GPIB I/O transfers.

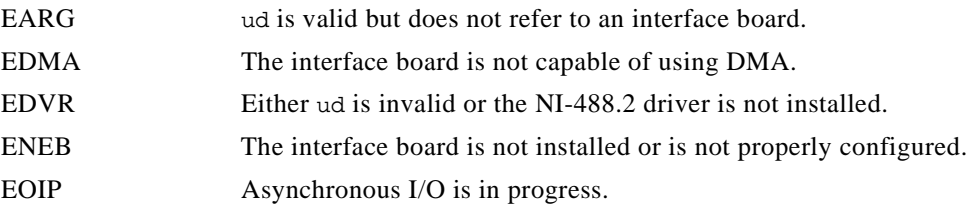

Configure the end-of-string (EOS) termination mode or character.

## **Format**

# **C**

short ibeos (short ud, short v)

## **FutureBASIC**

FN ibeos%(ud%,v%)

#### **Input**

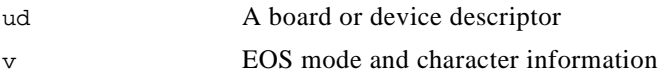

## **Output**

Function Return The value of ibsta

## **Description**

ibeos configures the EOS termination mode or EOS character used by the board or device described by ud. The parameter v describes the new end-of-string (EOS) configuration to use. If  $\nu$  is zero, then the EOS configuration is disabled. Otherwise, the low byte is the EOS character and the upper byte contains flags which define the EOS mode. Tabl[e 1-7](#page-41-0) describes the different EOS configurations and the corresponding values of v. If no error occurs during the call, then the value of the previous EOS setting is returned in iberr.

# <span id="page-41-0"></span>**IBEOS**

#### **(Continued)**

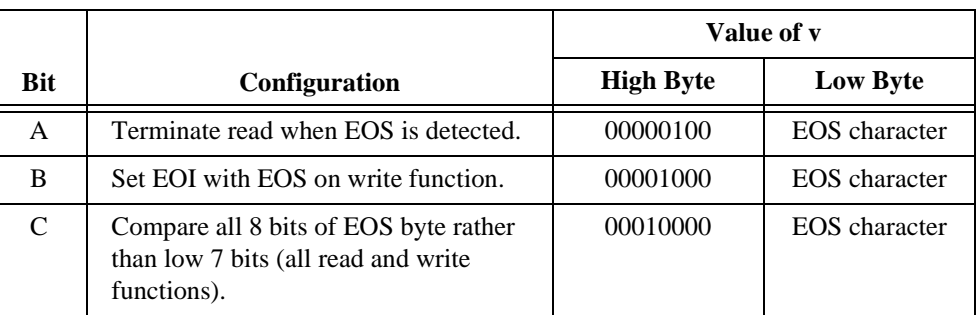

#### **Table 1-7.** EOS Configurations

Configuration bits A and C determine how to terminate read I/O operations. If bit A is set and bit C is clear, then a read ends when a byte that matches the low seven bits of the EOS character is received. If bits A and C are both set, then a read ends when a byte that matches all eight bits of the EOS character is received.

Configuration bits B and C determine when a write I/O operation asserts the GPIB EOI line. If bit B is set and bit C is clear, then EOI is asserted when the written character matches the low seven bits of the EOS character. If bits B and C are both set, then EOI is asserted when the written character matches all eight bits of the EOS character.

#### $\mathbb{T}^{\Rightarrow}$

#### **Note:** *Defining an EOS byte does not cause the driver to automatically send that byte at the end of write I/O operations. In your application the EOS byte must be placed at the end of the data strings that it defines.*

For more information on the termination of I/O operations refer to the *NI-488.2 User Manual for MacOS.*

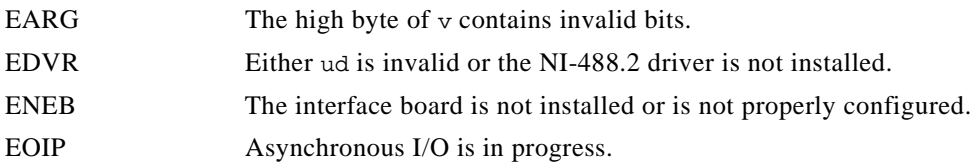

# **IBEOS**

### **(Continued)**

# **Examples**

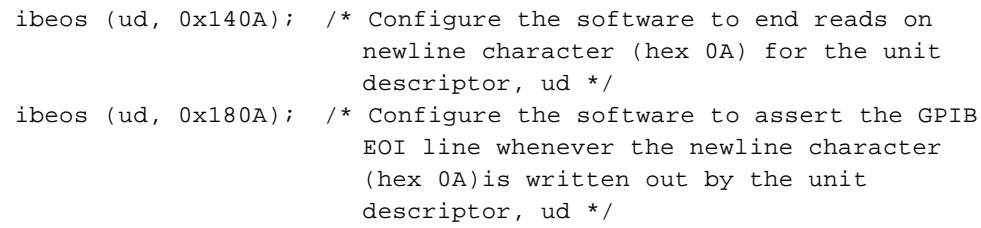

## **IBEOT Board Level/Device Level**

#### **Purpose**

Enable or disable the automatic assertion of the GPIB EOI line at the end of write I/O operations.

## **Format**

# **C**

```
short ibeot (short ud, short v)
```
## **FutureBASIC**

FN ibeot%(ud%,v%)

#### **Input**

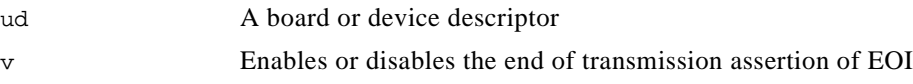

### **Output**

Function Return The value of ibsta

### **Description**

ibeot enables or disables the assertion of the EOI line at the end of write I/O operations, such as ibwrt, for the board or device described by ud. If  $v$  is non-zero, then EOI is asserted when the last byte of a GPIB write is sent. If  $\nu$  is zero, then nothing occurs when the last byte is sent. If no error occurs during the call, then the previous value of EOT is returned in iberr.

For more information on the termination of I/O operations refer to the *NI-488.2 User Manual for MacOS.*

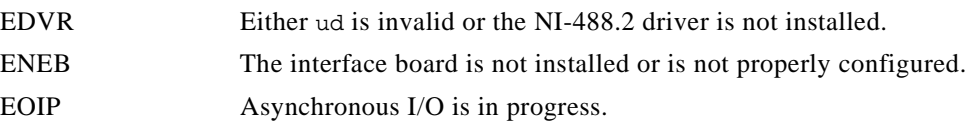

Open and initialize a GPIB board or a user-configured device.

## **Format**

# **C**

ud = short ibfind (char udname [])

## **FutureBASIC**

ud% = FN ibfind%(udname\$)

#### **Input**

udname A user-configured device or board name

#### **Output**

ud Returned device descriptor

### **Description**

ibfind is used to acquire a descriptor for a board or user-configured device; this board or device descriptor can be used in subsequent NI-488 functions.

ibfind performs the equivalent of an ibonl 1 to initialize the board or device descriptor. The unit descriptor returned by ibfind remains valid until the board or device is put offline using ibonl 0.

If ibfind is unable to get a valid descriptor,  $a-1$  is returned; the ERR bit is set in ibsta and iberr contains EDVR.

 $\sqrt{r}$ **Note:** *Using* ibfind *to obtain device descriptors is useful only for compatibility with existing applications. New applications should use* ibdev *instead of*  ibfind*.* ibdev *is more flexible, easier to use, and frees the application from unnecessary device name requirements.*

# **IBFIND**

#### **(Continued)**

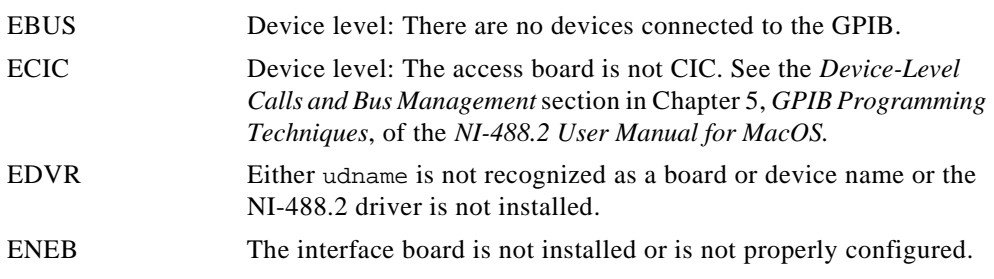

Go from Active Controller to Standby.

## **Format**

# **C**

short ibgts (short ud, short v)

## **FutureBASIC**

FN ibgts%(ud%,v%)

#### **Input**

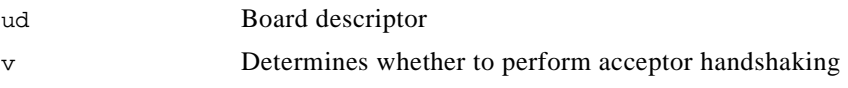

### **Output**

Function Return The value of ibsta

## **Description**

ibgts causes the board ud to go to Standby Controller and the GPIB ATN line to be unasserted. If  $v$  is non-zero, acceptor handshaking or shadow handshaking is performed until END occurs or until ATN is reasserted by a subsequent ibcac call. With this option, the GPIB board can participate in data handshake as an acceptor without actually reading data. If END is detected, the interface board enters a Not Ready For Data (NRFD) handshake holdoff state which results in hold off of subsequent GPIB transfers. If  $v$  is 0, no acceptor handshaking or holdoff is performed.

Before performing an ibgts with shadow handshake, call the ibeos function to establish proper EOS modes.

For more information about handshaking, refer to the ANSI/IEEE Standard 488.1-1987.

# **IBGTS**

#### **(Continued)**

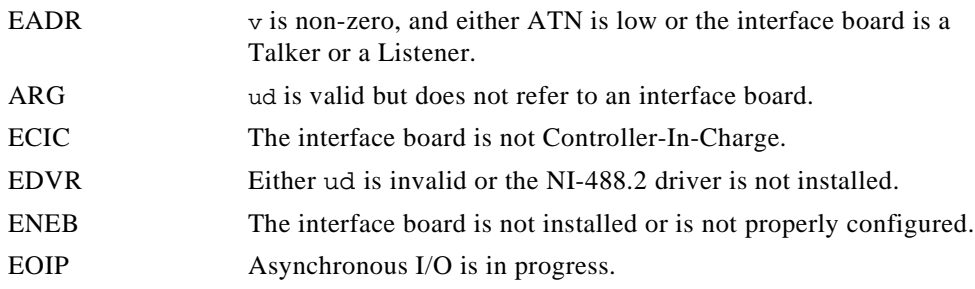

Set or clear the board individual status bit for parallel polls.

## **Format**

# **C**

short ibist (short ud, short v)

## **FutureBASIC**

FN ibist%(ud%,v%)

#### **Input**

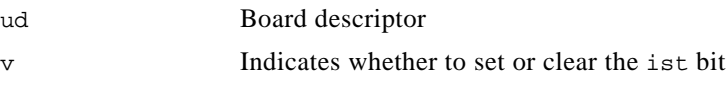

### **Output**

Function Return The value of ibsta

## **Description**

ibist sets the interface board ist (individual status) bit according to v. If v is zero, the ist bit is cleared; if  $v$  is non-zero, ist bit is set. The previous value of the ist bit is returned in iberr.

For more information on parallel polling, refer to the *NI-488.2 User Manual for MacOS*.

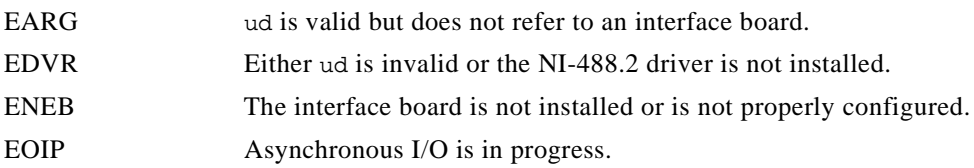

#### **IBLINES Board Level**

#### **Purpose**

Return the status of the eight GPIB control lines.

#### **Format**

# **C**

short iblines ( short ud, unsigned short \*gpib\_lines);

## **FutureBASIC**

FN iblines%(ud%,gpib\_lines&)

#### **Input**

ud Board or device descriptor

#### **Output**

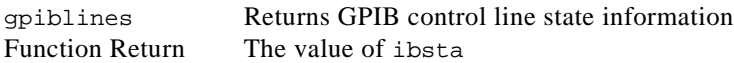

#### **Description**

iblines returns the state of the GPIB control lines in gpiblines. The low-order byte (bits 0 through 7) of clines contains a mask indicating the capability of the GPIB interface board to sense the status of each GPIB control line. The upper byte (bits 8 through 15) contains the GPIB control line state information. The following is a pattern of each byte.

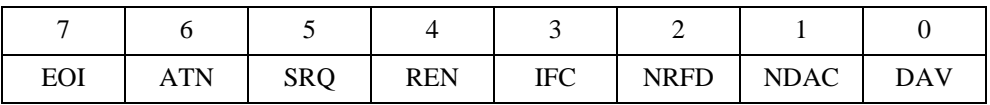

To determine if a GPIB control line is asserted, first check the appropriate bit in the lower byte to determine if the line can be monitored. If the line can be monitored (indicated by a 1 in the appropriate bit position), then check the corresponding bit in the upper byte. If the bit is set  $(1)$ , the corresponding control line is asserted. If the bit is clear  $(0)$ , the control line is unasserted.

# **IBLINES**

#### **(Continued)**

# **Possible Errors**

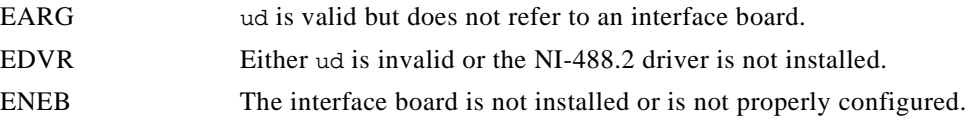

### **Example**

```
short lines;
iblines (ud, &lines);
if (lines & ValidREN) { /* check to see if REN is asserted */
   if (lines & BusREN) {
      printf ("REN is asserted");
   }
}
```
## **IBLN Board Level/Device Level**

#### **Purpose**

Check for the presence of a device on the bus.

#### **Format**

# **C**

short ibln (short ud, short pad, short sad, short \*listen)

## **FutureBASIC**

FN ibln%(ud%,pad%,sad%,listen&)

#### **Input**

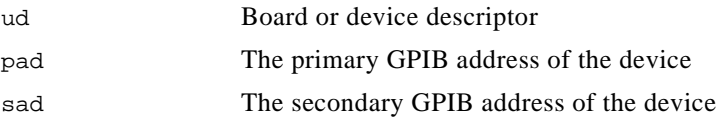

### **Output**

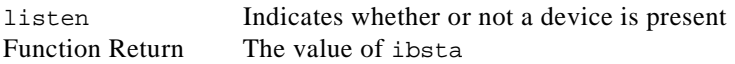

### **Description**

ibln determines whether there is a listening device at the GPIB address designated by the pad and sad parameters. If ud is a board descriptor, then the bus associated with that board is tested for Listeners. If ud is a device descriptor, then ibln uses the access board associated with that device to test for Listeners. If a Listener is detected, a non-zero value is returned in listen. If no Listener is found, zero is returned.

The pad parameter can be any valid primary address (a value between 0 and 30). The sad parameter can be any valid secondary address (a value between 96 to 126), or one of the constants NO\_SAD or ALL\_SAD. The constant NO\_SAD designates that no secondary address is to be tested (only a primary address is tested). The constant ALL\_SAD designates that all secondary addresses are to be tested.

# **IBLN**

## **(Continued)**

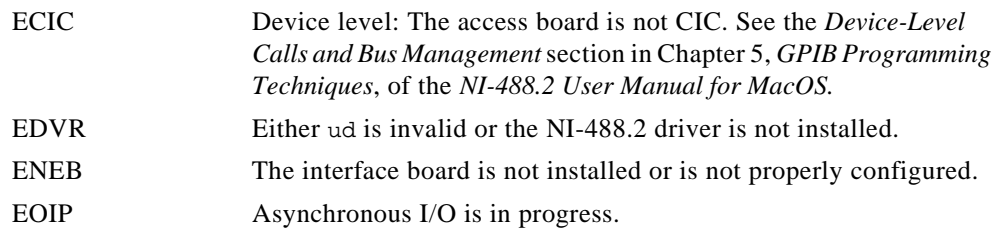

## **IBLOC Board Level/Device Level**

## **Purpose**

Go to Local.

## **Format**

# **C**

short ibloc (short ud)

# **FutureBASIC**

FN ibloc%(ud%)

#### **Input**

ud Board or device descriptor

#### **Output**

Function Return The value of ibsta

## **Description**

## **Board Level**

If the board is not in a lockout state (LOK does not appear in the status word, ibsta), ibloc places the board in local mode. Otherwise, the call has no effect.

The ibloc function is used to simulate a front panel RTL (Return to Local) switch if the computer is used as an instrument.

# **Device Level**

Unless the REN (Remote Enable) line has been unasserted with the ibsre function, all device-level functions automatically place the specified device in remote program mode. ibloc is used to move devices temporarily from a remote program mode to a local mode until the next device function is executed on that device.

# **IBLOC**

### **(Continued)**

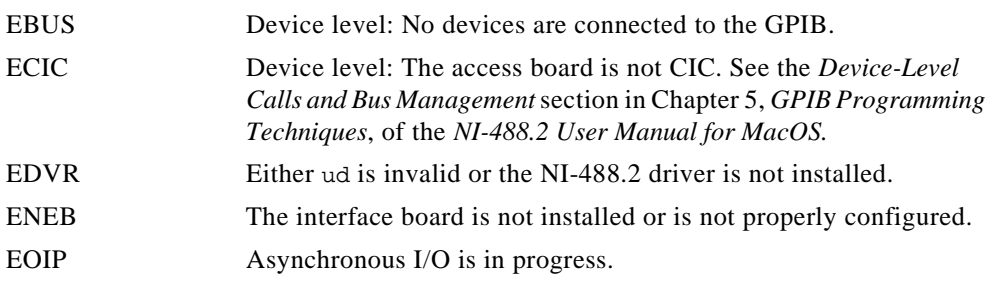

# **IBLOCK (GPIB-ENET only)**

**Board Level/Device Level**

#### **Purpose**

Lock access to a GPIB-ENET board or device.

### **Format**

# **C**

short iblock (short ud)

## **FutureBASIC**

FN iblock%(ud%)

#### **Input**

ud A board or device descriptor

#### **Output**

Function Return The value of ibsta

### **Description**

iblock is used to obtain exclusive access to a GPIB-ENET interface.

## **Board Level**

The iblock function blocks other processes from accessing the interface designated by id while the lock is in effect. The interface is released via an ibunlock function call made with the same board descriptor.

## **Device Level**

The iblock function blocks other processes from accessing the device designated by id while the lock is in effect. The device lock is released via an ibunlock function call made with the same device descriptor.

# **IBLOCK (GPIB-ENET only)**

#### **(Continued)**

## **Recommended Usage**

In general, the iblock function should be used to gain critical access to a GPIB-ENET board or device when multiple processes might be accessing the same board or device. While locked, the software guarantees that subsequent calls made from the privileged board or device are completed without interruption.

Refer also to *[IBUNLOCK \(GPIB-ENET only\)](#page-81-0)* later in this chapter.

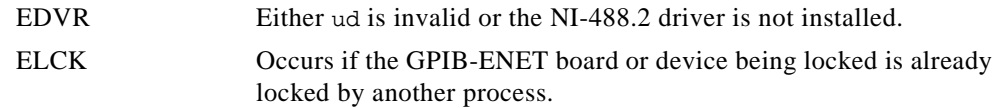

## **IBONL Board Level/Device Level**

#### **Purpose**

Place the device or interface board online or offline.

### **Format**

# **C**

```
short ibonl (short ud, short v)
```
## **FutureBASIC**

FN ibonl%(ud%,v%)

#### **Input**

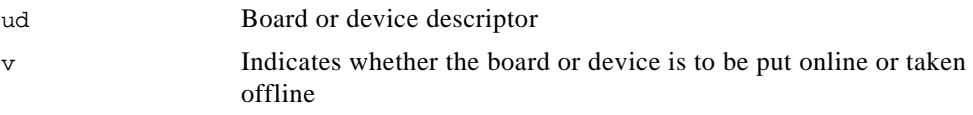

### **Output**

Function Return The value of ibsta

### **Description**

ibonl resets the board or device and places all its software configuration parameters in their pre-configured state. In addition, if v is zero, the device or interface board is taken offline. If  $\nu$  is non-zero, the device or interface board is left operational, or online.

If a device or an interface board is taken offline, the board or device descriptor (ud) is no longer valid. You must execute an ibfind or ibdev to access the board or device again.

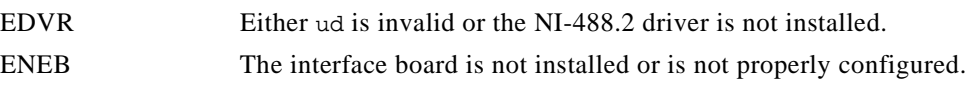

Change the primary address.

## **Format**

# **C**

short ibpad (short ud, short v)

## **FutureBASIC**

FN ibpad%(ud%,v%)

#### **Input**

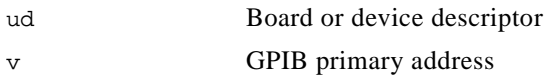

### **Output**

Function Return The value of ibsta

### **Description**

ibpad sets the primary GPIB address of the board or device to  $v$ , an integer ranging from 0 to 30. If no error occurs during the call, then iberr contains the previous GPIB primary address.

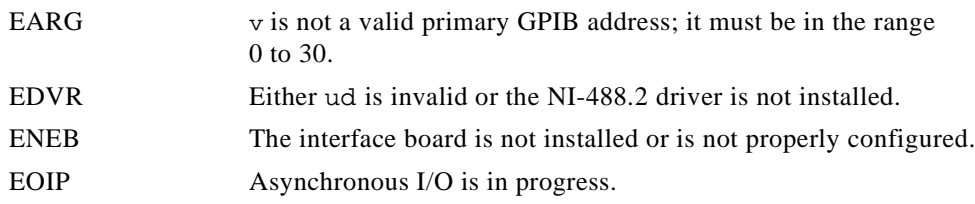

## **IBPCT Device Level**

#### **Purpose**

Pass control to another GPIB device with Controller capability.

#### **Format**

# **C**

short ibpct (short ud)

## **FutureBASIC**

FN ibpct%(ud%)

#### **Input**

ud Device descriptor

#### **Output**

Function Return The value of ibsta

### **Description**

ibpct passes Controller-in-Charge status to the device indicated by ud. The access board automatically unasserts the ATN line and goes to Controller Idle State. This function assumes that the device has Controller capability.

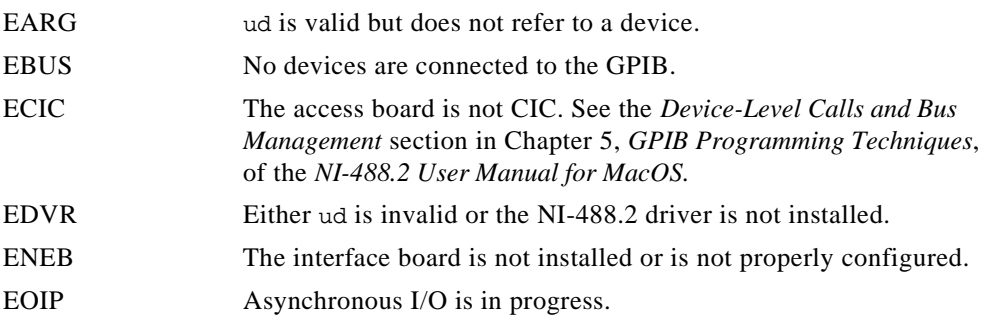

Parallel poll configure.

## **Format**

# **C**

short ibppc (short ud, short v)

## **FutureBASIC**

FN ibppc%(ud%,v%)

#### **Input**

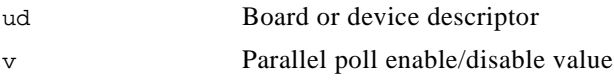

### **Output**

Function Return The value of ibsta

## **Description**

# **Board Level**

If ud is a board descriptor, ibppc performs a local parallel poll configuration using the parallel poll configuration value v. Valid parallel poll messages are 96 to 126 (hex 60 to hex 7E) or zero to send PPD. If no error occurs during the call, then iberr contains the previous value of the local parallel poll configuration.

# **Device Level**

If ud is a device descriptor, ibppc enables or disables the device from responding to parallel polls. The device is addressed and sent the appropriate parallel poll message (PPE) or Disable (PPD). Valid parallel poll messages are 96 to 126 (hex 60 to hex 7E) or zero to send PPD. If no error occurs during the call, then iberr contains the previous value of the device parallel poll configuration.

For more information on parallel polling, refer to the *NI-488.2 User Manual for MacOS*.

# **IBPPC**

#### **(Continued)**

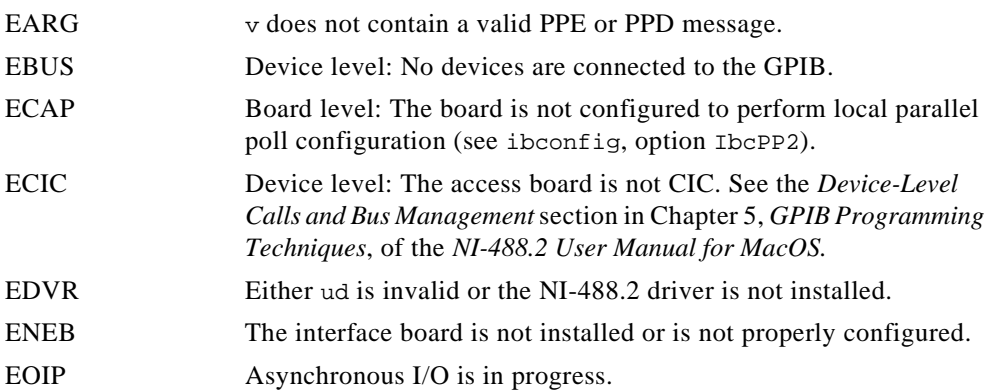

Read data from a device into a user buffer.

## **Format**

# **C**

short ibrd (short ud, char \*rdbuffer, long cnt)

## **FutureBASIC**

FN ibrd%(ud%,rdbuffer&,cnt&)

#### **Input**

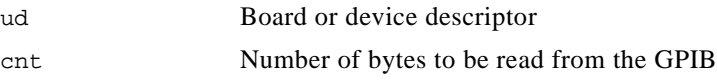

### **Output**

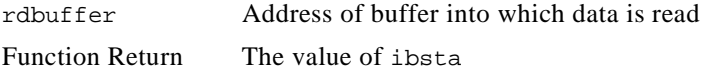

# **Description**

## **Board Level**

If ud is a board descriptor, ibrd reads up to cnt bytes of data from a GPIB device and places it into the buffer specified by rdbuffer. A board-level ibrd assumes that the GPIB is already properly addressed. The operation terminates normally when cnt bytes have been received or END is received. The operation terminates with an error if the transfer could not complete within the timeout period or, if the board is not the CIC, the CIC sends a Device Clear message on the GPIB. The actual number of bytes transferred is returned in the global variable ibcnt.

# **IBRD**

#### **(Continued)**

#### **Device Level**

If ud is a device descriptor, ibrd addresses the GPIB, reads up to cnt bytes of data, and places the data into the buffer specified by rdbuffer. The operation terminates normally when cnt bytes have been received or END is received. The operation terminates with an error if the transfer could not complete within the timeout period. The actual number of bytes transferred is returned in the global variable ibcnt.

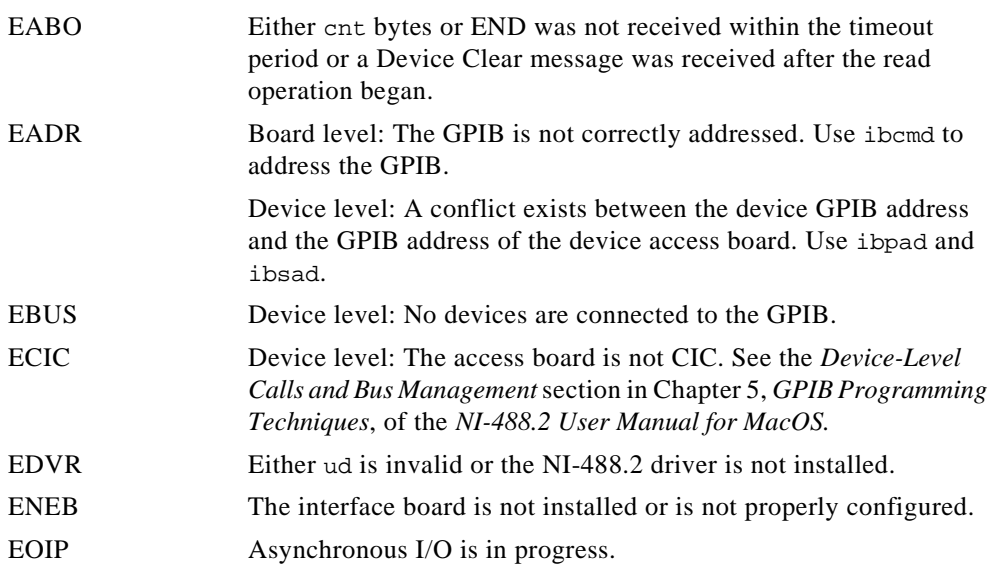

Read data asynchronously from a device into a user buffer.

## **Format**

# **C**

short ibrda (short ud, char \*rdbuffer, long cnt)

## **FutureBASIC**

FN ibrda%(ud%,rdbuffer&,cnt&)

#### **Input**

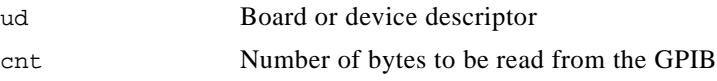

### **Output**

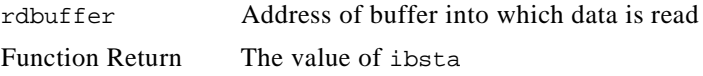

# **Description**

# **Board Level**

If ud is a board descriptor, ibrda reads up to cnt bytes of data from a GPIB device and places the data into the buffer specified by rdbuffer. A board-level ibrda assumes that the GPIB is already properly addressed. The operation terminates normally when cnt bytes have been received or END is received. The operation terminates with an error if the board is not the CIC and the CIC sends the Device Clear message on the GPIB. The actual number of bytes transferred is returned in the global variable ibcnt.

# **Device Level**

If ud is a device descriptor, ibrda addresses the GPIB, begins an asynchronous read of up to cnt bytes of data from a GPIB device, and places the data into the memory location specified by rdbuffer. The operation terminates normally when cnt bytes have been

# **IBRDA**

#### **(Continued)**

received or END is received. The operation terminates with an error if no devices are connected to the GPIB. The actual number of bytes transferred is returned in the global variable ibcnt.

## **Board and Device Level**

The asynchronous I/O calls (ibcmda, ibrda, ibwrta) are designed so that applications can perform other non-GPIB operations while the I/O is in progress. Once the asynchronous I/O has begun, further GPIB calls are strictly limited. Any calls that would interfere with the I/O in progress are not allowed; the driver returns EOIP in this case.

Once the I/O is complete, the application must *resynchronize* with the NI-488.2 driver. Resynchronization is accomplished by using one of the following three functions:

- ibwait If the returned ibsta mask has the CMPL bit set, then the driver and application are resynchronized.
- ibstop The I/O is canceled; the driver and application are resynchronized.
- ibonl The I/O is canceled and the interface is reset; the driver and application are resynchronized.

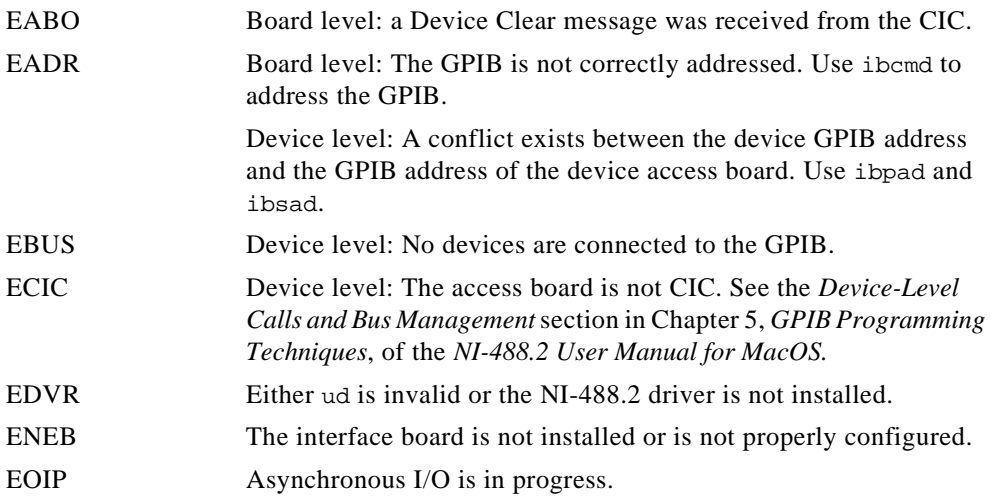

Read data from a device into a file.

## **Format**

# **C**

short ibrdf (short ud, char \*flname)

## **FutureBASIC**

FN ibrdf%(ud%,flname\$)

#### **Input**

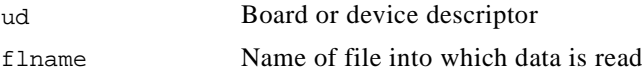

### **Output**

Function Return The value of ibsta

## **Description**

## **Board Level**

If ud is a board descriptor, ibrdf reads up to cnt bytes of data from a GPIB device and places the data into the file specified by flname. A board-level ibrdf assumes that the GPIB is already properly addressed. The operation terminates normally when cnt bytes have been received or END is received. The operation terminates with an error if the transfer could not complete within the timeout period or, if the board is not the CIC, the CIC sends a Device Clear message on the GPIB. The actual number of bytes transferred is returned in the global variable ibcnt.

### **Device Level**

If ud is a device descriptor, ibrdf addresses the GPIB, reads up to cnt bytes of data from a GPIB device, and places the data into the file specified by flname. The operation terminates normally when cnt bytes have been received or END is received. The

# **IBRDF**

#### **(Continued)**

operation terminates with an error if the transfer could not complete within the timeout period. The actual number of bytes transferred is returned in the global variable ibcnt.

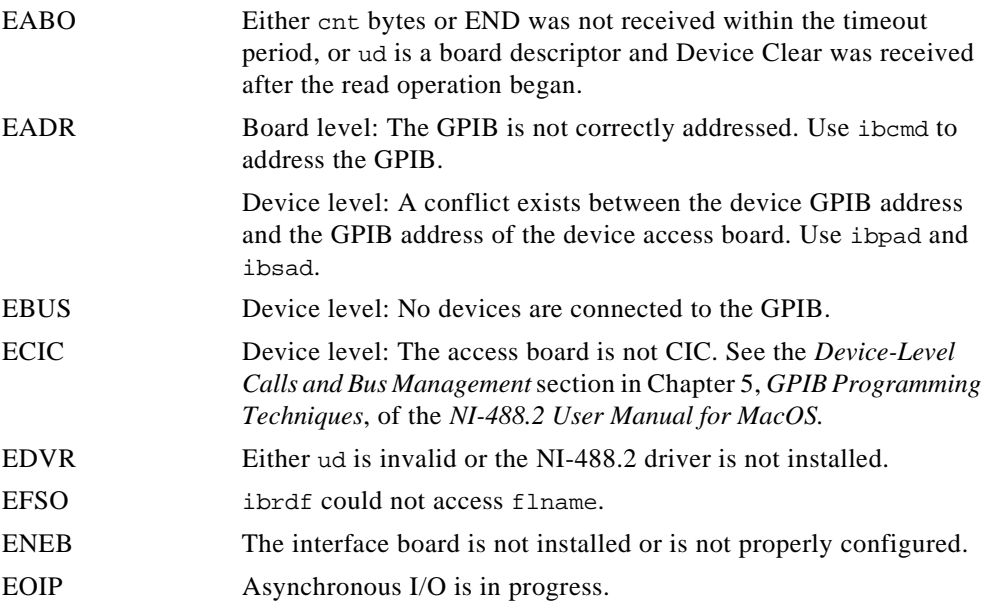

Conduct a parallel poll.

## **Format**

# **C**

short ibrpp (short ud, char \*ppr)

### **FutureBASIC**

FN ibrpp%(ud%,ppr&)

#### **Input**

ud Board or device descriptor

#### **Output**

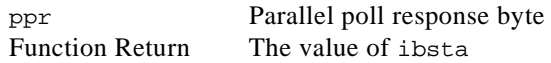

### **Description**

ibrpp parallel polls all the devices on the GPIB. The result of this poll is returned in ppr.

For more information on parallel polling, refer to the *NI-488.2 User Manual for MacOS.*

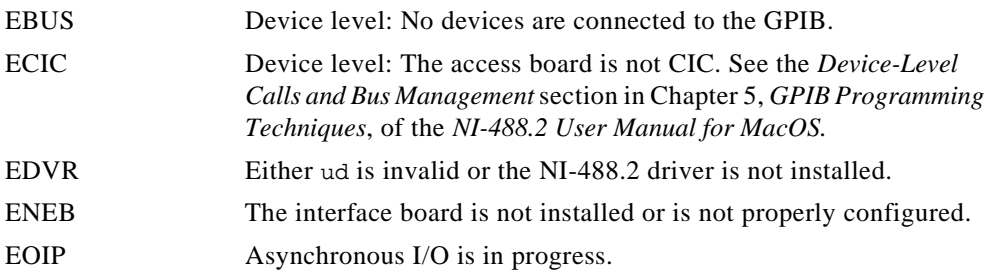

## **IBRSC Board Level**

#### **Purpose**

Request or release system control.

### **Format**

# **C**

short ibrsc (short ud, short v)

## **FutureBASIC**

FN ibrsc%(ud%,v%)

#### **Input**

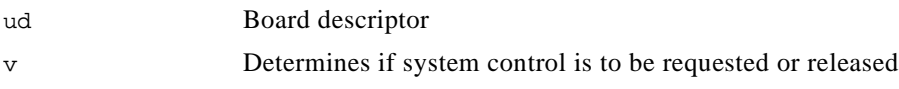

### **Output**

Function Return The value of ibsta

### **Description**

ibrsc requests or releases the capability to send Interface Clear (IFC) and Remote Enable (REN) messages to devices. If v is zero, the board releases system control and functions requiring System Controller capability are not allowed. If v is non-zero, functions requiring System Controller capability are subsequently allowed. If no error occurs during the call, then iberr contains the previous System Controller state of the board.

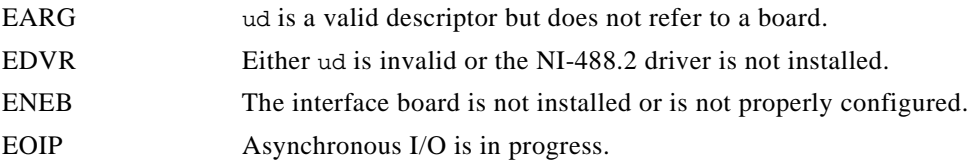

Conduct a serial poll.

### **Format**

# **C**

short ibrsp (short ud, char \*spr)

### **FutureBASIC**

FN ibrsp%(ud%,spr&)

#### **Input**

ud Device descriptor

#### **Output**

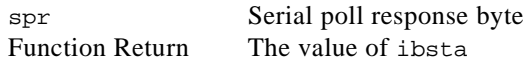

### **Description**

The ibrsp function is used to serial poll the device ud. The serial poll response byte is returned in spr. If bit 6 (hex 40) of the response byte is set, the device is requesting service. If the automatic serial polling feature is enabled, the device might have already been polled. In this case, ibrsp returns the previously acquired status byte.

For more information on serial polling, refer to the *NI-488.2 User Manual for MacOS.* 

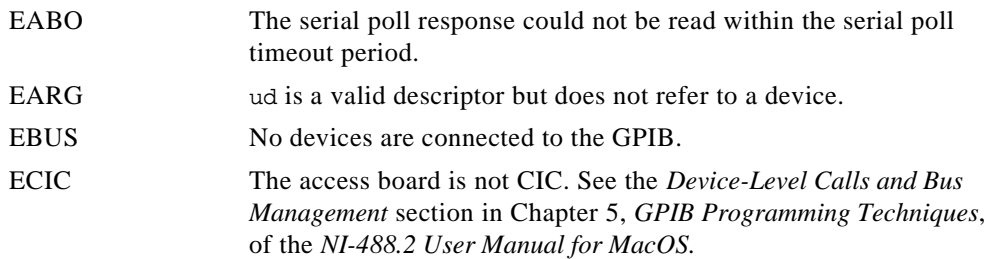

# **IBRSP**

## **(Continued)**

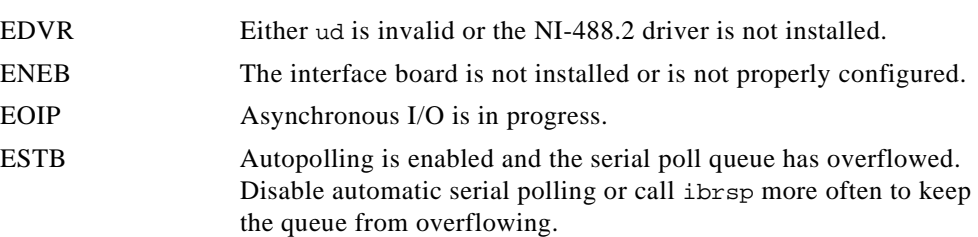
### **Purpose**

Request service and change the serial poll status byte.

# **Format**

# **C**

short ibrsv (short ud, short v)

### **FutureBASIC**

FN ibrsv%(ud%,v%)

### **Input**

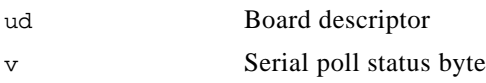

# **Output**

Function Return The value of ibsta

# **Description**

ibrsv requests service from the Controller and provides the Controller with an application-dependent status byte when the Controller serial polls the GPIB board.

The value v is the status byte that the GPIB board returns when serial polled by the Controller-In-Charge. If bit 6 (hex 40) is set in v, the GPIB board requests service from the Controller by asserting the GPIB SRQ line. When ibrsv is called and an error does not occur, the previous status byte is returned in iberr.

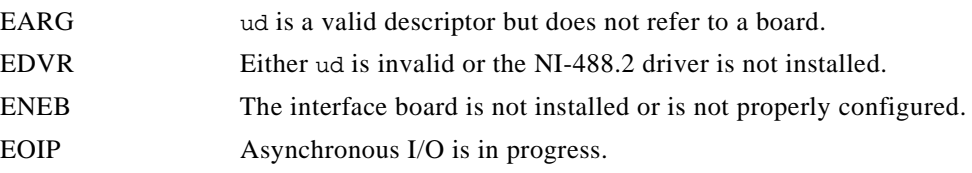

### **IBSAD Board Level/Device Level**

### **Purpose**

Change or disable the secondary address.

### **Format**

# **C**

short ibsad (short ud, short v)

### **FutureBASIC**

FN ibsad%(ud%,v%)

### **Input**

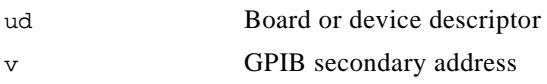

### **Output**

Function Return The value of ibsta

### **Description**

ibsad changes the secondary GPIB address of the board or device to  $v$ , an integer in the range 96 to 126 (hex 60 to hex 7E) or zero. If  $v$  is zero, secondary addressing is disabled. If no error occurs during the call, then the previous secondary address is returned in iberr.

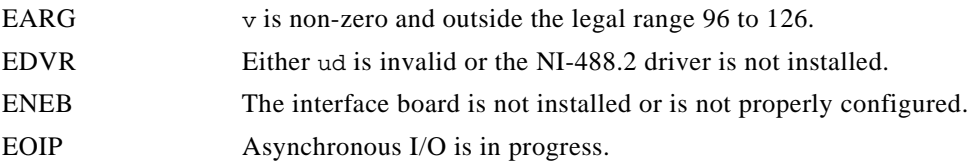

### **Purpose**

Assert interface clear.

### **Format**

# **C**

short ibsic (short ud)

### **FutureBASIC**

FN ibsic%(ud%)

#### **Input**

ud Board descriptor

### **Output**

Function Return The value of ibsta

### **Description**

ibsic asserts the GPIB interface clear (IFC) line for at least 100 µs if the GPIB board is System Controller. This initializes the GPIB and makes the interface board CIC and Active Controller with ATN asserted.

The IFC signal resets only the GPIB interface functions of bus devices and not the internal device functions. Consult your device documentation to determine how to reset the internal functions of your device.

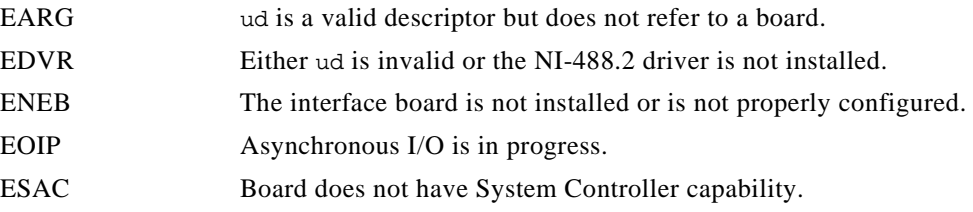

### **IBSRE Board Level**

### **Purpose**

Set or clear the Remote Enable line.

### **Format**

# **C**

short ibsre (short ud, short v)

### **FutureBASIC**

FN ibsre%(ud%,v%)

### **Input**

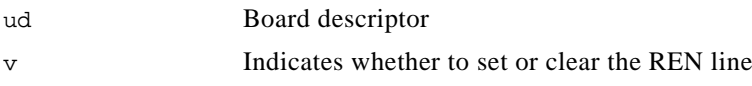

### **Output**

Function Return The value of ibsta

### **Description**

If  $\nu$  is non-zero, the GPIB Remote Enable (REN) line is asserted. If  $\nu$  is zero, REN is unasserted. The previous value of REN is returned in iberr.

REN is used by devices to choose between local and remote modes of operation. A device should not actually enter remote mode until it receives its listen address.

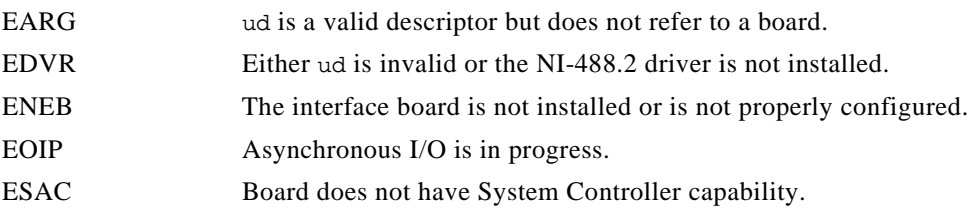

### **Purpose**

Request an SRQ interrupt routine.

# **Format**

# **C**

short ibsrq ( void (\*func) (void) )

# **FutureBASIC**

FN ibsrq%(func&)

### **Input**

func C interrupt-handling routine

### **Description**

ibsrq establishes a call to the C routine func whenever the SRQI bit is set in the status word (ibsta). If SRQI is set, the language interface calls func before returning to the application program. If ibsrq is called with funcname equal to NULL, SRQ servicing is turned off.

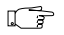

**Note:** *You must disable automatic serial polling with* ibconfig *(option*  IbcAUTOPOLL*) before using this function. Also, device-level calls should not be used when* ibsrq *is in effect. Device-level calls mask the SRQI bit, preventing* func *from being called.*

### **IBSTOP Board Level/Device Level**

### **Purpose**

Abort asynchronous I/O operation.

### **Format**

# **C**

short ibstop (short ud)

# **FutureBASIC**

FN ibstop%(ud%)

### **Input**

ud Board or device descriptor

### **Output**

Function Return The value of ibsta

### **Description**

The ibstop function aborts any asynchronous read, write, or command operation that is in progress and resynchronizes the application with the driver. If asynchronous I/O is in progress, the error bit is set in the status word, ibsta, and EABO is returned, indicating that the I/O was successfully stopped.

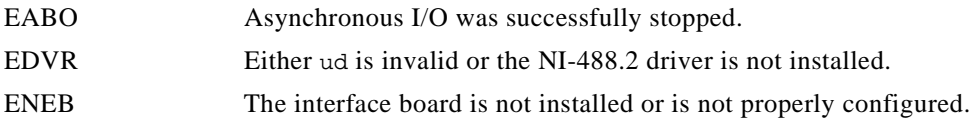

### **Purpose**

Change or disable the I/O timeout period.

# **Format**

# **C**

short ibtmo (short ud, short v)

### **FutureBASIC**

FN ibtmo%(ud%,v%)

### **Input**

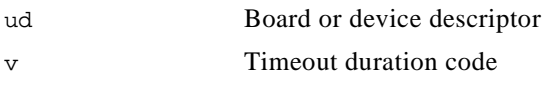

### **Output**

Function Return The value of ibsta

### **Description**

The timeout period is set to v. The timeout period is used to select the maximum duration allowed for a synchronous operation (for example, ibrd and ibwait). If the operation does not complete before the timeout period elapses, then the operation is aborted and TIMO is returned in ibsta. See Table 1-8 for a list of valid timeout values. These timeout values represent the minimum timeout period. The actual period might be longer.

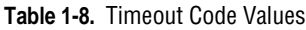

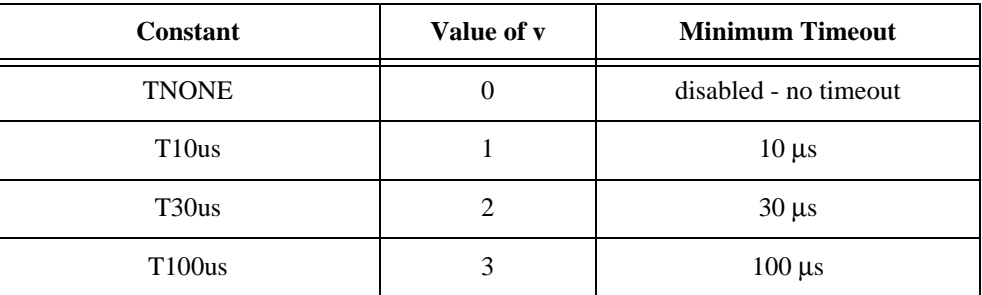

# **IBTMO**

### **(Continued)**

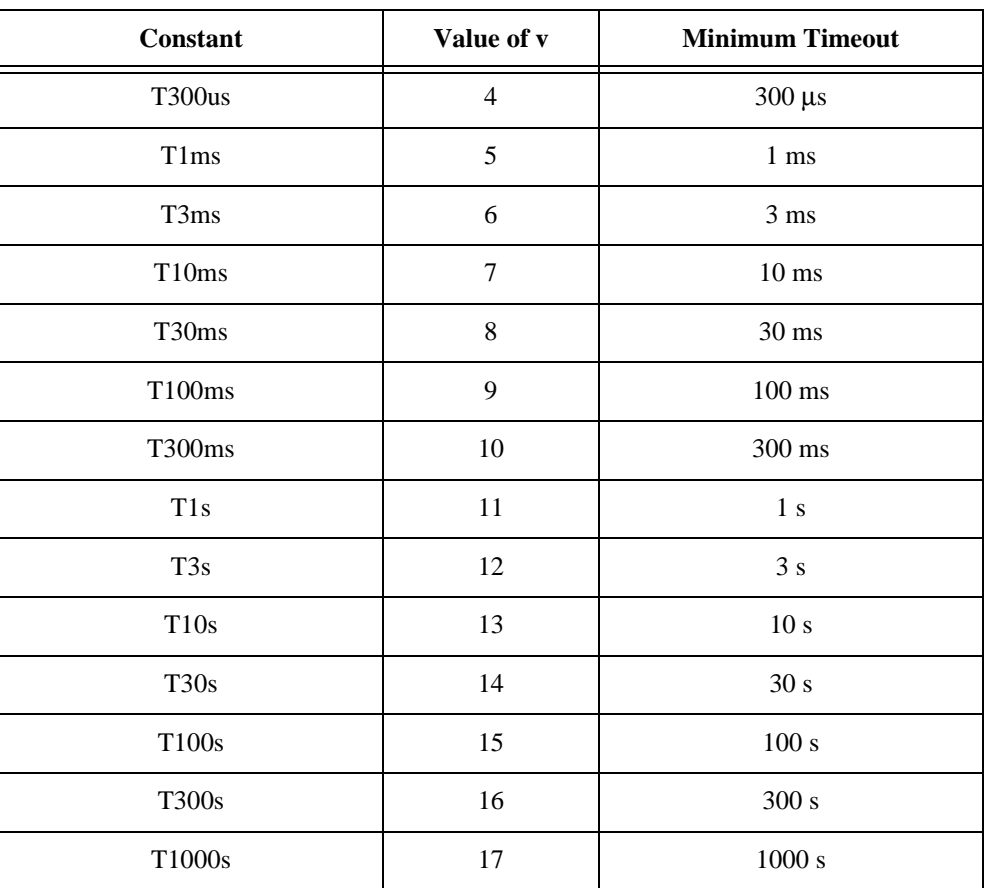

#### **Table 1-8.** Timeout Code Values (Continued)

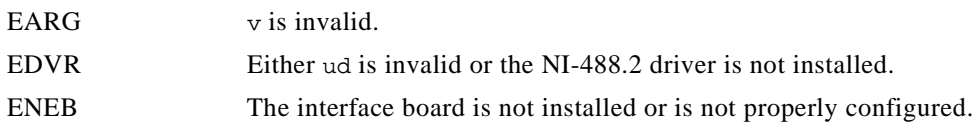

### **Purpose**

Trigger selected device.

### **Format**

# **C**

short ibtrg (short ud)

### **FutureBASIC**

FN ibtrg%(ud%)

#### **Input**

ud Device descriptor

### **Output**

Function Return The value of ibsta

### **Description**

ibtrg sends the Group Execute Trigger (GET) message to the device described by ud.

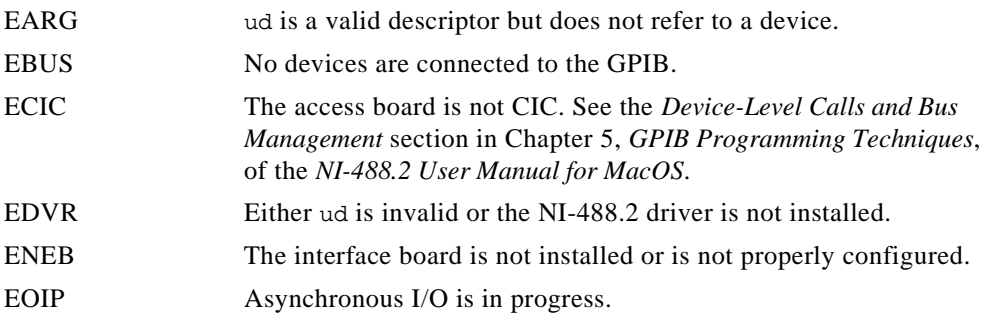

# **IBUNLOCK (GPIB-ENET only)**

#### **Board Level/Device Level**

#### **Purpose**

Unlock access to a GPIB-ENET board or device.

### **Format**

# **C**

short ibunlock (short ud)

### **FutureBASIC**

FN ibunlock%(ud%)

#### **Input**

ud A board or device descriptor

### **Output**

Function Return The value of ibsta

### **Description**

The ibunlock function releases the lock on the board or device connection requested by iblock.

### **Board Level**

When the iblock function has been used to lock access to a board, an ibunlock function call made with the same board descriptor unlocks access to the board.

### **Device Level**

When the iblock function has been used to lock access to a device, an ibunlock function call made with the same device descriptor unlocks access to the device.

# **IBUNLOCK (GPIB-ENET only)**

#### **(Continued)**

# **Recommended Usage**

In general, use ibunlock to release your lock on a board or device connection. It is recommended that ibunlock be used immediately after critical board or device accesses are made to a locked interface.

Refer also to *[IBLOCK \(GPIB-ENET only\)](#page-55-0)* earlier in this chapter.

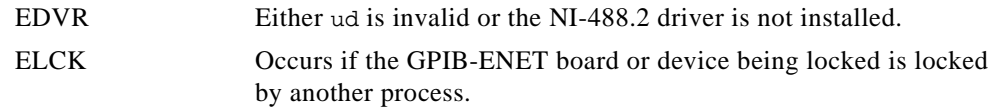

### **IBWAIT Board Level/Device Level**

### **Purpose**

Wait for GPIB events.

### **Format**

# **C**

short ibwait (short ud, short mask)

# **FutureBASIC**

FN ibwait%(ud%,mask%)

### **Input**

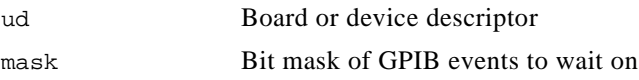

### **Output**

Function Return The value of ibsta

### **Description**

ibwait monitors the events specified by mask and delays processing until one or more of the events occurs. If the wait mask is zero, ibwait returns immediately with the updated ibsta status word. If TIMO is set in the wait mask, ibwait returns when the timeout period has elapsed (if one or more of the other specified events have not already occurred). If TIMO is not set in the wait mask, then the function waits indefinitely for one or more of the specified events to occur. The ibwait mask bits are identical to the ibsta bits and they are described in Table [1-9](#page-84-0). If ud is a device descriptor, the only valid wait mask bits are TIMO, END, RQS and CMPL. If ud is a board descriptor, all wait mask bits are valid except for RQS. You can configure the timeout period using the ibtmo function.

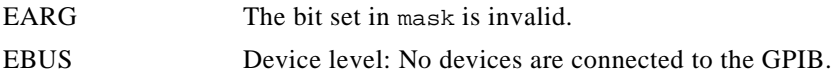

# **IBWAIT**

### **(Continued)**

<span id="page-84-0"></span>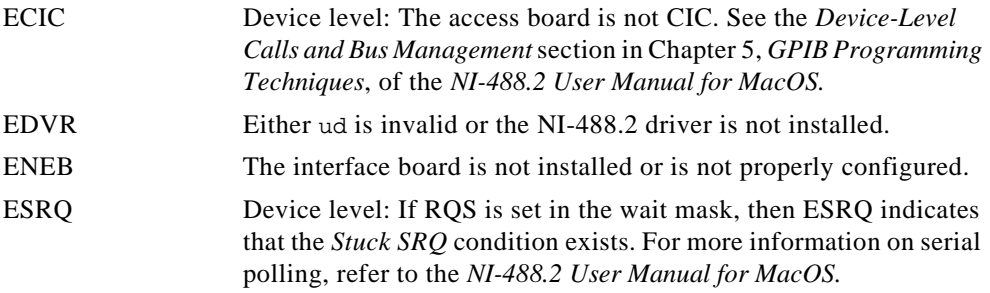

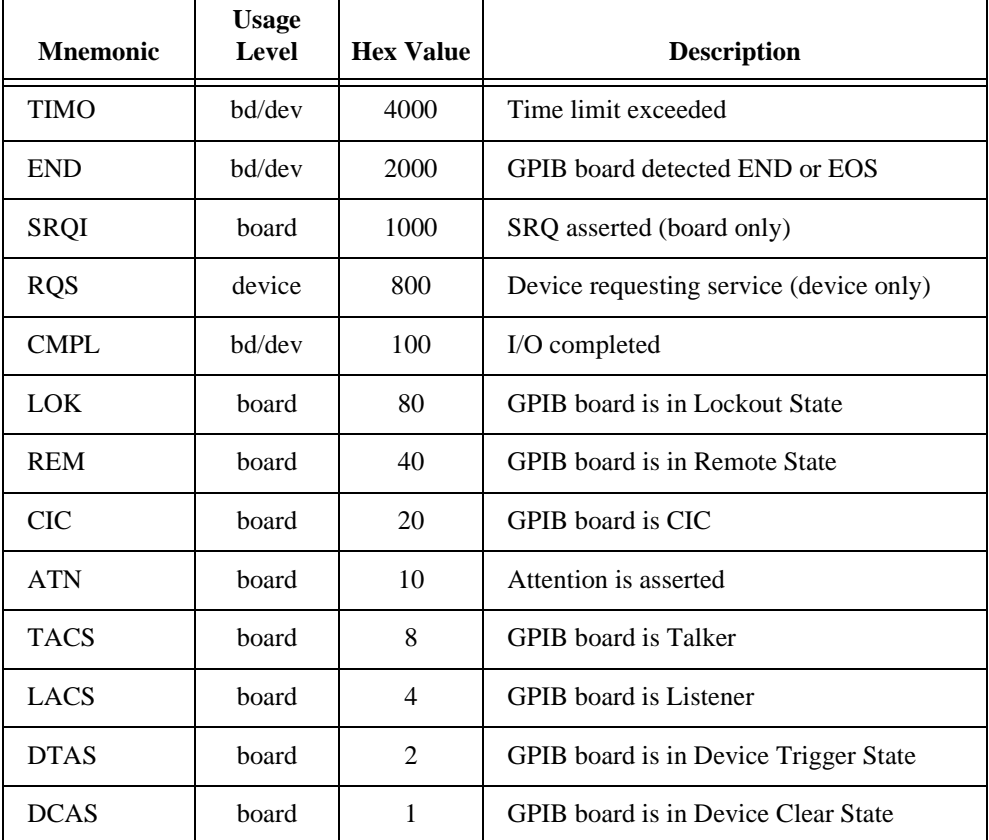

#### **Table 1-9.** Wait Mask Layout

*©* National Instruments Corporation 1-75 NI-488.2 FRM for MacOS

Ē

### **IBWRT Board Level/Device Level**

### **Purpose**

Write data to a device from a user buffer.

### **Format**

# **C**

short ibwrt (short ud, char \*wrtbuffer, long cnt)

# **FutureBASIC**

FN ibwrt%(ud%,wrtbuffer&,cnt&)

### **Input**

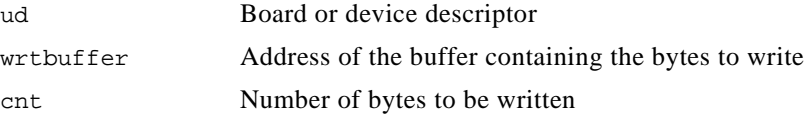

### **Output**

Function Return The value of ibsta

# **Description**

### **Board Level**

If ud is a board descriptor, ibwrt writes cnt bytes of data from the buffer specified by wrtbuffer to a GPIB device; a board-level ibwrt assumes that the GPIB is already properly addressed. The operation terminates normally when cnt bytes have been sent. The operation terminates with an error if cnt bytes could not be sent within the timeout period or, if the board is not CIC, the CIC sends the Device Clear message on the GPIB. The actual number of bytes transferred is returned in the global variable ibcnt.

# **IBWRT**

#### **(Continued)**

# **Device Level**

If ud is a device descriptor, ibwrt addresses the GPIB and writes cnt bytes from the memory location specified by wrtbuffer to a GPIB device. The operation terminates normally when cnt bytes have been sent. The operation terminates with an error if cnt bytes could not be sent within the timeout period. The actual number of bytes transferred is returned in the global variable ibcnt.

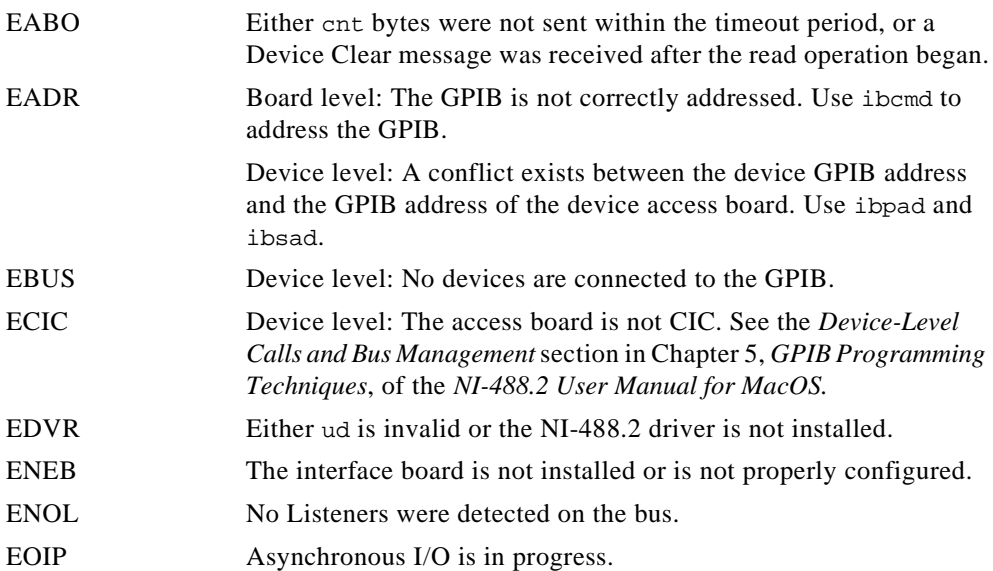

### **IBWRTA Board Level/Device Level**

### **Purpose**

Write data asynchronously to a device from a user buffer.

### **Format**

# **C**

short ibwrta (short ud, char \*wrtbuffer, long cnt)

# **FutureBASIC**

FN ibwrta%(ud%,wrtbuffer&,cnt&)

### **Input**

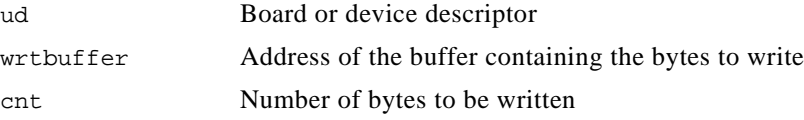

### **Output**

Function Return The value of ibsta

# **Description**

### **Board Level**

If ud is a board descriptor, ibwrta begins an asynchronous write of cnt bytes of data from the buffer pointed to by wrtbuffer to a GPIB device. A board-level ibwrta assumes that the GPIB is already properly addressed. The operation terminates normally when cnt bytes have been sent. The operation terminates with an error if the board is not CIC and the CIC sends the Device Clear message on the GPIB. The actual number of bytes transferred is returned in the global variable ibcnt.

# **Device Level**

If ud is a device descriptor, ibwrta addresses the GPIB and writes cnt bytes from the buffer wrtbuffer to a GPIB device. The operation terminates normally when cnt bytes

# **IBWRTA**

#### **(Continued)**

have been sent. The operation terminates with an error if no devices are connected to the GPIB. The actual number of bytes transferred is returned in the global variable ibcnt.

# **Board and Device Level**

The asynchronous I/O calls (ibcmda, ibrda, ibwrta) are designed so that applications can perform other non-GPIB operations while the I/O is in progress. Once the asynchronous I/O has begun, further GPIB calls are strictly limited. Any calls that would interfere with the I/O in progress are not allowed; the driver returns EOIP in this case.

Once the I/O is complete, the application must *resynchronize* with the NI-488.2 driver. Resynchronization is accomplished by using one of the following three functions:

- ibwait If the returned ibsta mask has the CMPL bit set, then the driver and application are resynchronized.
- ibstop The I/O is canceled; the driver and application are resynchronized.
- ibonl The I/O is canceled and the interface is reset; the driver and application are resynchronized.

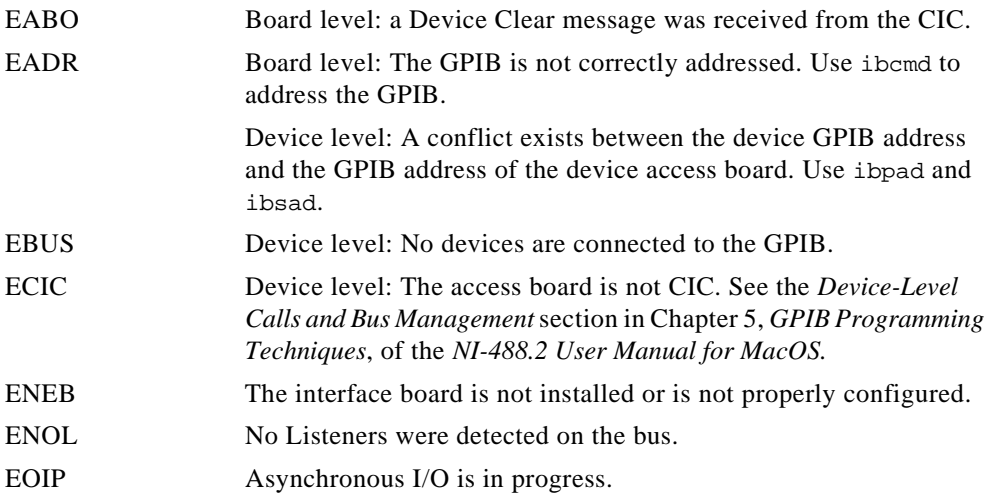

# **IBWRTF Board Level/Device Level**

### **Purpose**

Write data to a device from a file.

# **Format**

# **C**

short ibwrtf (short ud, char flname [])

# **FutureBASIC**

FN ibwrtf%(ud%,flname\$)

### **Input**

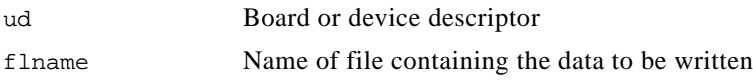

# **Output**

Function Return The value of ibsta

# **Description**

# **Board Level**

If ud is a board descriptor, ibwrtf writes cnt bytes of data from the file flname to a GPIB device. A board-level ibwrtf assumes that the GPIB is already properly addressed. The operation terminates normally when cnt bytes have been sent. The operation terminates with an error if cnt bytes could not be sent within the timeout period or, if the board is not CIC, the CIC sends the Device Clear message on the GPIB. The actual number of bytes transferred is returned in the global variable ibcnt.

# **Device Level**

If ud is a device descriptor, ibwrtf addresses the GPIB and writes cnt bytes from the file flname to a GPIB device. The operation terminates normally when cnt bytes have been sent. The operation terminates with an error if cnt bytes could not be sent within

# **IBWRTF**

### **(Continued)**

the timeout period. The actual number of bytes transferred is returned in the global variable ibcnt.

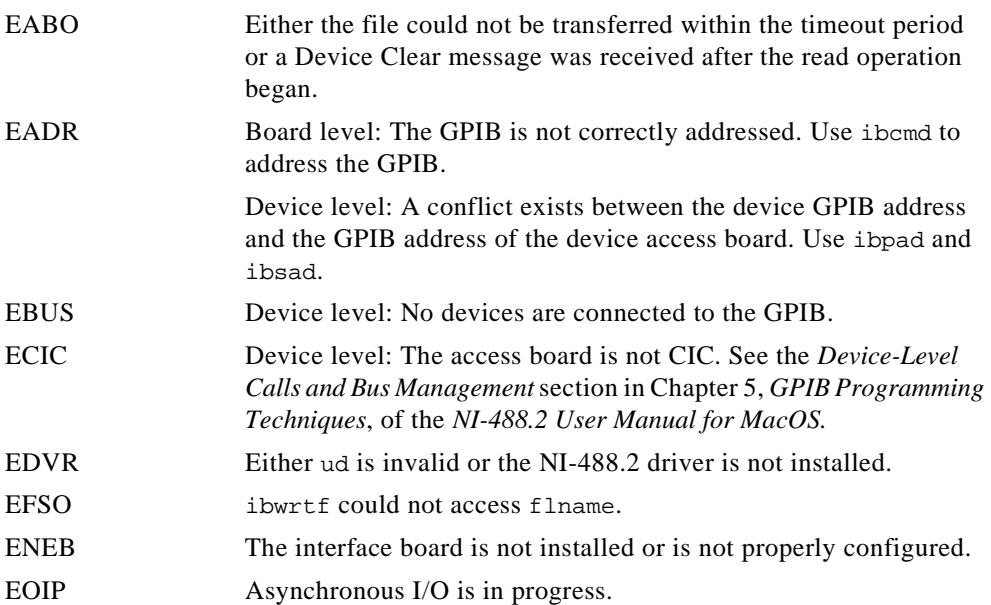

# **NI-488.2 Routines 2**

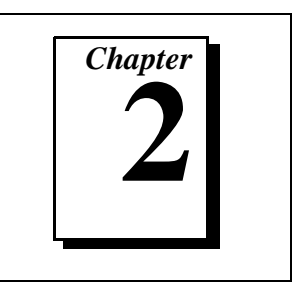

This chapter lists the available NI-488.2 routines and describes the purpose, format, input and output parameters, and possible errors for each routine.

While using the routines, you might find it helpful to refer to Chapter 2, *Developing Your Application*, and Chapter 5, *GPIB Programming Techniques*, in the *NI-488.2 User Manual for MacOS.*

#### **Routine Names**

The routines in this chapter are listed alphabetically.

#### **Purpose**

Each routine description includes a brief statement of the purpose of the routine.

#### **Format**

The format is given for each of the languages supported by the NI-488.2 software:

- MPW C version 3.0 or higher, THINK C version 4.0 or higher, and Metrowerks CodeWarrior version 1.1 or higher
- FutureBASIC II

### **Input and Output**

The input and output parameters for each routine are listed. Most of the NI-488.2 routines have an input parameter which is either a single address or a list of addresses. The address parameter is a 16-bit integer that has two components: the low byte is a valid primary address (0 to 30), and the high byte is a valid secondary address ( $NO$ \_SAD(0) or 96 to 126). A list of addresses is an array of single addresses. You must mark the end of this list with the constant NOADDR. An empty address list is either an array with only the NOADDR constant in it, or a NULL pointer.

### **Description**

The description section gives details about the purpose and effect of each routine.

### **Possible Errors**

Each routine description includes a list of errors that could occur when the routine is invoked.

### **List of NI-488.2 Routines**

The following table contains an alphabetical list of each NI-488.2 routine.

| <b>Routine</b> | <b>Purpose</b>                                                                                               |
|----------------|----------------------------------------------------------------------------------------------------|
| AllSpoll       | Serial poll all devices                                                                                      |
| DevClear       | Clear a single device                                                                                        |
| DevClearList   | Clear multiple devices                                                                                       |
| EnableLocal    | Enable operations from the front panel of devices (leave<br>remote programming mode)                         |
| EnableRemote   | Enable remote GPIB programming for devices                                                                   |
| FindLstn       | Find listening devices on the GPIB                                                                           |
| FindRQS        | Determine which device is requesting service                                                                 |
| PassControl    | Pass control to another device with Controller capability                                                    |
| PPoll          | Perform a parallel poll on the GPIB                                                                          |
| PPollConfig    | Configure a device for parallel polls                                                                        |
| PPollUnconfig  | Unconfigure devices for parallel polls                                                                       |
| RcvRespMsq     | Read data bytes from a device that is already addressed to talk                                              |
| ReadStatusByte | Serial poll a single device                                                                                  |
| Receive        | Read data bytes from a device                                                                                |
| ReceiveSetup   | Address a device to be a Talker and the interface board ID to<br>be a Listener in preparation for RcvRespMsg |
| ResetSys       | Reset and initialize IEEE 488.2-compliant devices                                                            |

**Table 2-1.** List of NI-488.2 Routines

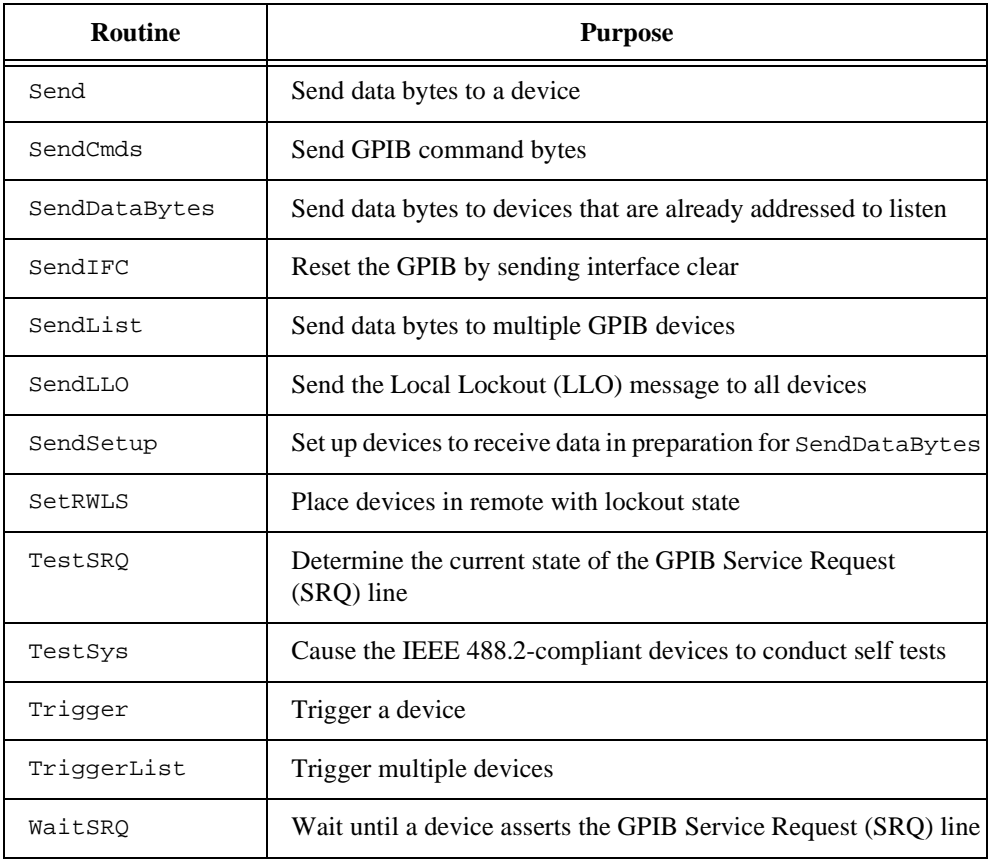

### **Table 2-1.** List of NI-488.2 Routines (Continued)

# **AllSpoll**

#### **Purpose**

Serial poll all devices.

### **Format**

# **C**

void AllSpoll (short board, short addresslist [], short resultlist [])

### **FutureBASIC**

```
FN AllSpoll (board%,@addresslist%(0),@resultlist%(0))
```
### **Input**

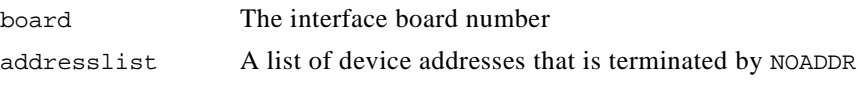

### **Output**

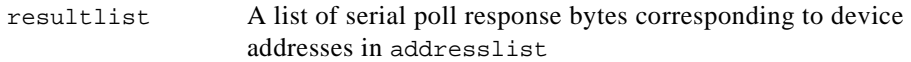

# **Description**

AllSpoll serial polls all of the devices described by addresslist. It stores the poll responses in resultlist and the number of responses in ibcnt.

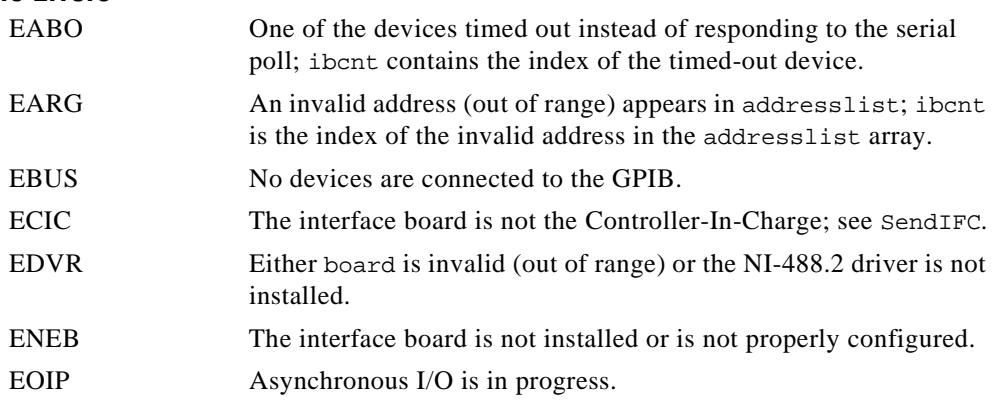

# **DevClear**

### **Purpose**

Clear a single device.

# **Format**

# **C**

void DevClear (short board, short address)

# **FutureBASIC**

FN DevClear (board%,address%)

### **Input**

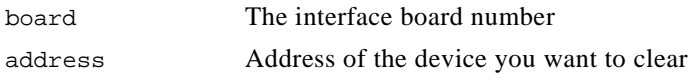

### **Description**

DevClear sends the Selected Device Clear (SDC) GPIB message to the device described by address. If address is the constant NOADDR, then the Universal Device Clear (DCL) message is sent to all devices.

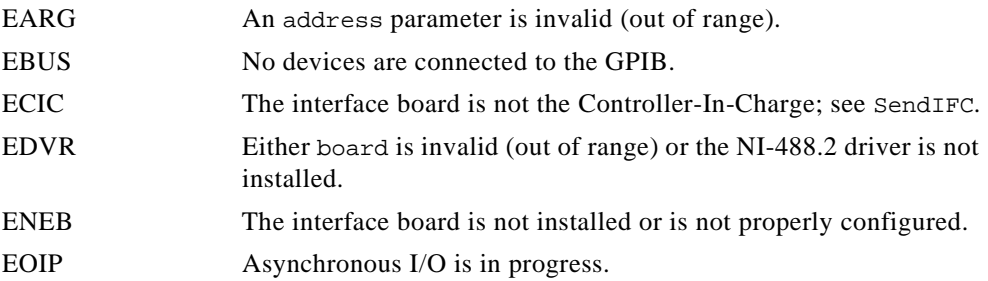

# **DevClearList**

#### **Purpose**

Clear multiple devices.

### **Format**

# **C**

void DevClearList (short board, short addresslist [])

# **FutureBASIC**

FN DevClearList (board%,@addresslist%(0))

### **Input**

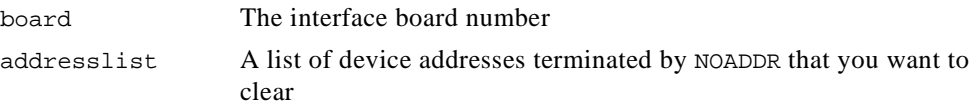

### **Description**

DevClearList sends the Selected Device Clear (SDC) GPIB message to all the device addresses described by addresslist*.* If addresslist contains only the constant NOADDR, then the Universal Device Clear (DCL) message is sent to all the devices on the bus.

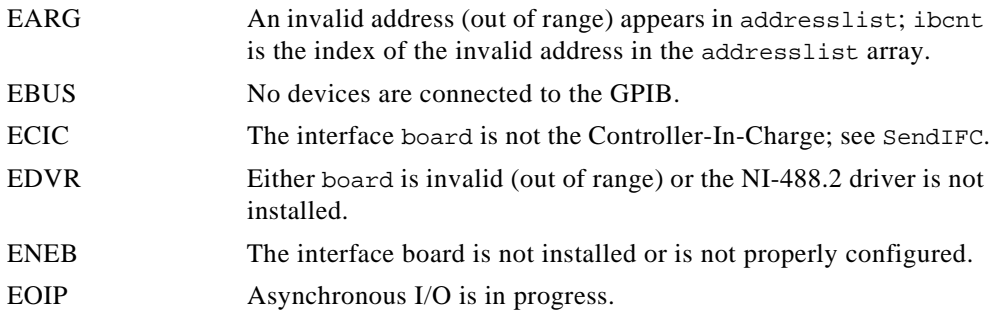

# **EnableLocal**

#### **Purpose**

Enable operations from the front panel of devices (leave remote programming mode).

### **Format**

# **C**

void EnableLocal (short board, short addresslist [])

# **FutureBASIC**

FN EnableLocal (board%,@addresslist%(0))

### **Input**

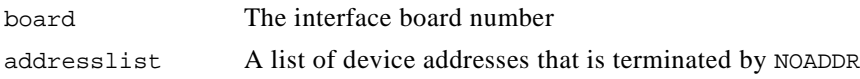

### **Description**

EnableLocal sends the Go To Local (GTL) GPIB message to all the devices described by addresslist*.* This places the devices in local mode. If addresslist contains only the constant NOADDR, then the Remote Enable (REN) GPIB line is unasserted.

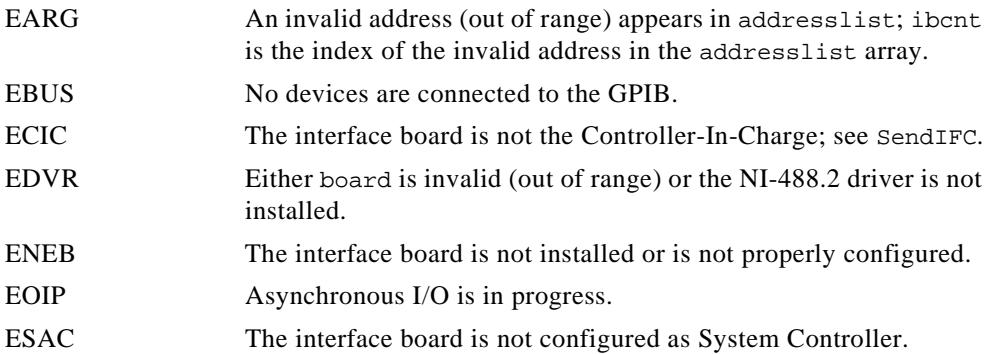

# **EnableRemote**

#### **Purpose**

Enable remote GPIB programming for devices.

### **Format**

# **C**

void EnableRemote (short board, short addresslist [])

# **FutureBASIC**

FN EnableRemote (board%,@addresslist%(0))

### **Input**

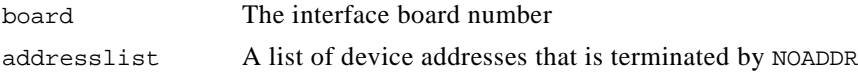

# **Description**

EnableRemote asserts the Remote Enable (REN) GPIB line. All devices described by addresslist are put in a listen-active state.

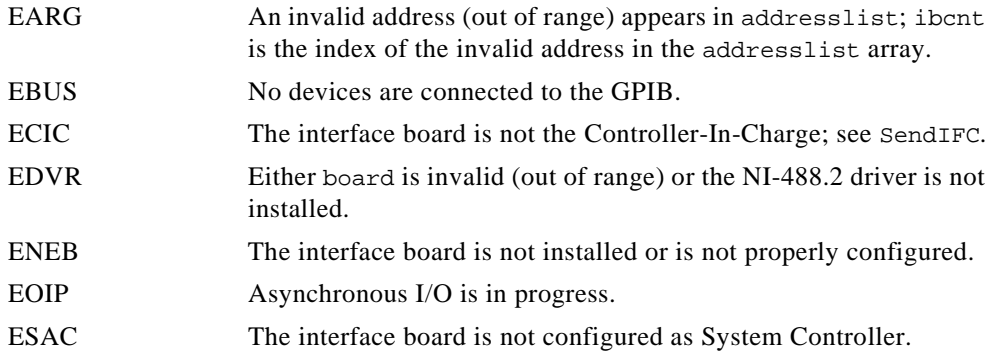

# **FindLstn**

#### **Purpose**

Find listening devices on the GPIB.

### **Format**

# **C**

```
void FindLstn (short board, Addr4882_t addresslist [ ], Addr4882_t
  resultlist [ ], short limit)
```
### **FutureBASIC**

FN FindLstn (board%,@addresslist%(0),@resultlist%(0),limit%)

### **Input**

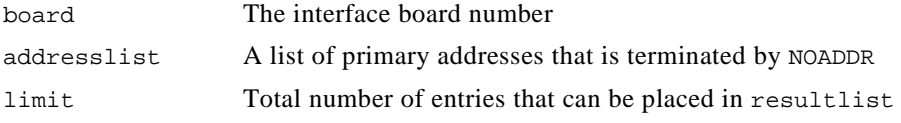

### **Output**

resultlist Addresses of all listening devices found by FindLstn are placed in this array.

### **Description**

FindLstn tests all of the primary addresses in addresslist. If a device is present at a primary address given in addresslist, then the primary address is stored in resultlist. Otherwise, all secondary addresses of the primary address are tested, and the addresses of any devices found are stored in resultlist. No more than limit addresses are stored in resultlist; ibcnt contains the actual number of addresses stored in resultlist.

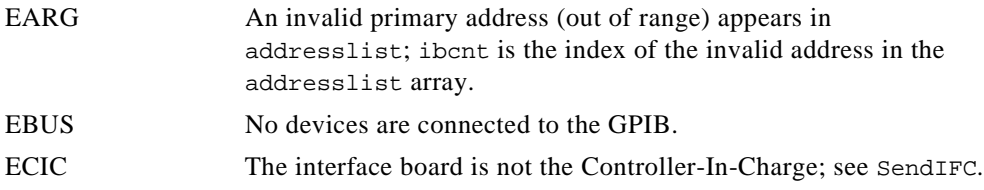

# **FindLstn**

### **(Continued)**

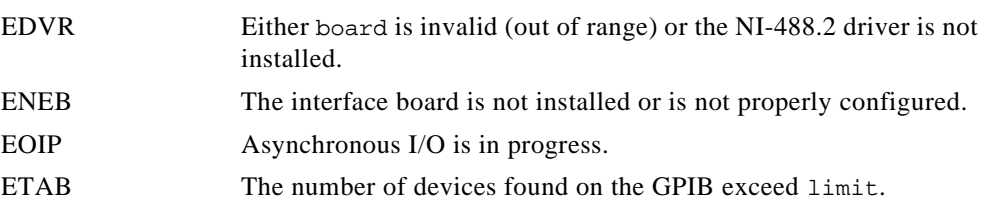

# **FindRQS**

### **Purpose**

Determine which device is requesting service.

# **Format**

# **C**

void FindRQS (short board, short addresslist [], short \*result)

### **FutureBASIC**

```
FN FindRQS (board%,@addresslist%(0),result&)
```
#### **Input**

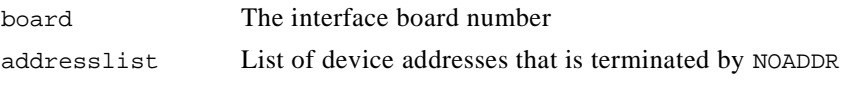

### **Output**

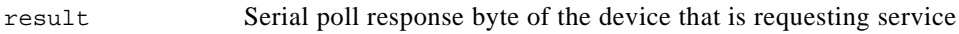

### **Description**

FindRQS serial polls the devices described by addresslist, in order, until it finds a device which is requesting service. The serial poll response byte is then placed in result. ibcnt contains the index of the device requesting service in addresslist. If none of the devices are requesting service, then the index corresponding to NOADDR in addresslist is returned in ibcnt and ETAB is returned in iberr.

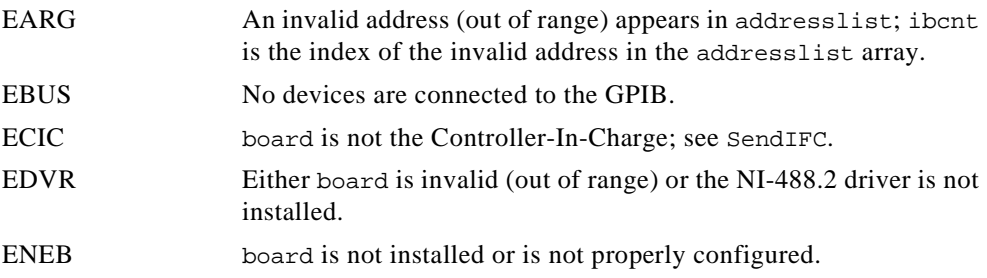

# **FindRQS**

### **(Continued)**

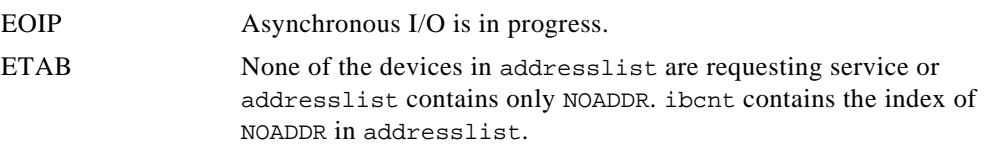

# **PassControl**

#### **Purpose**

Pass control to another device with Controller capability.

# **Format**

# **C**

void PassControl (short board, short address)

### **FutureBASIC**

FN PassControl (board%,address%)

### **Input**

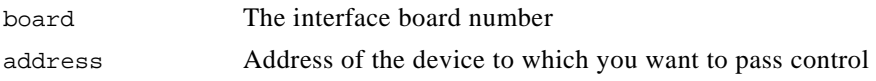

### **Description**

PassControl sends the Take Control (TCT) GPIB message to the device described by address. That device becomes Controller-In-Charge and board is no longer CIC.

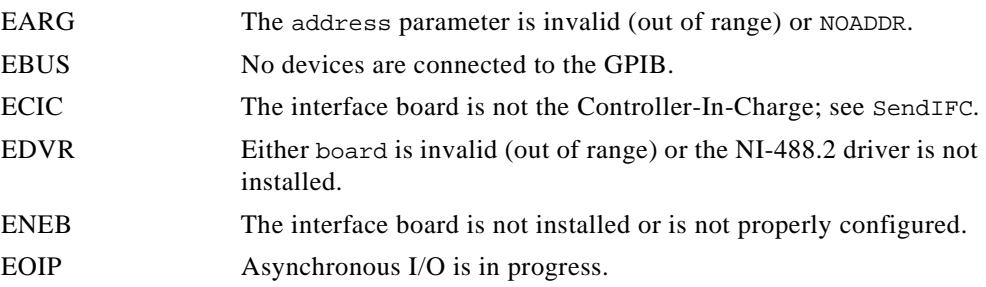

# **PPoll**

#### **Purpose**

Perform a parallel poll on the GPIB.

### **Format**

# **C**

void PPoll (short board, short \*result)

### **FutureBASIC**

FN PPoll (board%, result&)

### **Input**

board The interface board number

### **Output**

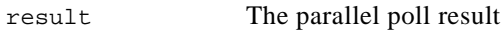

### **Description**

PPoll conducts a parallel poll and the result is placed in result. Each of the eight bits of result represents the status information for each device configured for a parallel poll. The interpretation of the status information is based on the latest parallel poll configuration command sent to each device (see PPollConfig and PPollUnconfig). The Controller can use parallel polling to obtain one-bit, device-dependent status messages from up to eight devices simultaneously.

For more information on parallel polling, refer to the *NI-488.2 User Manual for MacOS.*

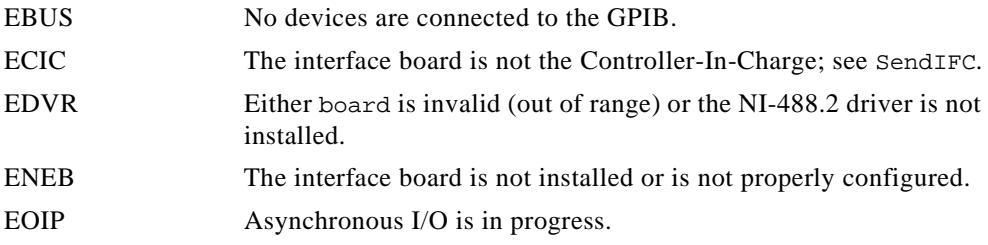

# **PPollConfig**

#### **Purpose**

Configure a device to respond to parallel polls.

### **Format**

# **C**

void PPollConfig (short board, short address, short dataline, short sense)

### **FutureBASIC**

```
FN PPollConfig (board%,address%,dataline%,sense%)
```
#### **Input**

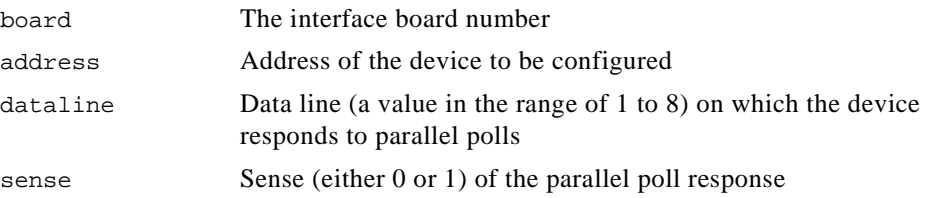

### **Description**

PPollConfig configures the device described by address to respond to parallel polls by asserting or not asserting the GPIB data line, dataline. If sense equals the individual status (ist) bit of the device, then the assigned GPIB data line is asserted during a parallel poll. Otherwise, the data line is not asserted during a parallel poll. The Controller can use parallel polling to obtain one-bit, device-dependent status messages from up to eight devices simultaneously.

For more information on parallel polling, refer to the *NI-488.2 User Manual for MacOS.*

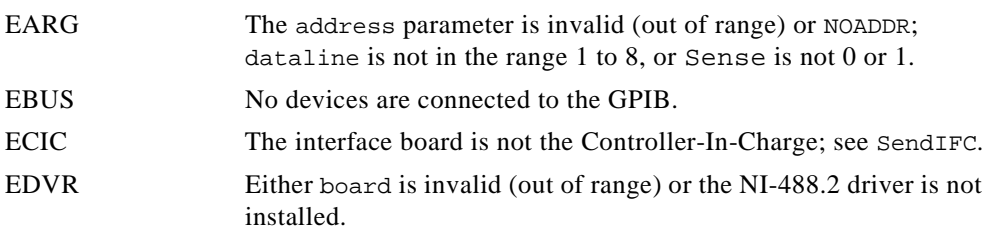

# **PPollConfig**

### **(Continued)**

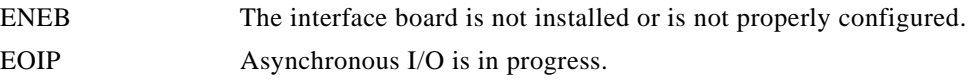

# **PPollUnconfig**

#### **Purpose**

Unconfigure devices for parallel polls.

### **Format**

# **C**

void PPollUnconfig (short board, short addresslist [])

### **FutureBASIC**

```
FN PPollUnconfig (board%,@addresslist%(0))
```
#### **Input**

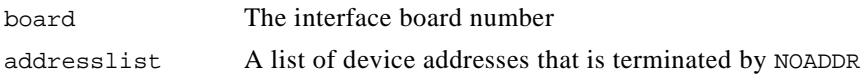

### **Description**

PPollUnconfig unconfigures all the devices described by addresslist for parallel polls. If addresslist contains only the constant NOADDR, then the Parallel Poll Unconfigure (PPU) GPIB message is sent to all GPIB devices. The devices unconfigured by this function do not participate in subsequent parallel polls.

For more information on parallel polling, refer to the *NI-488.2 User Manual for MacOS.*

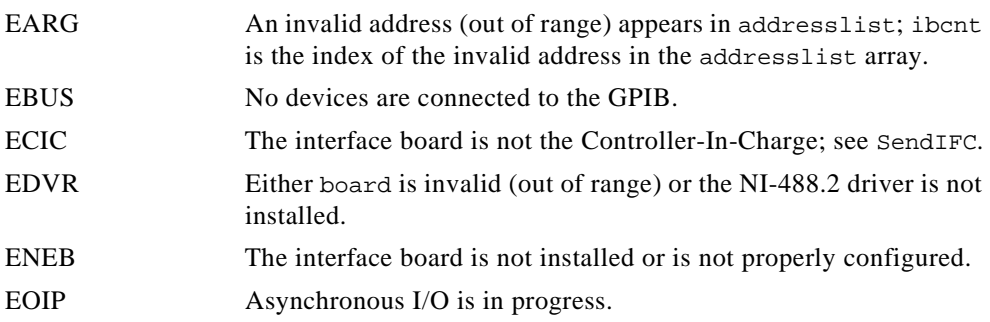
### **RcvRespMsg**

#### **Purpose**

Read data bytes from a device that is already addressed to talk.

### **Format**

### **C**

void RcvRespMsg (short board, char data [], long cnt, short termination)

### **FutureBASIC**

FN RcvRespMsq (board%,data&,cnt&,termination%)

#### **Input**

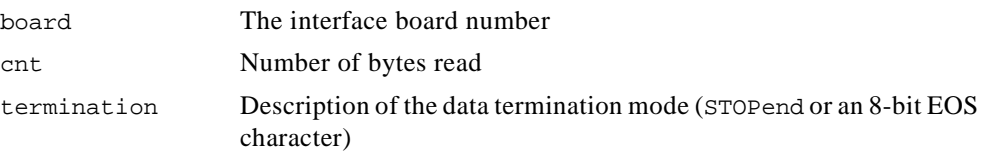

### **Output**

data Stores the received data bytes

### **Description**

RcvRespMsg reads up to cnt bytes from the GPIB and places these bytes into data. Data bytes are read until either cnt data bytes have been read or the termination condition is detected. If the termination condition is STOPend, the read is stopped when a byte is received with the EOI line asserted. Otherwise, the read is stopped when the 8-bit EOS character is detected. The actual number of bytes transferred is returned in the global variable ibcnt.

RcvRespMsg assumes that the interface board is already in listen-active state and a device is already addressed to be a Talker (see ReceiveSetup or Receive).

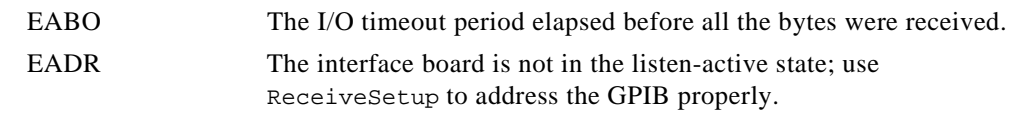

## **RcvRespMsg**

### **(Continued)**

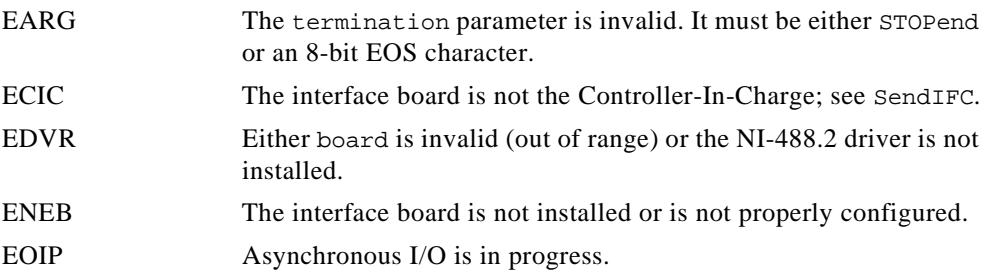

### **ReadStatusByte**

#### **Purpose**

Serial poll a single device.

### **Format**

### **C**

void ReadStatusByte (short board, short address, short \*result)

### **FutureBASIC**

FN ReadStatusByte (board%, address%, result&)

#### **Input**

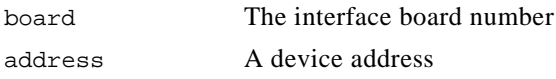

### **Output**

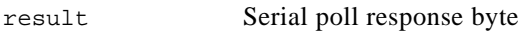

#### **Description**

ReadStatusByte serial polls the device described by address. The response byte is stored in result.

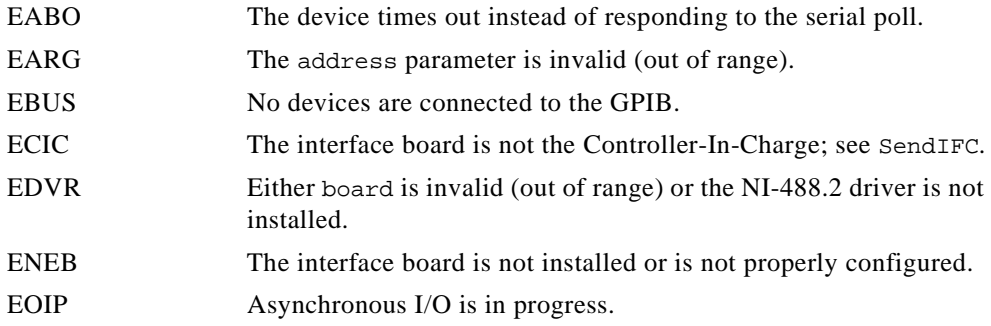

### **Receive**

#### **Purpose**

Read data bytes from a device.

### **Format**

### **C**

void Receive (short board, short address, char data [], unsigned long cnt, short termination)

### **FutureBASIC**

FN Receive (board%, address%, data&, cnt&, termination%)

### **Input**

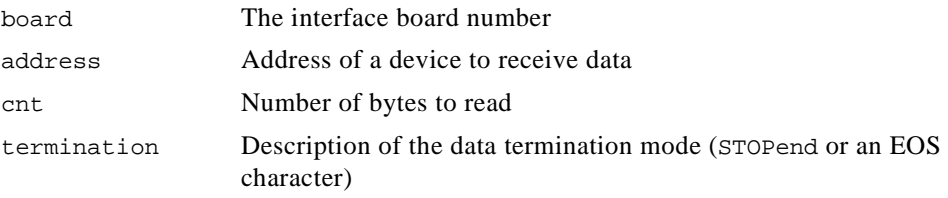

### **Output**

data Stores the received data bytes

### **Description**

Receive addresses the device described by address to talk and the interface board to listen. Then up to cnt bytes are read and placed into the buffer. Data bytes are read until either cnt bytes have been read or the termination condition is detected. If the termination condition is STOPend, the read is stopped when a byte is received with the EOI line asserted. Otherwise, the read is stopped when the 8-bit EOS character is detected. The actual number of bytes transferred is returned in the global variable ibcnt.

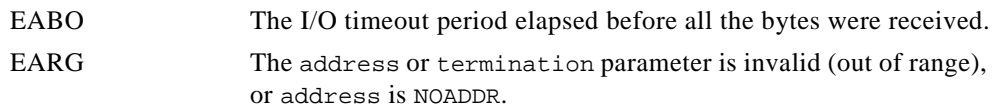

### **Receive**

### **(Continued)**

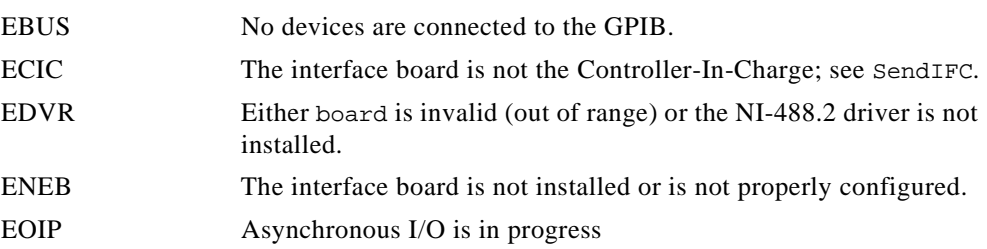

## **ReceiveSetup**

#### **Purpose**

Address a device to be a Talker and the interface board to be a Listener in preparation for RcvRespMsg.

### **Format**

### **C**

void ReceiveSetup (short board, short address)

### **FutureBASIC**

FN ReceiveSetup (board%,address%)

### **Input**

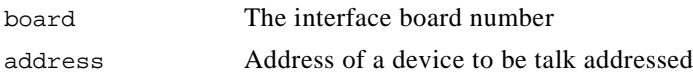

### **Description**

ReceiveSetup makes the device described by address talker-active and makes the interface board listen-active. This call is usually followed by a call to RcvRespMsg to transfer data from the device to the interface board. This routine is particularly useful to make multiple calls to RcvRspMsg; it eliminates the need to readdress the device to receive every block of data.

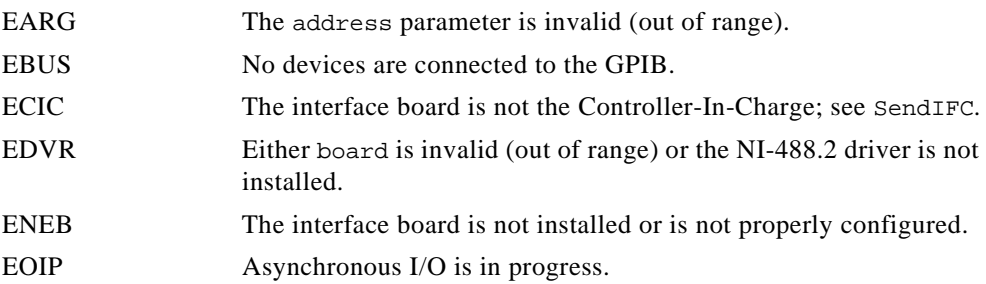

### **ResetSys**

#### **Purpose**

Reset and initialize IEEE 488.2-compliant devices.

### **Format**

### **C**

void ResetSys (short board, short addresslist [])

### **FutureBASIC**

FN ResetSys (board%,@addresslist%(0))

#### **Input**

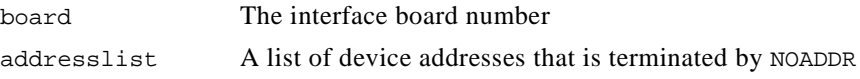

### **Description**

The reset and initialization take place in three steps. The first step resets the GPIB by asserting the Remote Enable (REN) line and then the Interface Clear (IFC) line. The second step clears all of the devices by sending the Universal Device Clear (DCL) GPIB message. The final step causes IEEE 488.2-compliant devices to perform device-specific reset and initialization. This step is accomplished by sending the message "\*RST\n" to the devices described by addresslist.

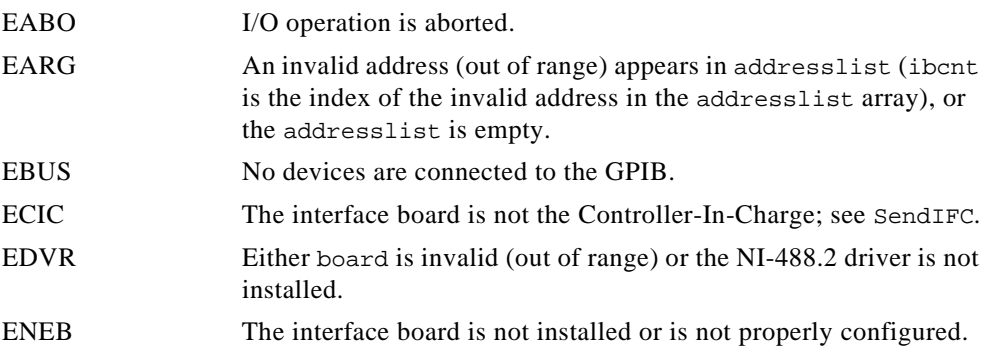

## **ResetSys**

### **(Continued)**

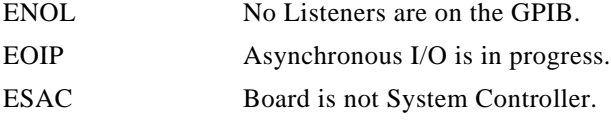

### **Send**

#### **Purpose**

Send data bytes to a device.

### **Format**

### **C**

void Send (short board, short address, char data [], long cnt, short eotmode)

### **FutureBASIC**

FN gpibSend (board%,address%,data&,cnt&,eotmode%)

#### **Input**

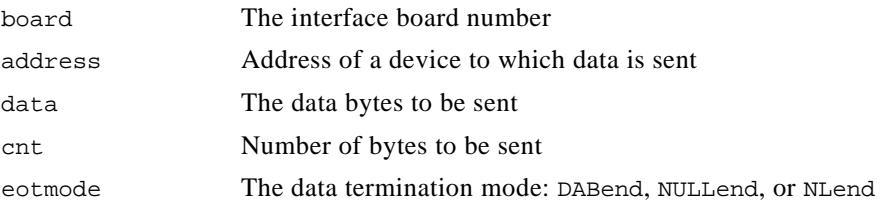

### **Description**

Send addresses the device described by address to listen and the interface board to talk. Then cnt bytes from data are sent to the device. The last byte is sent with the EOI line asserted if eotmode is DABend. The last byte is sent *without* the EOI line asserted if eotmode is NULLend. If eotmode is NLend then a new line character  $(\cdot \n\cdot)$  is sent with the EOI line asserted after the last byte of data. The actual number of bytes transferred is returned in the global variable ibcnt.

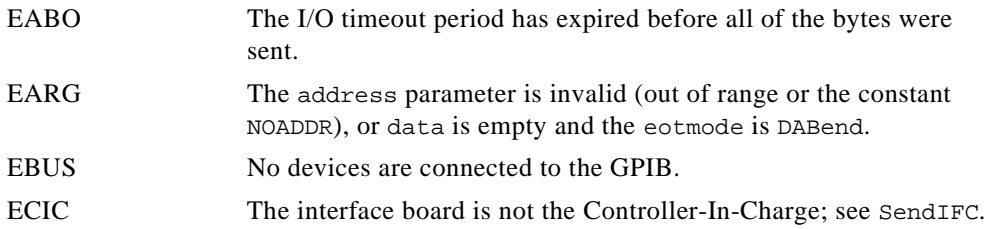

## **Send**

### **(Continued)**

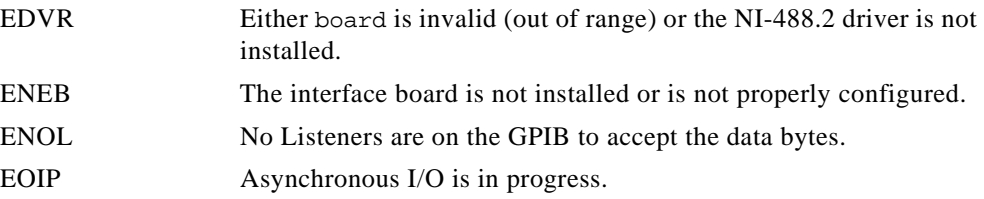

### **SendCmds**

#### **Purpose**

Send GPIB command bytes.

### **Format**

### **C**

void SendCmds (short board, char commands [], unsigned long cnt)

### **FutureBASIC**

FN SendCmds (board%,commands&,cnt&)

#### **Input**

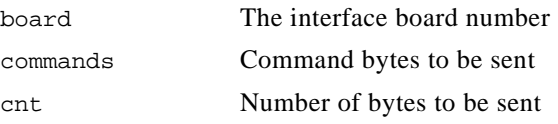

### **Description**

SendCmds sends cnt command bytes from commands over the GPIB as command bytes (interface messages). The number of command bytes transferred is returned in the global variable ibcnt. Refer to [Appendix A,](#page-133-0) *[Multiline Interface Messages](#page-133-0)*, for a listing of the defined interface messages.

Use command bytes to configure the state of the GPIB, not to send instructions to GPIB devices. Use Send or SendList to send device-specific instructions.

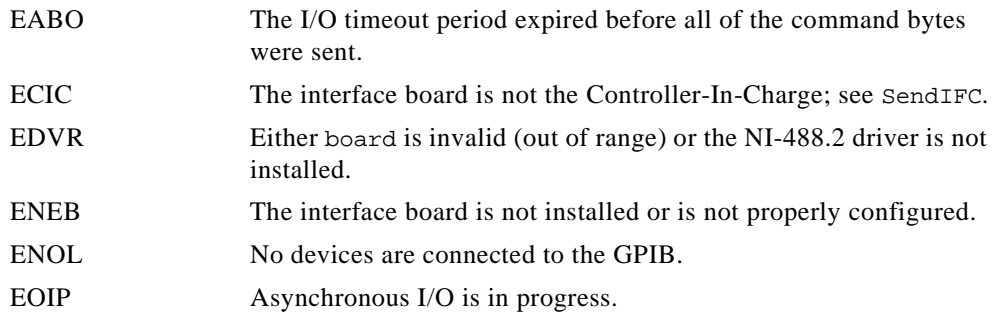

### **SendDataBytes**

#### **Purpose**

Send data bytes to devices that are already addressed to listen.

### **Format**

### **C**

void SendDataBytes (short board, char data [], long cnt, short eotmode)

### **FutureBASIC**

FN SendDataBytes (board%,data&,cnt&,eotmode%)

#### **Input**

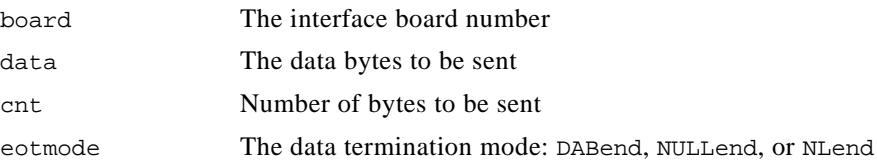

### **Description**

SendDataBytes sends cnt number of bytes from the buffer to devices which are already addressed to listen. The last byte is sent with the EOI line asserted if eotmode is DABend; the last byte is sent *without* the EOI line asserted if eotmode is NULLend. If eotmode is NLend then a new line character  $(\cdot \n\cdot)$  is sent with the EOI line asserted after the last byte. The actual number of bytes transferred is returned in the global variable ibcnt.

SendDataBytes assumes that the interface board is in talk-active state and that devices are already addressed as Listeners on the GPIB (see SendSetup, Send, or SendList).

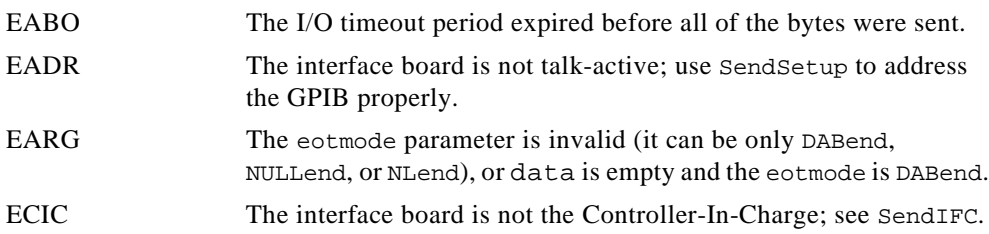

## **SendDataBytes**

### **(Continued)**

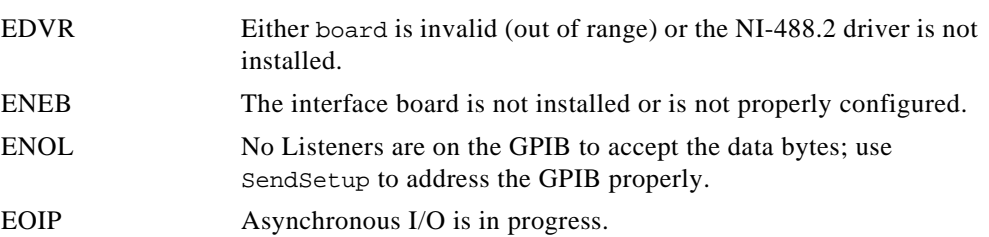

### **SendIFC**

#### **Purpose**

Reset the GPIB by sending interface clear.

### **Format**

### **C**

void SendIFC (short board)

### **FutureBASIC**

FN SendIFC (board%)

#### **Input**

board The interface board number

### **Description**

SendIFC is used as part of GPIB initialization. It forces the interface board to be Controller-In-Charge of the GPIB. It also ensures that the connected devices are all unaddressed and that the interface functions of the devices are in their idle states.

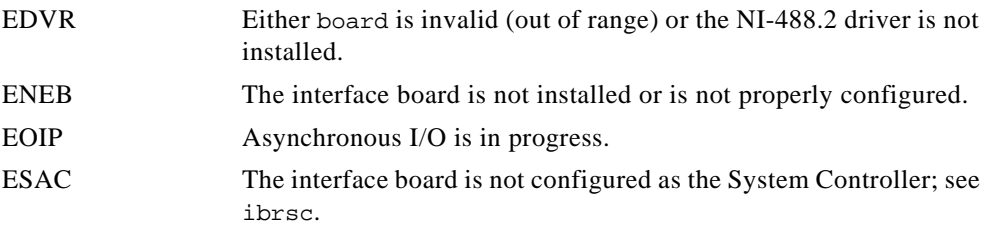

### **SendList**

#### **Purpose**

Send data bytes to multiple GPIB devices.

### **Format**

### **C**

```
void SendList (short board, short addresslist [], char data [], long cnt, 
    short eotmode)
```
### **FutureBASIC**

FN SendList (board%,@addresslist%(0),data&,cnt&,eotmode%)

### **Input**

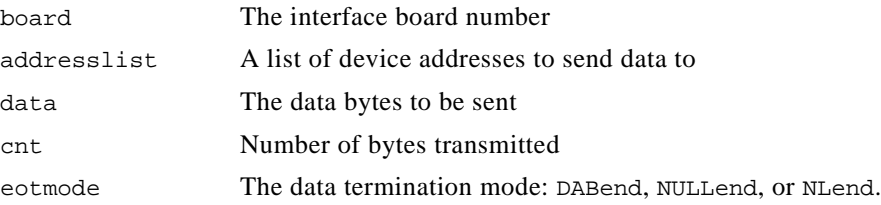

### **Description**

SendList addresses the devices described by addresslist to listen and the interface board to talk. Then, cnt bytes from buffer are sent to the devices. The last byte is sent with the EOI line asserted if eotmode is DABend. The last byte is sent *without* the EOI line asserted if eotmode is NULLend. If eotmode is NLend, then a new line character  $('n')$  is sent with the EOI line asserted after the last byte. The actual number of bytes transferred is returned in the global variable ibcnt.

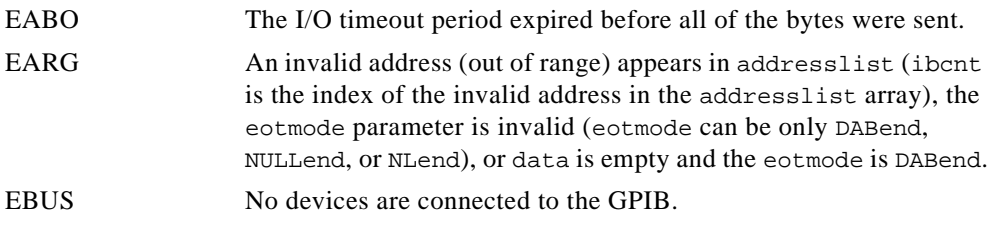

### **SendList**

### **(Continued)**

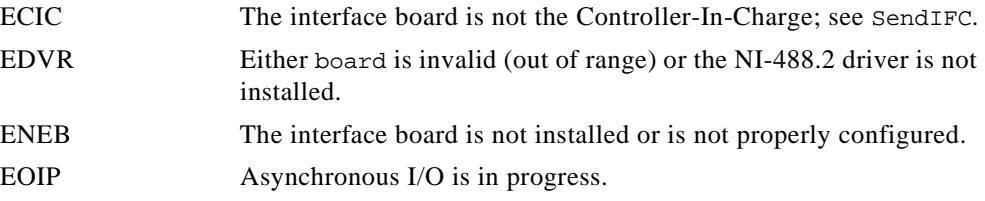

### **SendLLO**

#### **Purpose**

Send the Local Lockout (LLO) message to all devices.

### **Format**

### **C**

void SendLLO (short board)

### **FutureBASIC**

FN SendLLO (board%)

### **Input**

board The interface board number

### **Description**

SendLLO sends the GPIB Local Lockout (LLO) message to all devices. While Local Lockout is in effect, only the Controller-In-Charge can alter the state of the devices by sending appropriate GPIB messages. SendLLO is reserved for use in unusual local/remote situations. In most cases, use SetRWLS to place devices in Remote With Lockout State.

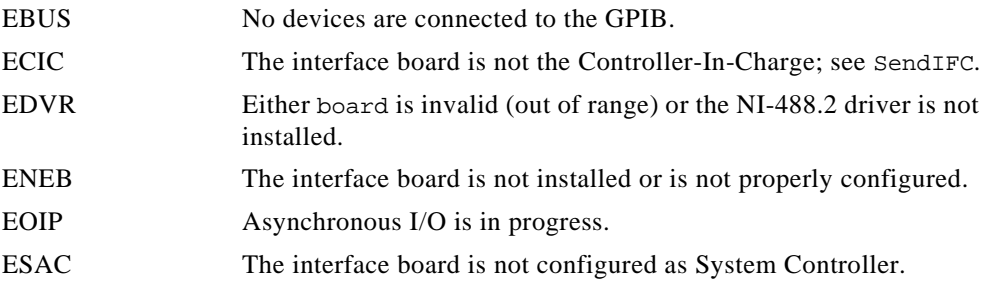

### **SendSetup**

#### **Purpose**

Set up devices to receive data in preparation for SendDataBytes.

### **Format**

### **C**

void SendSetup (short board, short addresslist [])

### **FutureBASIC**

FN SendSetup (board%,@addresslist%(0))

#### **Input**

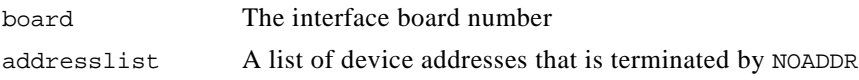

### **Description**

SendSetup makes the devices described by addresslist listen-active and makes the interface board talk-active. This call is usually followed by SendDataBytes to actually transfer data from the interface board to the devices. SendSetup is particularly useful to set up the addressing before making multiple calls to SendDataBytes; it eliminates the need to readdress the devices for every block of data.

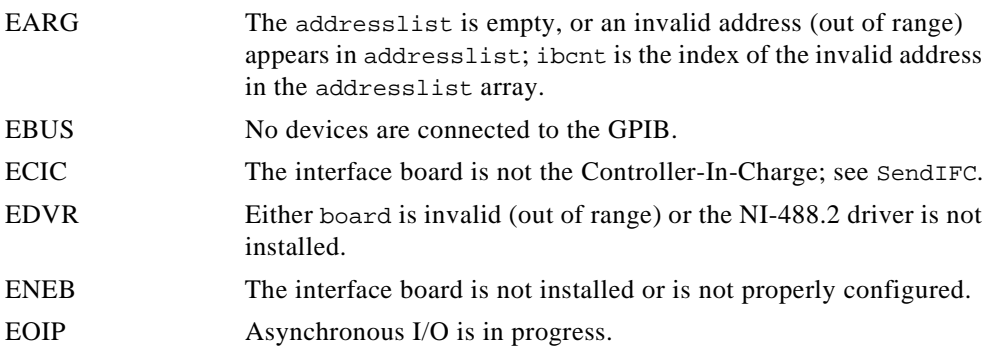

### **SetRWLS**

#### **Purpose**

Place devices in Remote With Lockout State.

### **Format**

### **C**

void SetRWLS (short board, short addresslist [])

### **FutureBASIC**

FN SetRWLS (board%,@addresslist%(0))

#### **Input**

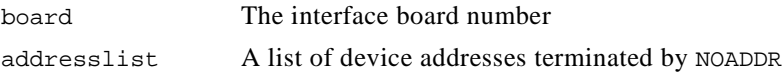

### **Description**

SetRWLS places the devices described by addresslist in remote mode by asserting the Remote Enable (REN) GPIB line. Then those devices are placed in lockout state by the Local Lockout (LLO) GPIB message. You cannot program those devices locally until the Controller-In-Charge releases the Local Lockout. To release the Local Lockout, use the EnableLocal NI-488.2 routine.

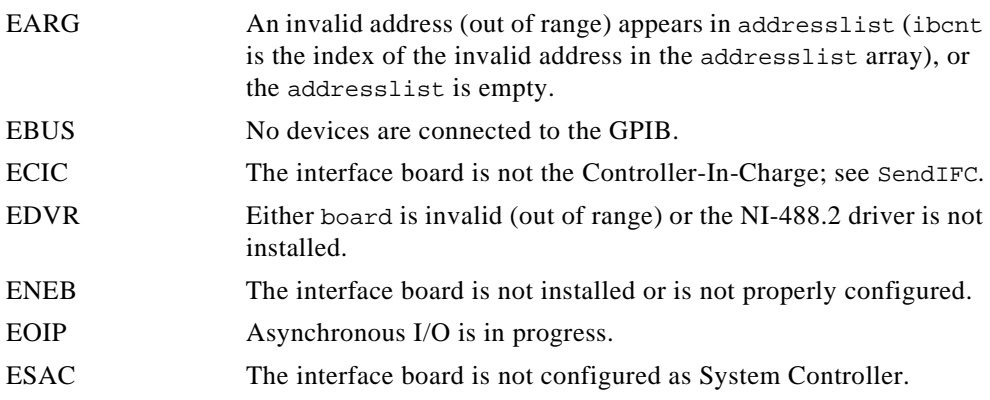

## **TestSRQ**

#### **Purpose**

Determine the current state of the GPIB Service Request (SRQ) line.

### **Format**

### **C**

void TestSRQ (short board, short \*result)

### **FutureBASIC**

FN TestSRQ (board%,result&)

### **Input**

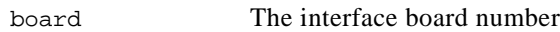

### **Output**

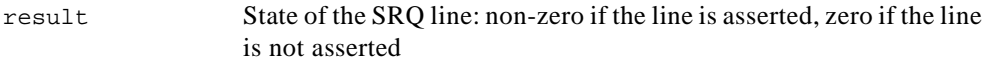

### **Description**

TestSRQ returns the current state of the GPIB SRQ line in result. If SRQ is asserted, then result contains a non-zero value. Otherwise, result contains a zero. Use TestSRQ to get the current state of the GPIB SRQ line. Use WaitSRQ to wait until SRQ is asserted.

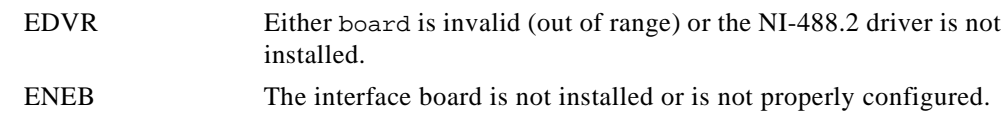

## **TestSys**

### **Purpose**

Cause IEEE 488.2-compliant devices to conduct self tests.

### **Format**

### **C**

void TestSys (short board, short addresslist [], short resultlist [])

### **FutureBASIC**

```
FN TestSys (board%,@addresslist%(0),@resultlist%(0))
```
### **Input**

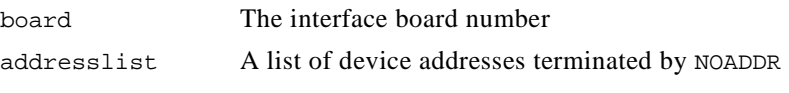

### **Output**

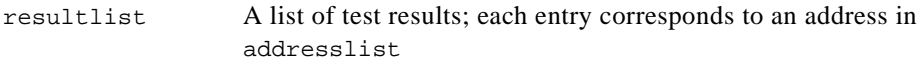

### **Description**

TestSys sends the "\*TST\n" message to the IEEE 488.2-compliant devices described by addresslist. The "\*TST\n" message instructs them to conduct their self-test procedures. A 16-bit test result code is read from each device and stored in resultlist. A test result of  $0 \nightharpoonup n$  indicates that the device passed its self test. Any other value indicates that the device failed its self test. Refer to the manual that came with your device to determine the meaning of the failure code. A test result of  $-1$  indicates that the I/O timeout period elapsed before the device sent its result code. ibcnt contains the number of devices that failed.

## **TestSys**

### **(Continued)**

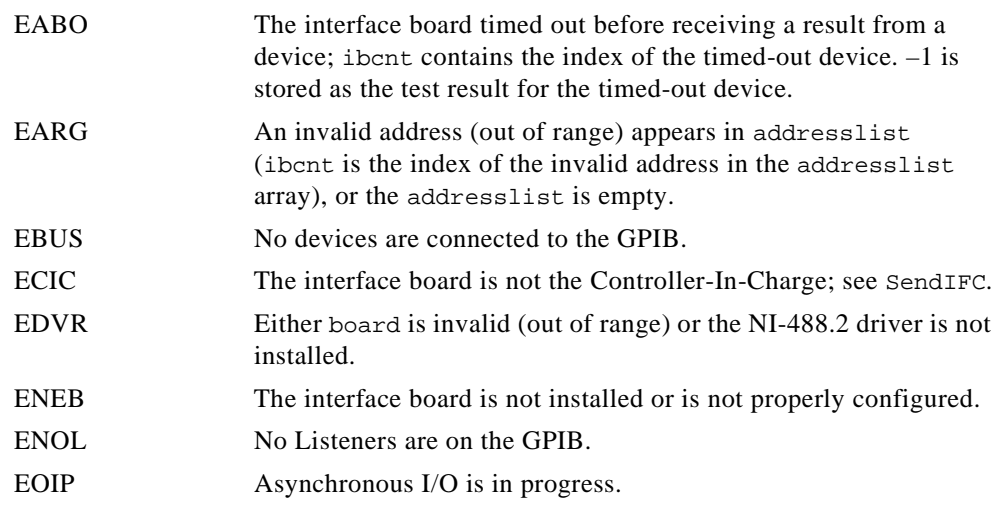

### **Trigger**

#### **Purpose**

Trigger a device.

### **Format**

### **C**

void Trigger (short board, short address)

### **FutureBASIC**

FN Trigger (board%,address%)

### **Input**

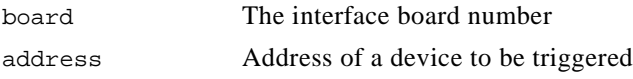

### **Description**

Trigger sends the Group Execute Trigger (GET) GPIB message to the device described by address. If address is the constant NOADDR, the Group Execute Trigger message is sent to all devices that are currently listen-active on the GPIB.

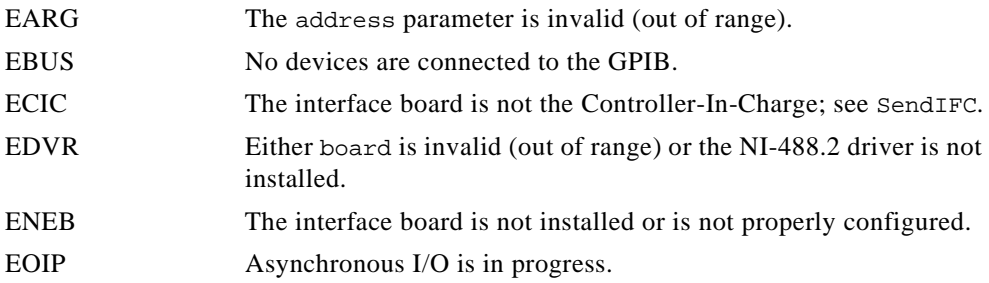

## **TriggerList**

#### **Purpose**

Trigger multiple devices.

### **Format**

### **C**

void TriggerList (short board, short addresslist [])

### **FutureBASIC**

FN TriggerList (board%,@addresslist%(0))

### **Input**

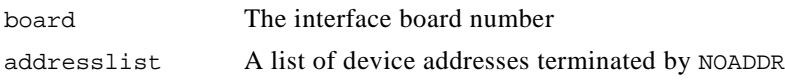

### **Description**

TriggerList sends the Group Execute Trigger (GET) GPIB message to the devices included in addresslist. If addresslist contains only NOADDR, the Group Execute Trigger message is sent to all devices that are currently listen-active on the GPIB.

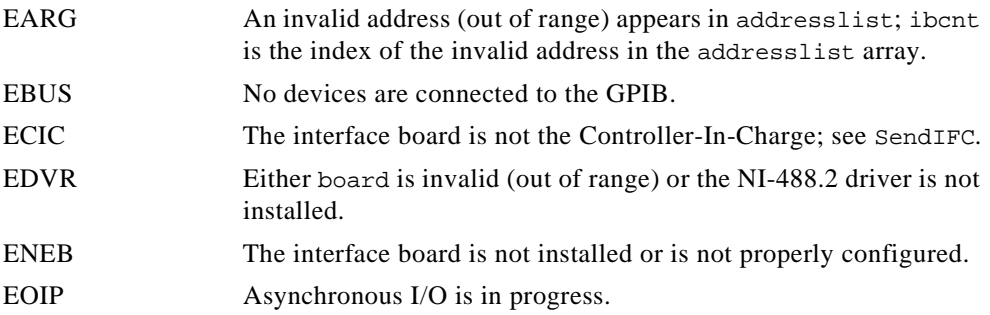

### **WaitSRQ**

#### **Purpose**

Wait until a device asserts the GPIB Service Request (SRQ) line.

### **Format**

### **C**

void WaitSRQ (short board, short \*result)

### **FutureBASIC**

FN WaitSRQ (board%,result&)

#### **Input**

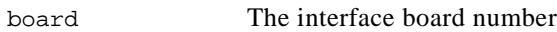

### **Output**

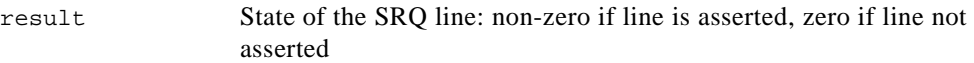

### **Description**

WaitSRQ waits until either the GPIB SRQ line is asserted or the timeout period has expired (see ibtmo). When WaitSRQ returns, result contains a non-zero value if SRQ is asserted. Otherwise, result contains a zero. Use TestSRQ to get the current state of the GPIB SRQ line. Use WaitSRQ to wait until SRQ is asserted.

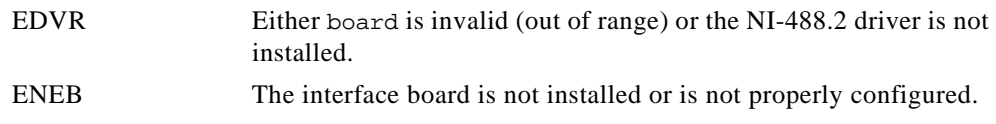

# <span id="page-133-0"></span>**A Multiline Interface Messages**

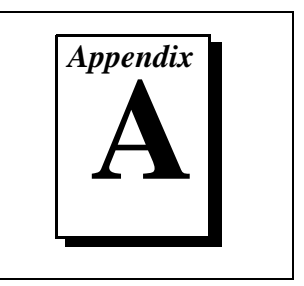

This appendix contains a multiline interface message reference list, which describes the mnemonics and messages that correspond to the interface functions. These multiline interface messages are sent and received with ATN TRUE.

For more information on these messages, refer to the ANSI/IEEE Standard 488.1-1987, *IEEE Standard Digital Interface for Programmable Instrumentation*.

#### **Multiline Interface Messages**

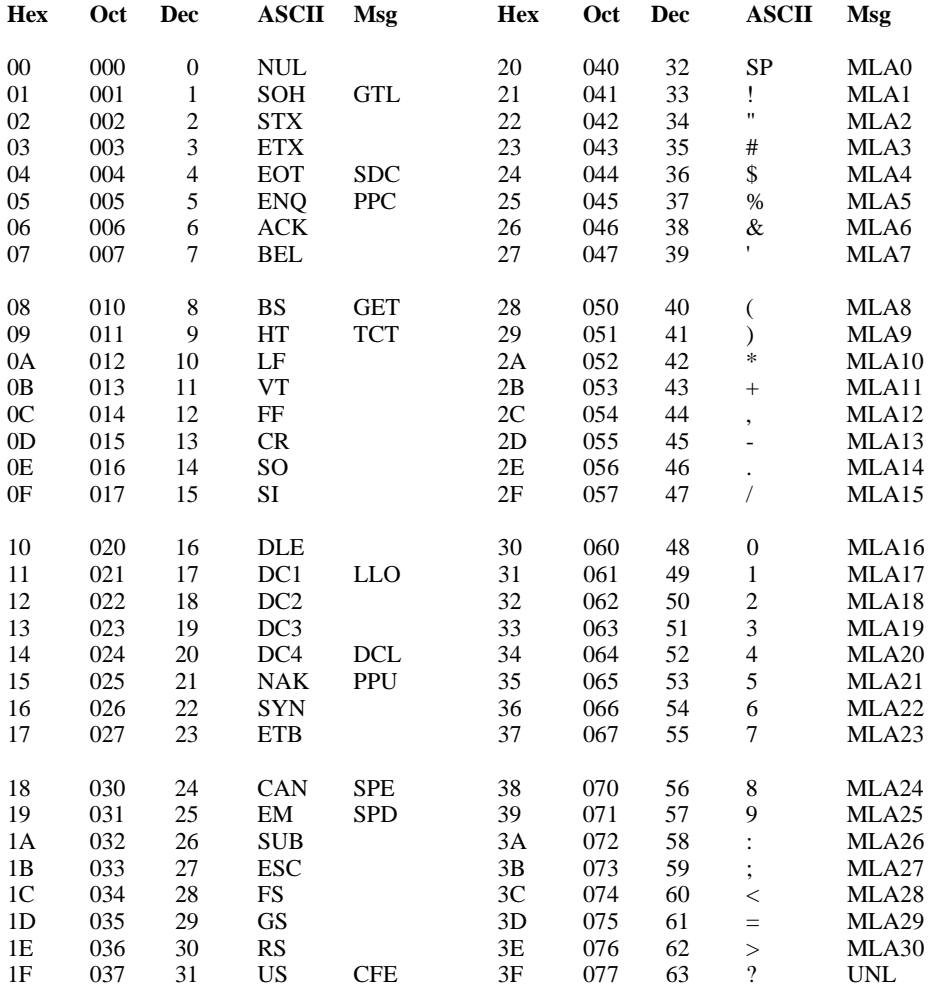

#### **Message Definitions**

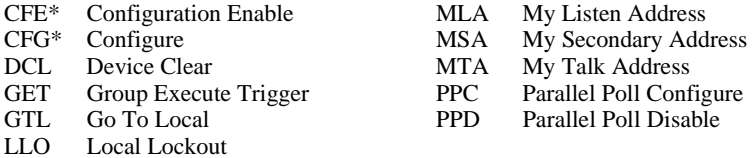

\* This multiline interface message is a proposed extension to the IEEE 488.1 specification to support the HS488 high-speed protocol.

#### **Multiline Interface Messages**

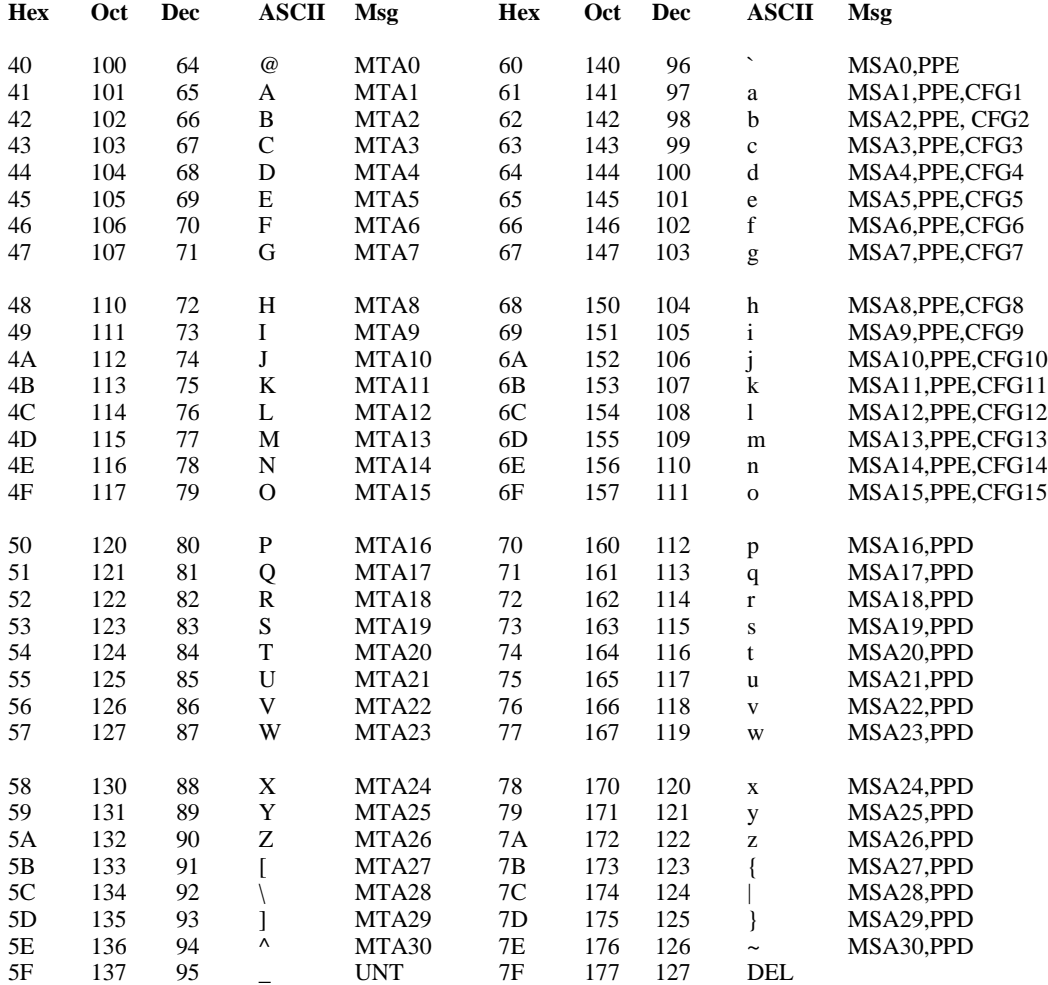

#### **Message Definitions**

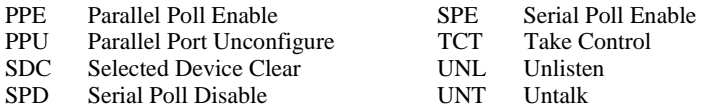

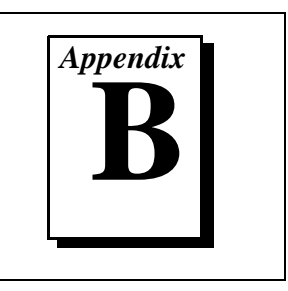

This appendix gives a detailed description of the conditions reported in the status word, ibsta.

For information about how to use ibsta in your application program, refer to Chapter 2, *Developing Your Application*, in the *NI-488.2 User Manual for MacOS*.

If a function call returns an ENEB or EDVR error, all status word bits except the ERR bit are cleared, indicating that it is not possible to obtain the status of the GPIB board.

Each bit in ibsta can be set for NI-488 device calls (dev), NI-488 board calls and NI-488.2 calls (brd), or both (dev, brd).

The following table lists the status word bits.

| Mnemonic    | Bit<br>Pos. | <b>Hex</b><br><b>Value</b> | <b>Type</b> | <b>Description</b>         |
|-------------|-------------|----------------------------|-------------|----------------------------|
| <b>ERR</b>  | 15          | 8000                       | dev, brd    | GPIB error                 |
| <b>TIMO</b> | 14          | 4000                       | dev, brd    | Time limit exceeded        |
| <b>END</b>  | 13          | 2000                       | dev, brd    | <b>END or EOS detected</b> |
| SRQI        | 12          | 1000                       | brd         | SRQ interrupt received     |
| <b>RQS</b>  | 11          | 800                        | dev         | Device requesting service  |
| <b>CMPL</b> | 8           | 100                        | dev, brd    | I/O completed              |
| <b>LOK</b>  | 7           | 80                         | brd         | <b>Lockout State</b>       |
| <b>REM</b>  | 6           | 40                         | brd         | <b>Remote State</b>        |
| <b>CIC</b>  | 5           | 20                         | brd         | Controller-In-Charge       |

**Table B-1.** Status Word Bits

| <b>Mnemonic</b> | <b>Bit</b><br>Pos. | <b>Hex</b><br>Value | <b>Type</b> | <b>Description</b>    |
|-----------------|--------------------|---------------------|-------------|-----------------------|
| <b>ATN</b>      | 4                  | 10                  | brd         | Attention is asserted |
| <b>TACS</b>     | 3                  | 8                   | brd         | Talker                |
| <b>LACS</b>     | 2                  | 4                   | brd         | Listener              |
| <b>DTAS</b>     |                    | 2                   | brd         | Device Trigger State  |
| <b>DCAS</b>     |                    |                     | brd         | Device Clear State    |

**Table B-1.** Status Word Bits (Continued)

## **ERR (dev, brd)**

ERR is set in the status word following any call that results in an error. You can determine the particular error by examining the error variable iberr. [Appendix C,](#page-141-0) *[Error Codes and Solutions](#page-141-0)*, describes error codes that are recorded in iberr along with possible solutions. ERR is cleared following any call that does not result in an error.

## **TIMO (dev, brd)**

TIMO indicates that the timeout period has been exceeded. TIMO is set in the status word following an ibwait call if the TIMO bit of the ibwait mask parameter is set and the time limit expires. TIMO is also set following any synchronous I/O functions (for example, ibcmd, ibrd, ibwrt, Receive, Send, and SendCmds) if a timeout occurs during one of these calls. TIMO is cleared in all other circumstances.

## **END (dev, brd)**

END indicates that either the GPIB EOI line has been asserted or that the EOS byte has been received, if the software is configured to terminate a read on an EOS byte. If the GPIB board is performing a shadow handshake as a result of the ibgts function, any other function can return a status word with the END bit set if the END condition occurs before or during that call. END is cleared when any I/O operation is initiated.

Some applications might need to know the exact I/O read termination mode of a read operationracter. You can use the ibconfig function (option IbcEndBitIsNormal) to enable a mode in which the END bit is set only when EOI is asserted. In this mode if the I/O operation completes because of the EOS character by itself, END is not set. The application should check the last byte of the received buffer to see if it is the EOS character.

# **SRQI (brd)**

SRQI indicates that a GPIB device is requesting service. SRQI is set whenever the GPIB board is CIC, the GPIB SRQ line is asserted, and the automatic serial poll capability is disabled. SRQI is cleared either when the GPIB board ceases to be the CIC or when the GPIB SRQ line is unasserted.

## **RQS (dev)**

RQS appears in the status word only after a device-level call and indicates that the device is requesting service. RQS is set whenever bit 6 is asserted in the serial poll status byte of the device. The serial poll that obtains the status byte can be the result of a call to ibrsp, or the poll might be automatic if automatic serial polling is enabled. Do not issue an ibwait on RQS for a device that does not respond to serial polls. RQS is cleared when an ibrsp reads the serial poll status byte that caused the RQS.

## **CMPL (dev, brd)**

CMPL indicates the condition of I/O operations. It is set whenever an I/O operation is complete. CMPL is cleared while an I/O operation is in progress.

# **LOK (brd)**

LOK indicates whether the board is in a lockout state. While LOK is set, the EnableLocal routine or ibloc function is inoperative for that board. LOK is set whenever the GPIB board detects that the Local Lockout (LLO) message has been sent either by the GPIB board or by another Controller. LOK is cleared when the System Controller unasserts the Remote Enable (REN) GPIB line.

## **REM (brd)**

REM indicates whether or not the board is in the remote state. REM is set whenever the Remote Enable (REN) GPIB line is asserted and the GPIB board detects that its listen address has been sent either by the GPIB board or by another Controller. REM is cleared in the following situations:

- When REN becomes unasserted
- When the GPIB board as a Listener detects that the Go to Local (GTL) command has been sent either by the GPIB board or by another Controller
- When the ibloc function is called while the LOK bit is cleared in the status word

## **CIC (brd)**

CIC indicates whether the GPIB board is the Controller-In-Charge. CIC is set when the SendIFC routine or ibsic function is executed while the GPIB board is System Controller or when another Controller passes control to the GPIB board. CIC is cleared whenever the GPIB board detects Interface Clear (IFC) from the System Controller, or when the GPIB board passes control to another device.

## **ATN (brd)**

ATN indicates the state of the GPIB Attention (ATN) line. ATN is set whenever the GPIB ATN line is asserted, and it is cleared when the ATN line is unasserted.

# **TACS (brd)**

TACS indicates whether the GPIB board is addressed as a Talker. TACS is set whenever the GPIB board detects that its talk address (and secondary address, if enabled) has been sent either by the GPIB board itself or by another Controller. TACS is cleared whenever the GPIB board detects the Untalk (UNT) command, its own listen address, a talk address other than its own talk address, or Interface Clear (IFC).

# **LACS (brd)**

LACS indicates whether the GPIB board is addressed as a Listener. LACS is set whenever the GPIB board detects that its listen address (and secondary address, if enabled) has been sent either by the GPIB board itself or by another Controller. LACS is also set whenever the GPIB board shadow handshakes as a result of the ibgts function. LACS is cleared whenever the GPIB board detects the Unlisten (UNL) command, its own talk address, Interface Clear (IFC), or that the ibgts function has been called without shadow handshake.

# **DTAS (brd)**

DTAS indicates whether the GPIB board has detected a device trigger command. DTAS is set whenever the GPIB board, as a Listener, detects that the Group Execute Trigger (GET) command has been sent by another Controller. DTAS is cleared on any call immediately following an ibwait call, if the DTAS bit is set in the ibwait mask parameter.

# **DCAS (brd)**

DCAS indicates whether the GPIB board has detected a device clear command. DCAS is set whenever the GPIB board detects that the Device Clear (DCL) command has been sent by another Controller, or whenever the GPIB board as a Listener detects that the Selected Device Clear (SDC) command has been sent by another Controller. DCAS is cleared on any call immediately following an ibwait call, if the DCAS bit was set in the ibwait mask parameter. It also clears on any call immediately following a read or write.

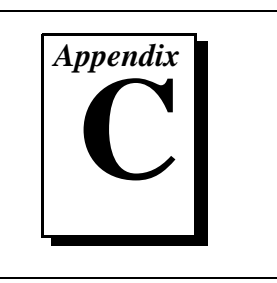

<span id="page-141-0"></span>This appendix lists a description of each error, some conditions under which it might occur, and possible solutions.

The following table lists the GPIB error codes.

| <b>Error</b><br><b>Mnemonic</b> | iberr<br><b>Value</b> | <b>Meaning</b>                                  |
|---------------------------------|-----------------------|-------------------------------------------------|
| <b>EDVR</b>                     | $\Omega$              | System error                                    |
| <b>ECIC</b>                     | 1                     | Function requires GPIB board to be CIC          |
| <b>ENOL</b>                     | 2                     | No Listeners on the GPIB                        |
| <b>EADR</b>                     | 3                     | GPIB board not addressed correctly              |
| <b>EARG</b>                     | $\overline{4}$        | Invalid argument to function call               |
| <b>ESAC</b>                     | 5                     | GPIB board not System Controller as<br>required |
| EABO                            | 6                     | I/O operation aborted (timeout)                 |
| <b>ENEB</b>                     | 7                     | Nonexistent GPIB board                          |
| <b>EDMA</b>                     | 8                     | No DMA channel available                        |
| <b>EOIP</b>                     | 10                    | Asynchronous I/O in progress                    |
| <b>ECAP</b>                     | 11                    | No capability for operation                     |
| <b>EFSO</b>                     | 12                    | File system error                               |
| <b>EBUS</b>                     | 14                    | GPIB bus error                                  |
| <b>ESTB</b>                     | 15                    | Serial poll status byte queue overflow          |

**Table C-1.** GPIB Error Codes

| Error<br><b>Mnemonic</b> | iberr<br>Value | <b>Meaning</b>            |  |
|--------------------------|----------------|---------------------------|--|
| <b>ESRQ</b>              | 16             | SRQ stuck in ON position  |  |
| <b>ETAB</b>              | 20             | Table problem             |  |
| <b>ELCK</b>              | 21             | Board or device is locked |  |

**Table C-1.** GPIB Error Codes (Continued)

# **EDVR (0)**

EDVR is returned when the board or device name passed to ibfind is not configured in the software.

EDVR is also returned when an invalid unit descriptor is passed to any function call.

EDVR is also returned when the driver is not installed. In this case, ibcnt contains a system level error code.

### **Solutions**

- Use ibdev to open a device without specifying its symbolic name.
- Use only device or board names that are configured in the utility program NI-488 Config as parameters in the ibfind function.
- Use the unit descriptor returned from the ibfind function as the first parameter in subsequent NI-488 functions. Examine the variable after the ibfind and before the failing function to make sure it was not corrupted.
- Make sure the NI-488.2 driver is installed by checking to see if NI-488 INIT is in the Extensions folder in the System Folder.

# **ECIC (1)**

ECIC is returned when one of the following board functions or routines is called while the board is not CIC:

- Any device-level NI-488 functions that affect the GPIB
- Any board-level NI-488 functions that issue GPIB command bytes such as ibcmd, ibcmda, ibln, ibrpp
- ibcac, ibgts
- Any of the NI-488.2 routines that issue GPIB command bytes such as SendCmds, PPoll, Send, Receive

### **Solutions**

- Use ibsic or SendIFC to make the GPIB board become CIC on the GPIB.
- Use ibrsc 1 to make sure your GPIB board is configured as System Controller.
- In multiple CIC situations, always be certain that the CIC bit appears in the status word ibsta before attempting these calls. If it does not appear, you can perform an ibwait (for CIC) call to delay further processing until control is passed to the board.

# **ENOL (2)**

ENOL usually occurs when a write operation is attempted with no Listeners addressed. For a device write, this error indicates that the GPIB address configured for that device in the software does not match the GPIB address of any device connected to the bus, that the GPIB cable is not connected to the device, or that the device is not powered on.

ENOL can occur in situations in which the GPIB board is not the CIC and the Controller asserts ATN before the write call in progress has ended.

### **Solutions**

- Make sure that the GPIB address of your device matches the GPIB address of the device to which you want to write data.
- Use the appropriate hex code in ibcmd to address your device.
- Check your cable connections and make sure at least two-thirds of your devices are powered on.
- Call ibpad (or ibsad, if necessary) to match the configured address to the device switch settings.
- Reduce the write byte count to that which is expected by the Controller.
## **EADR (3)**

EADR occurs when the GPIB board is CIC and is not properly addressing itself before read and write functions. This error is usually associated with board-level functions.

EADR is also returned by the function ibgts when the shadow-handshake feature is requested and the GPIB ATN line is already unasserted. In this case, the shadow handshake is not possible and the error is returned to notify you of that fact.

### **Solutions**

- Make sure that the GPIB board is addressed correctly before calling ibrd, ibwrt, RcvRespMsg, or SendDataBytes.
- Avoid calling ibgts except immediately after an ibcmd call. (ibcmd causes ATN to be asserted.)

### **EARG (4)**

EARG results when an invalid argument is passed to a function call. The following are some examples:

- ibtmo called with a value not in the range 0 through 17
- ibpad or ibsad called with invalid addresses
- ibppc called with invalid parallel poll configurations
- A board-level NI-488 call made with a valid device descriptor or a device-level NI-488 call made with a board descriptor
- An NI-488.2 routine called with an invalid address
- PPollConfig called with an invalid data line or sense bit

#### **Solutions**

- Make sure that the parameters passed to the NI-488 function or NI-488.2 routine are valid.
- Do not use a device descriptor in a board function or vice-versa.

### **ESAC (5)**

ESAC results when ibsic, ibsre, SendIFC, or EnableRemote is called when the GPIB board does not have System Controller capability.

### **Solutions**

Give the GPIB board System Controller capability by calling ibrsc 1 or by using NI-488 Config to configure that capability into the software.

### **EABO (6)**

EABO indicates that an I/O operation has been canceled, usually due to a timeout condition. Other causes for this error are calling ibstop or receiving the Device Clear message from the CIC while performing an I/O operation.

Frequently, the I/O is not progressing (the Listener is not continuing to handshake or the Talker has stopped talking), or the byte count in the call which timed out was more than the other device was expecting.

### **Solutions**

- Use the correct byte count in input functions or have the Talker use the END message to signify the end of the transfer.
- Lengthen the timeout period for the I/O operation using ibtmo.
- Make sure that you have configured your device to send data before you request data.

### **ENEB (7)**

ENEB occurs when there is no GPIB board present. This happens when the board is not physically plugged into the system, or there is a conflict in the system.

### **Solutions**

Verify that all GPIB interfaces and external controller boxes are plugged in securely, powered on, and configured properly in the GPIB configuration.

### **EDMA (8)**

EDMA occurs when the driver is unable to allocate a DMA channel.

#### **Solutions**

Verify that other boards are not using all seven available DMA channels. Disconnect the RTSI connector from the other DMA boards temporarily.

### **EOIP (10)**

EOIP occurs when an asynchronous I/O operation has not finished before some other call is made. During asynchronous I/O, you can only use ibstop, ibwait, and ibonl, or perform other non-GPIB operations. Once the asynchronous I/O has begun, further GPIB calls other than ibstop, ibwait, or ibonl are strictly limited. If a call might interfere with the I/O operation in progress, the driver returns EOIP.

#### **Solutions**

Resynchronize the driver and the application before making any further GPIB calls. Resynchronization is accomplished by using one of the following three functions:

- ibwait If the returned ibsta contains CMPL then the driver and application are resynchronized.
- $i$  ibstop The I/O is canceled; the driver and application are resynchronized.
- ibonl The I/O is canceled and the interface is reset; the driver and application are resynchronized.

### **ECAP (11)**

ECAP results when your GPIB board lacks the ability to carry out an operation or when a particular capability has been disabled in the software and a call is made that requires the capability.

#### **Solutions**

Check the validity of the call, or make sure your GPIB interface board and the driver both have the needed capability.

### **EFSO (12)**

EFSO results when an ibrdf or ibwrtf call encounters a problem performing a file operation. Specifically, this error indicates that the function is unable to open, create, seek, write, or close the file being accessed. The specific system error code for this condition is contained in ibcnt. **Solutions** Make sure the file is in the same folder as your application. Make sure there is enough room on the disk to hold the file. **EBUS (14)** EBUS results when certain GPIB bus errors occur during device functions. All device functions send command bytes to perform addressing and other bus management. Devices are expected to accept these command bytes within the time limit specified by the default configuration or the ibtmo function. EBUS results if a timeout occurred while sending these command bytes. **Solutions** • Verify that the instrument is operating correctly. Check for loose or faulty cabling or several powered-off instruments on the GPIB. If the timeout period is too short for the driver to send command bytes, increase the timeout period. **ESTB (15)**

> ESTB is reported only by the ibrsp function. ESTB indicates that one or more serial poll status bytes received from automatic serial polls have been discarded because of a lack of storage space. Several older status bytes are available; however, the oldest is being returned by the ibrsp call.

### **Solutions**

- Call ibrsp more frequently to empty the queue.
- Disable autopolling with the ibconfig function or the NI-488 Config utility.

### **ESRQ (16)**

ESRQ occurs only during the ibwait function or the WaitSRQ routine. ESRQ indicates that a wait for RQS is not possible because the GPIB SRQ line is stuck on. This situation can be caused by the following events:

- Usually, a device unknown to the software is asserting SRQ. Because the software does not know of this device, it can never serial poll the device and unassert SRQ.
- A GPIB bus tester or similar equipment might be forcing the SRQ line to be asserted.
- A cable problem might exist involving the SRQ line.

Although the occurrence of ESRQ warns you of a definite GPIB problem, it does not affect GPIB operations, except that you cannot depend on the RQS bit while the condition lasts.

### **Solutions**

Check to see if other devices not used by your application are asserting SRQ. Disconnect them from the GPIB if necessary.

### **ETAB (20)**

ETAB occurs only during the FindLstn, FindRQS, and ibevent functions. ETAB indicates that there was some problem with a table used by these functions.

- In the case of FindLstn, ETAB means that the given table did not have enough room to hold all the addresses of the Listeners found.
- In the case of FindRQS, ETAB means that none of the devices in the given table were requesting service.
- In the case of ibevent, ETAB means the event queue overflowed and event information was lost.

### **Solutions**

In the case of FindLstn, increase the size of result arrays. In the case of FindRQS, check to see if other devices not used by your application are asserting SRQ. Disconnect them from the GPIB if necessary. In the case of ETAB returned from ibevent, call ibevent more often to empty the queue.

### **ELCK (21)**

ELCK occurs if the requested GPIB-ENET board or device is being used through another connection.

### **Solutions**

Wait for the lock on the board or device to be released, or try using ibunlock if you previously used iblock to lock access to the connection.

# **Customer Communication**

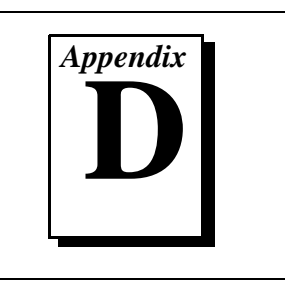

For your convenience, this appendix contains forms to help you gather the information necessary to help us solve your technical problems and a form you can use to comment on the product documentation. When you contact us, we need the information on the Technical Support Form and the configuration form, if your manual contains one, about your system configuration to answer your questions as quickly as possible.

National Instruments has technical assistance through electronic, fax, and telephone systems to quickly provide the information you need. Our electronic services include a bulletin board service, an FTP site, a Fax-on-Demand system, and e-mail support. If you have a hardware or software problem, first try the electronic support systems. If the information available on these systems does not answer your questions, we offer fax and telephone support through our technical support centers, which are staffed by applications engineers.

### **Electronic Services**

### **Bulletin Board Support**

National Instruments has BBS and FTP sites dedicated for 24-hour support with a collection of files and documents to answer most common customer questions. From these sites, you can also download the latest instrument drivers, updates, and example programs. For recorded instructions on how to use the bulletin board and FTP services and for BBS automated information, call (512) 795-6990. You can access these services at:

United States: (512) 794-5422 Up to 14,400 baud, 8 data bits, 1 stop bit, no parity United Kingdom: 01635 551422

Up to 9,600 baud, 8 data bits, 1 stop bit, no parity

France: 01 48 65 15 59 Up to 9,600 baud, 8 data bits, 1 stop bit, no parity

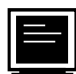

### **FTP Support**

To access our FTP site, log on to our Internet host, ftp.natinst.com, as anonymous and use your Internet address, such as joesmith@anywhere.com, as your password. The support files and documents are located in the /support directories.

### **Fax-on-Demand Support**

Fax-on-Demand is a 24-hour information retrieval system containing a library of documents on a wide range of technical information. You can access Fax-on-Demand from a touch-tone telephone at (512) 418-1111.

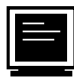

### **E-Mail Support (currently U.S. only)**

You can submit technical support questions to the applications engineering team through e-mail at the Internet address listed below. Remember to include your name, address, and phone number so we can contact you with solutions and suggestions.

support@natinst.com

### **Telephone and Fax Support**

National Instruments has branch offices all over the world. Use the list below to find the technical support number for your country. If there is no National Instruments office in your country, contact the source from which you purchased your software to obtain support.

**Telephone** 「一」 Australia 03 9879 5166 03 9879 6277 Austria 1920 19 0662 45 79 90 0 0662 45 79 90 19 Belgium 02 757 00 20 02 757 03 11 Canada (Ontario) 905 785 0085 905 785 0086 Canada (Quebec) 514 694 8521 514 694 4399 Denmark 45 76 26 00 45 76 26 02 Finland 09 725 725 11 09 725 725 55 France 01 48 14 24 24 01 48 14 24 14 Germany 089 741 31 30 089 714 60 35 Hong Kong 2645 3186 2686 8505 Israel 03 5734815 03 5734816 Italy 02 413091 02 41309215 Japan 03 5472 2970 03 5472 2977 Korea 02 596 7456 02 596 7455 Mexico 5 520 2635 5 520 3282 Netherlands 0348 433466 0348 130673 Norway 32 84 84 00 32 84 86 00 Singapore 2265886 2265887 Spain 91 640 0085 91 640 0533 Sweden 08 730 49 70 08 730 43 70 Switzerland 056 200 51 51 056 200 51 55 Taiwan 02 377 1200 02 737 4644 United States 512 795 8248 512 794 5678 United Kingdom 01635 523545 01635 523154

### **Technical Support Form**

Photocopy this form and update it each time you make changes to your software or hardware, and use the completed copy of this form as a reference for your current configuration. Completing this form accurately before contacting National Instruments for technical support helps our applications engineers answer your questions more efficiently.

If you are using any National Instruments hardware or software products related to this problem, include the configuration forms from their user manuals. Include additional pages if necessary.

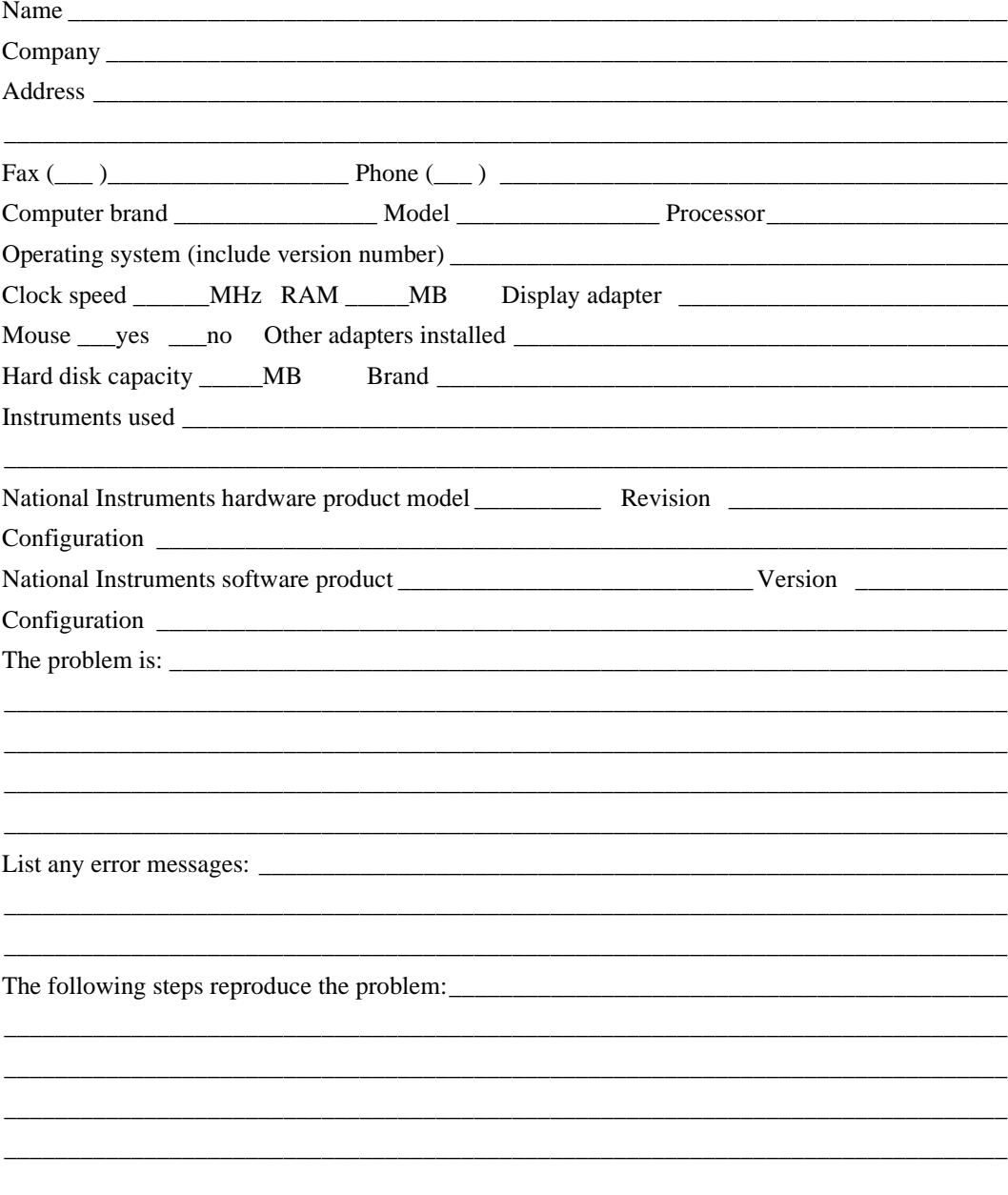

### **Documentation Comment Form**

National Instruments encourages you to comment on the documentation supplied with our products. This information helps us provide quality products to meet your needs.

Title:  $NI$ -488.2<sup>TM</sup> Function Reference Manual for MacOS

**Edition Date: July 1997** 

Part Number: 320898B-01

Please comment on the completeness, clarity, and organization of the manual.

If you find errors in the manual, please record the page numbers and describe the errors.

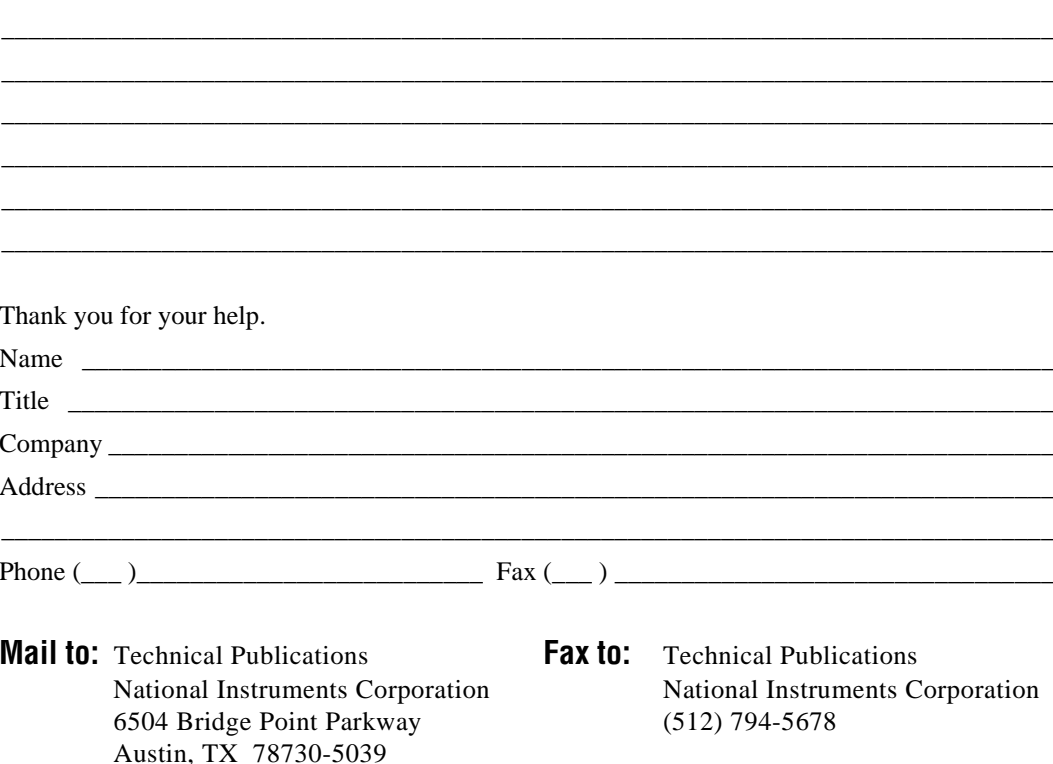

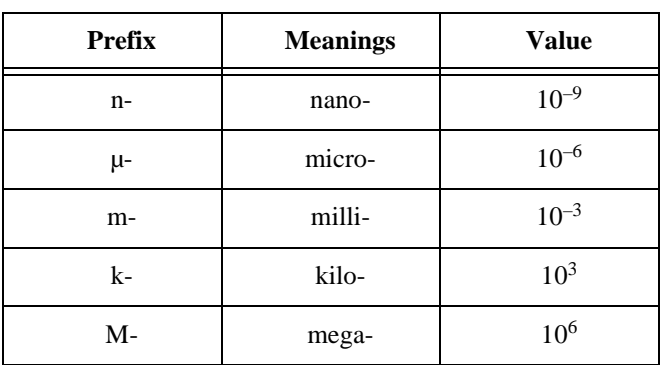

### **A**

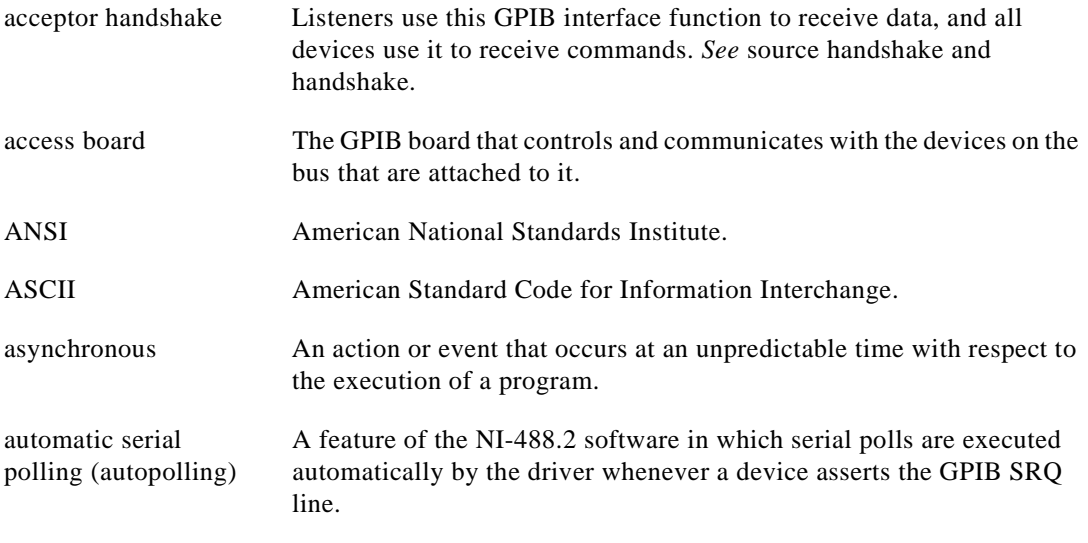

### **B**

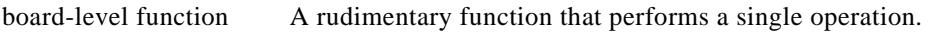

### **C**

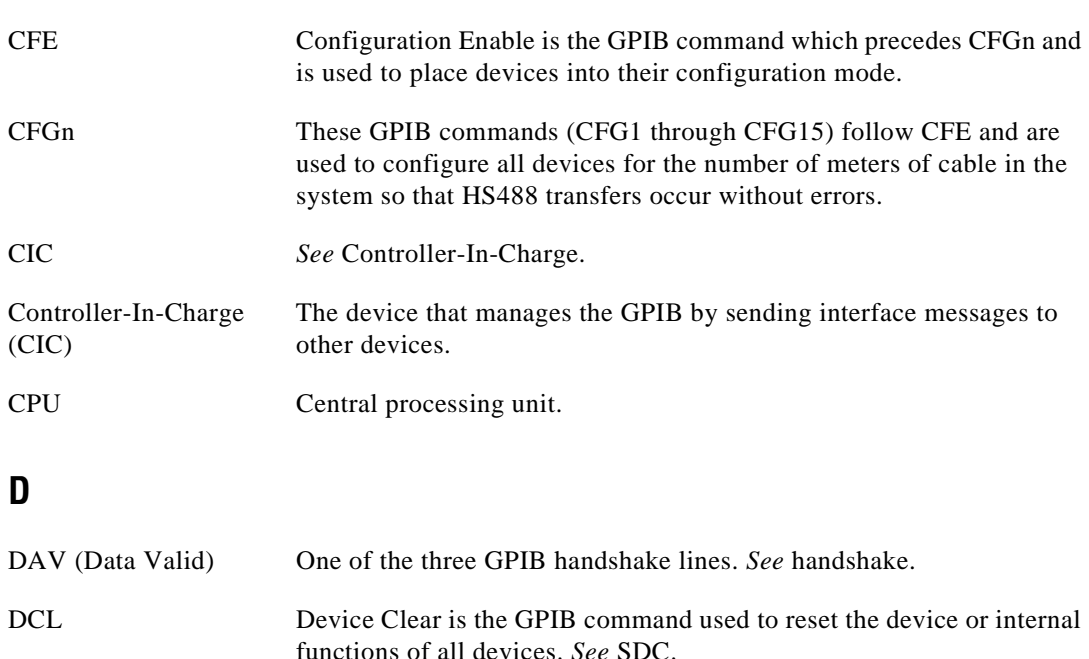

Device Clear *See* DCL.

device-level function A function that combines several rudimentary board operations into one function so that the user does not have to be concerned with bus management or other GPIB protocol matters.

DIO1 through DIO8 The GPIB lines that are used to transmit command or data bytes from one device to another.

DLL Dynamic link library.

DMA (direct High-speed data transfer between the GPIB board and memory that is memory access) not handled directly by the CPU. Not available on some systems. *See* programmed I/O.

driver Device driver software installed within the operating system.

### **E**

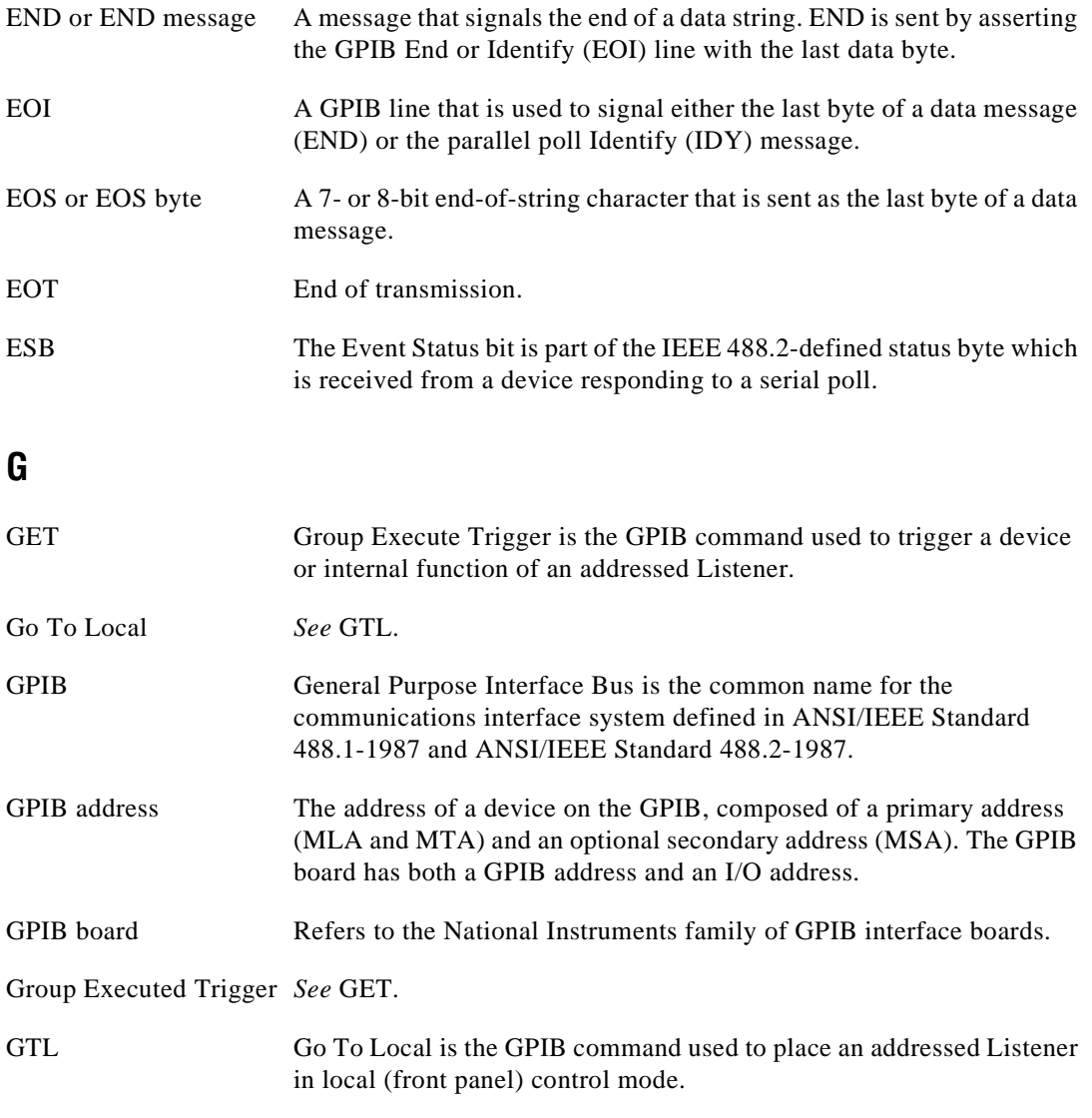

### **H**

handshake The mechanism used to transfer bytes from the Source Handshake function of one device to the Acceptor Handshake function of another device. The three GPIB lines DAV, NRFD, and NDAC are used in an

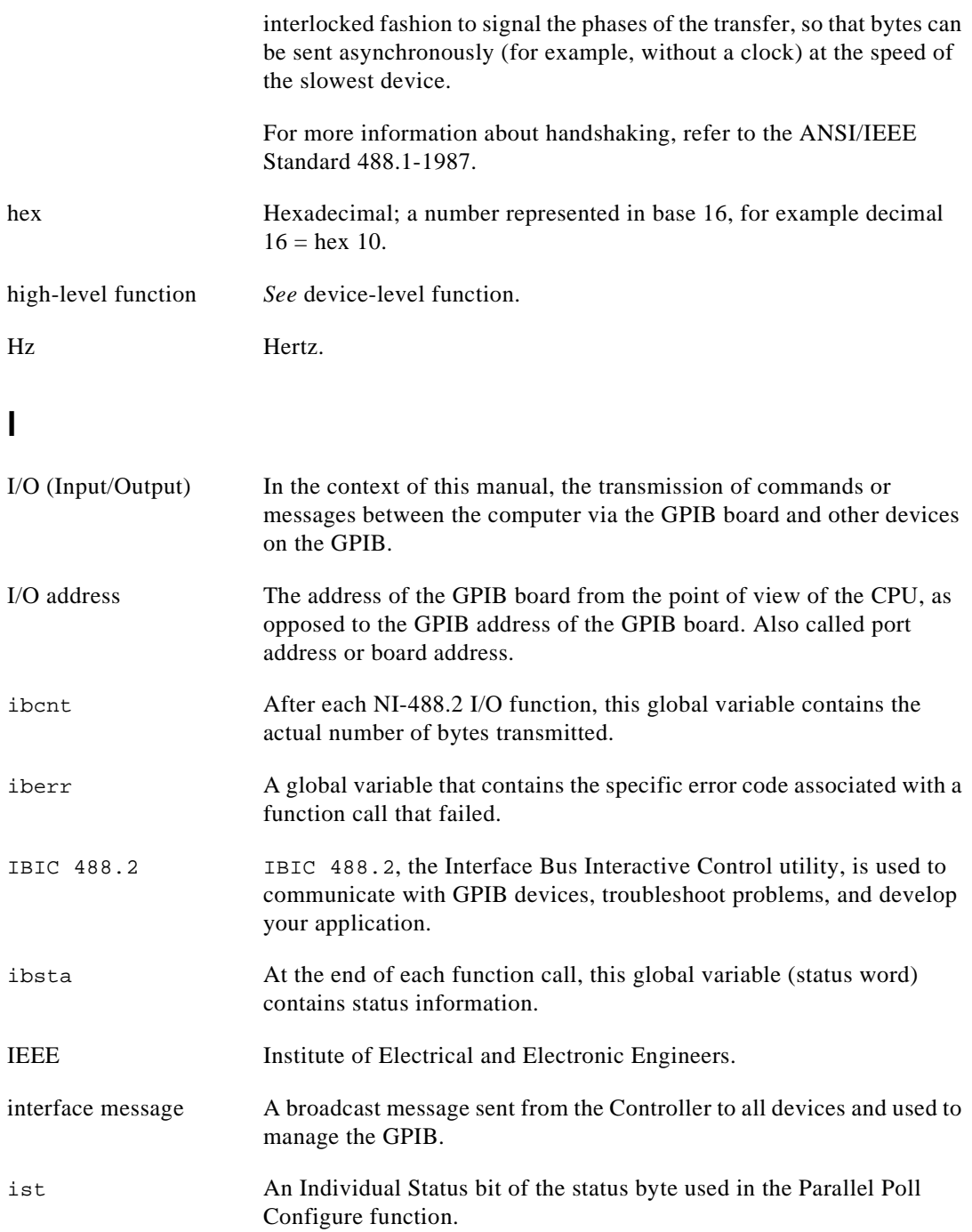

### **K**

KB Kilobytes.

### **L**

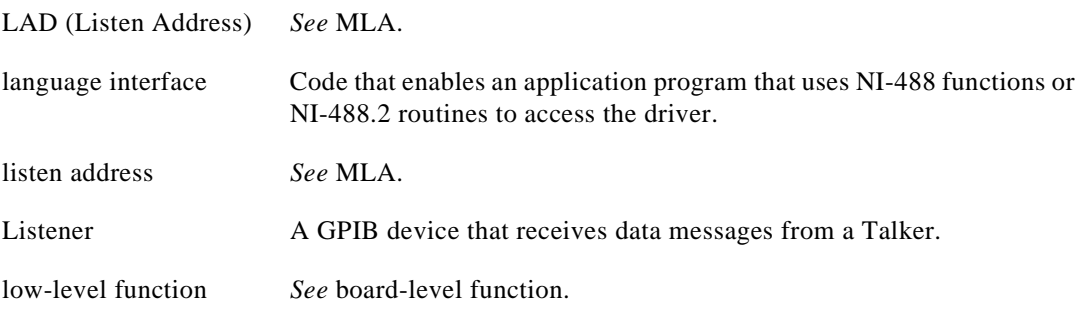

### **M**

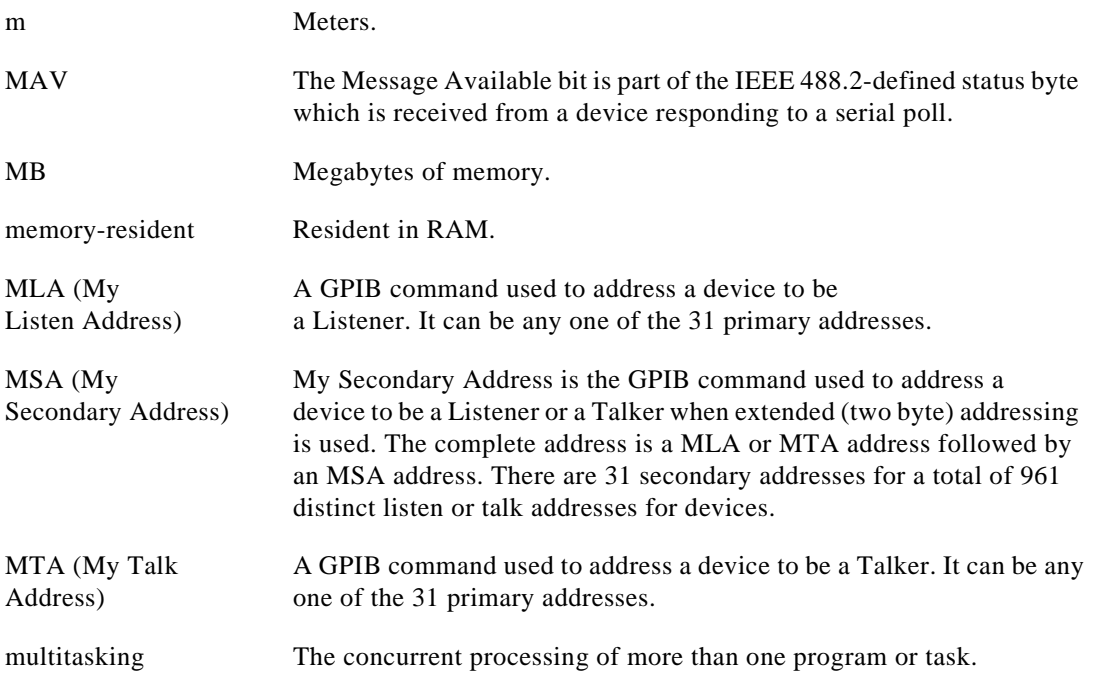

### **N**

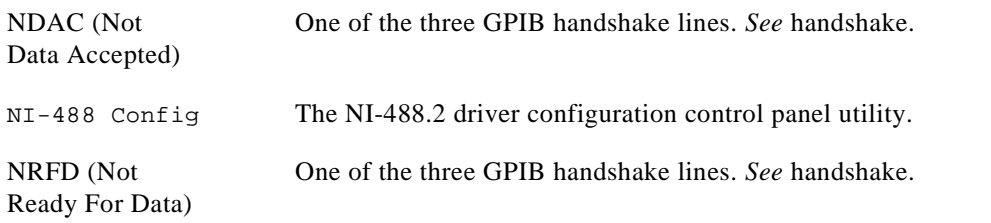

### **P**

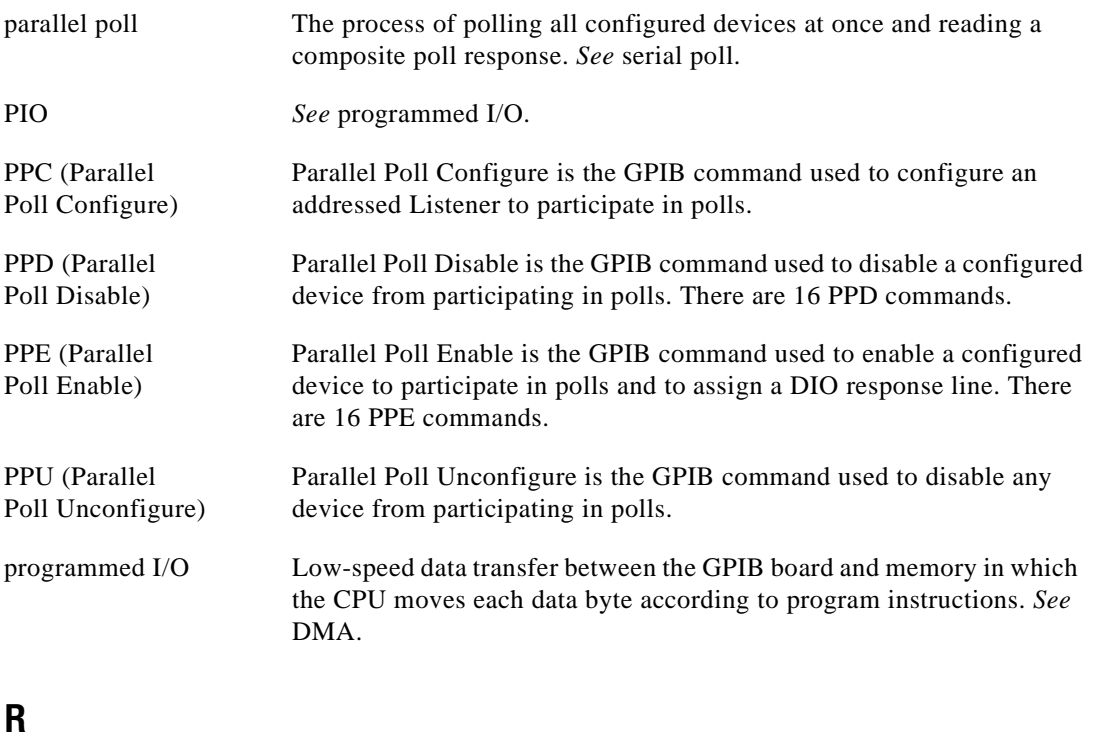

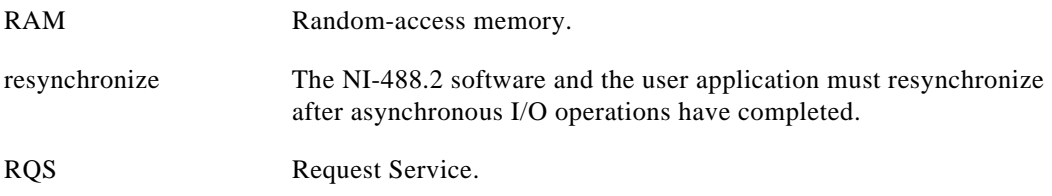

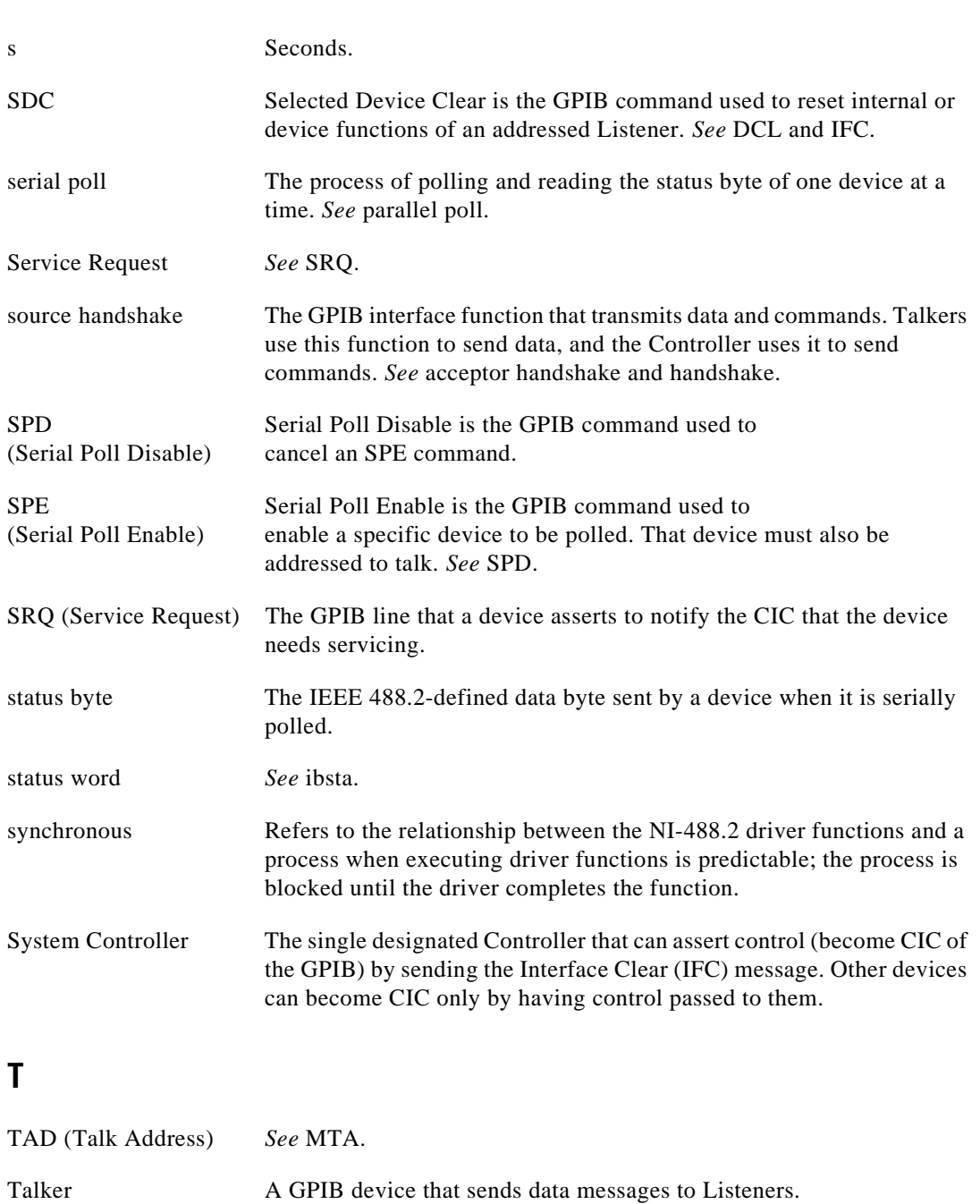

**Glossary** 

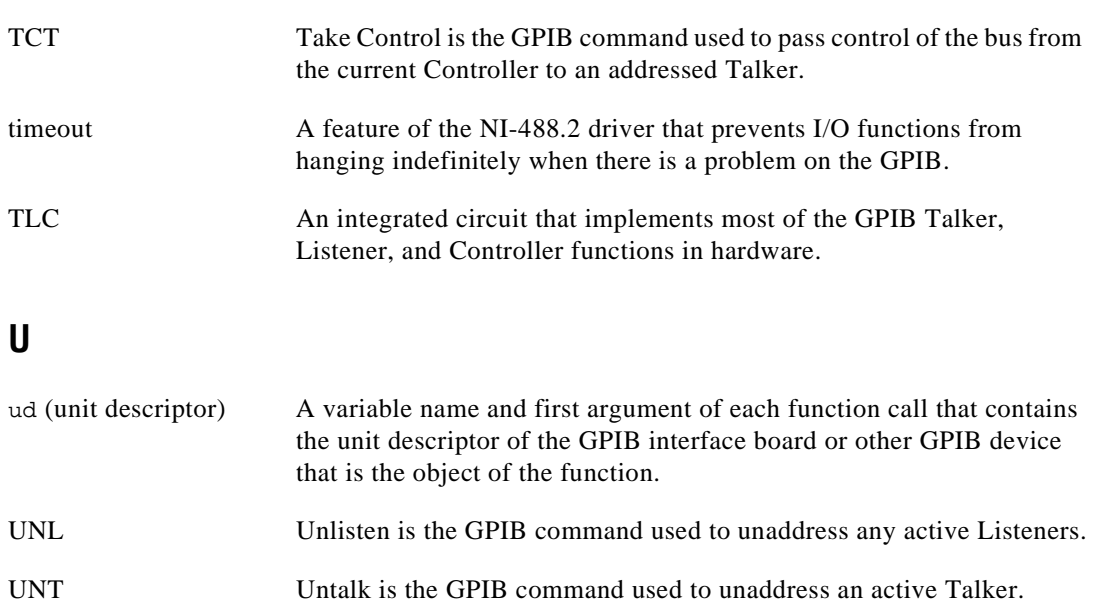

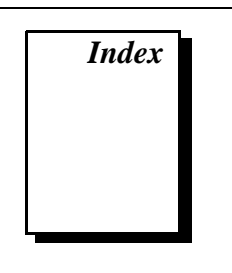

### **A**

access board of device, changing. *See* IBBNA function. active controller. *See* IBCAC function; IBGTS function. address configuration functions. *See* IBPAD function; IBSAD function. AllSpoll routine, 2-4 to 2-5 asynchronous operation, aborting. *See* IBSTOP function. ATN status word condition, B-4

### **B**

become active controller. *See* IBCAC function. board configuration parameter options IBASK function (table), 1-7 to 1-10 IBCONFIG function (table), 1-22 to 1-25

### **C**

CIC status word condition, B-4 clear functions/routines DevClear routine, 2-5 DevClearList routine, 2-6 IBCLR function, 1-16 IBSIC, 1-65 IBSRE, 1-66 SendIFC, 2-31 CMPL status word condition, B-3 command functions/routines IBCMD function, 1-17 to 1-28 IBCMDA function, 1-19 to 1-20 SendCmds routine, 2-28

common errors and solutions. *See* error codes and solutions. configuration functions. *See* IBASK function; IBCONFIG function. configuration options. *See* board configuration parameter options; device configuration parameter options. control line function. *See* IBLINES function. controller functions/routines IBCAC function, 1-14 to 1-15 IBGTS function, 1-37 to 1-38 IBPCT function, 1-50 IBRSC function, 1-60 PassControl routine, 2-13 customer communication, xii, D-1

### **D**

DCAS status word condition, B-5 DevClear routine, 2-5 DevClearList routine, 2-6 device configuration parameter options IBASK function (table), 1-11 to 1-12 IBCONFIG function (table), 1-26 to 1-27 device descriptor, opening and initializing. *See* IBDEV function. DMA function. *See* IBDMA function. documentation conventions used, xi how to use manual set, ix organization of manual, x related documentation, xi to xii DTAS status word condition, B-5

### **E**

EABO error code, C-5 EADR error code, C-4 EARG error code, C-4 EBUS error code, C-7 ECAP error code, C-6 ECIC error code, C-2 to C-3 EDMA error code, C-6 EDVR error code, C-2 EFSO error code, C-7 ELCK error code, C-9 EnableLocal routine, 2-7 EnableRemote routine, 2-8 END message. *See* IBEOT function. END status word condition, B-2 to B-3 ENEB error code, C-5 ENOL error code, C-3 EOI line, enabling or disabling. *See* IBEOT function. EOIP error code, C-6 EOS modes, configuring. *See* IBEOS function. ERR status word condition, B-2 error codes and solutions EABO, C-5 EADR, C-4 EARG, C-4 EBUS, C-7 ECAP, C-6 ECIC, C-2 to C-3 EDMA, C-6 EDVR, C-2 EFSO, C-7 ELCK, C-9 ENEB, C-5 ENOL, C-3 EOIP, C-6 ESAC, C-5 ESRQ, C-8 ESTB, C-7 to C-8

ETAB, C-8 to C-9 list of error codes (table), C-1 to C-2 ESAC error code, C-5 ESRQ error code, C-8 ESTB error code, C-7 to C-8 ETAB error code, C-8 to C-9

#### **F**

finding GPIB board or device. *See* IBFIND function. FindLstn routine, 2-9 to 2-10 FindRQS routine, 2-11 to 2-12 functions. *See* NI-488 functions.

#### **G**

GPIB address, configuring. *See* IBPAD function; IBSAD function.

### **I**

IbaAUTOPOLL configuration option parameter (table), 1-7 IbaBNA configuration option parameter (table), 1-12 IbaCICPROT configuration option parameter (table), 1-7 IbaDMA configuration option parameter (table), 1-7 IbaEndBitIsNormal configuration option parameter (table), 1-7 IbaEOSchar configuration option parameter (table) boards, 1-7 devices, 1-11 IbaEOScmp configuration option parameter (table) boards, 1-8 devices, 1-11

IbaEOSrd configuration option parameter (table) boards, 1-8 devices, 1-11 IbaEOSwrt configuration option parameter (table) boards, 1-8 devices, 1-11 IbaEOT configuration option parameter (table) boards, 1-8 devices, 1-11 IbaHSCableLength configuration option parameter (table), 1-8 IbaIst configuration option parameter (table), 1-8 IbaPAD configuration option parameter (table) boards, 1-9 devices, 1-12 IbaPP2 configuration option parameter (table), 1-9 IbaPPC configuration option parameter (table), 1-9 IbaReadAdjust configuration option parameter (table) boards, 1-9 devices, 1-12 IbaRsv configuration option parameter (table), 1-9 IbaSAD configuration option parameter (table), 1-11 IbaSC configuration option parameter (table), 1-9 IBASK function board configuration parameter options (table), 1-7 to 1-10 description, 1-6 device configuration parameter options (table), 1-11 to 1-12 possible errors, 1-6

IbaSRE configuration option parameter (table), 1-9 IbaTIMING configuration option parameter (table), 1-10 IbaTMO configuration option parameter (table) boards, 1-10 devices, 1-12 IbaWriteAdjust configuration option parameter (table) boards, 1-10 devices, 1-12 IBBNA function, 1-13 IBCAC function, 1-14 IbcAUTOPOLL configuration parameter option (table), 1-22 IbcCICPROT configuration parameter option (table), 1-22 IbcDMA configuration parameter option (table), 1-22 IbcEndBitIsNormal configuration parameter option (table) boards, 1-22 devices, 1-26 IbcEOSchar configuration parameter option (table) boards, 1-22 devices, 1-26 IbcEOScmp configuration parameter option (table) boards, 1-22 devices, 1-26 IbcEOSrd configuration parameter option (table) boards, 1-23 devices, 1-26 IbcEOSwrt configuration parameter option (table) boards, 1-23 devices, 1-26

IbcEOT configuration parameter option (table) boards, 1-23 devices, 1-26 IbcHSCableLength configuration parameter option (table), 1-23 IBCLR function, 1-16 IBCMD function, 1-17 to 1-18 IBCMDA function, 1-19 to 1-20 IBCONFIG function board configuration parameter options (table), 1-22 to 1-25 description, 1-21 device configuration parameter options (table), 1-26 to 1-27 possible errors, 1-21 IbcPAD configuration parameter option (table) boards, 1-23 devices, 1-27 IbcPP2 configuration parameter option (table), 1-24 IbcPPC configuration parameter option (table), 1-24 IbcPPollTime configuration parameter option (table), 1-24 IbcReadAdjust configuration parameter option (table), 1-24 IbcREADDR configuration parameter option (table), 1-27 IbcSAD configuration parameter option (table) boards, 1-24 devices, 1-27 IbcSC configuration parameter option (table), 1-27 IbcSendLLO configuration parameter option (table), 1-25 IbcSRE configuration parameter option (table), 1-25

IbcTIMING configuration parameter option (table), 1-25 IbcTMO configuration parameter option (table) boards, 1-25 devices, 1-27 IbcWriteAdjust configuration parameter option (table) boards, 1-25 devices, 1-27 IBDEV function, 1-28 to 1-29 IBDMA function, 1-30 IBEOS function, 1-31 to 1-32 IBEOT function, 1-34 IBFIND function, 1-35 to 1-36 IBGTS function, 1-37 to 1-38 IBIST function, 1-39 IBLINES function, 1-40 to 1-41 IBLN function, 1-42 to 1-43 IBLOC function, 1-44 to 1-45 IBLOCK function, 1-46 to 1-47 IBONL function, 1-48 IBPAD function, 1-49 IBPCT function, 1-50 IBPPC function, 1-51 to 1-52 IBRD function, 1-53 to 1-54 IBRDA function, 1-55 to 1-56 IBRDF function, 1-57 to 1-58 IBRPP function, 1-59 IBRSC function, 1-60 IBRSP function, 1-61 to 1-62 IBRSV function, 1-63 IBSAD function, 1-64 IBSIC function, 1-65 IBSRE function, 1-66 IBSRQ function, 1-67 IBSTOP function, 1-68 IBTMO function, 1-69 to 1-70 IBTRG function, 1-71 IBUNLOCK function, 1-72 to 1-73

Index

IBWAIT function, 1-74 to 1-75 IBWRT function, 1-76 to 1-77 IBWRTA function, 1-78 to 1-79 IBWRTF function, 1-80 to 1-81 individual status bit, setting or clearing. *See* IBIST function. interface clear functions/routines IBSIC function, 1-65 SendIFC routine, 2-31 interface messages, multiline, A-1 to A-3

### **L**

LACS status word condition, B-5 Listener functions/routines FindLstn routine, 2-9 to 2-10 IBLN function, 1-42 to 1-43 ReceiveSetup routine, 2-23 local functions/routines EnableLocal, 2-7 IBLOC function, 1-44 to 1-45 locking access to GPIB-ENET board or device. *See* IBLOCK function. lockout functions/routines SendLLO routine, 2-34 SetRWLS routine, 2-36 LOK status word condition, B-4

#### **M**

manual. *See* documentation. messages, multiline interface, A-1 to A-3

#### **N**

NI-488 functions IBASK, 1-6 to 1-12 IBBNA, 1-13 IBCAC, 1-14 IBCLR, 1-16

IBCMD, 1-17 to 1-18 IBCMDA, 1-19 to 1-20 IBCONFIG, 1-21 to 1-27 IBDEV, 1-28 to 1-29 IBDMA, 1-30 IBEOS, 1-31 to 1-32 IBEOT, 1-34 IBFIND, 1-35 to 1-36 IBGTS, 1-37 to 1-38 IBIST, 1-39 IBLINES, 1-40 to 1-41 IBLN, 1-42 to 1-43 IBLOC, 1-44 to 1-45 IBLOCK, 1-46 to 1-47 IBONL, 1-48 IBPAD, 1-49 IBPCT, 1-50 IBPPC, 1-51 to 1-52 IBRD, 1-53 to 1-54 IBRDA, 1-55 to 1-56 IBRDF, 1-57 to 1-58 IBRPP, 1-59 IBRSC, 1-60 IBRSP, 1-61 to 1-62 IBRSV, 1-63 IBSAD, 1-64 IBSIC, 1-65 IBSRE, 1-66 IBSRQ, 1-67 IBSTOP, 1-68 IBTMO, 1-69 to 1-70 IBTRG, 1-71 IBUNLOCK, 1-72 to 1-73 IBWAIT, 1-74 to 1-75 IBWRT, 1-76 to 1-77 IBWRTA, 1-78 to 1-79 IBWRTF, 1-80 to 1-81

list of functions board-level functions (table), 1-4 to 1-5 device-level functions (table), 1-2 to 1-3 NI-488.2 routines AllSpoll, 2-4 DevClear, 2-5 DevClearList, 2-6 EnableLocal, 2-7 EnableRemote, 2-8 FindLstn, 2-9 to 2-10 FindRQS, 2-11 to 2-12 list of routines (table), 2-2 to 2-3 PassControl, 2-13 PPoll, 2-14 PPollConfig, 2-15 to 2-16 PPollUnconfig, 2-17 RcvRespMsg, 2-18 to 2-19 ReadStatusByte, 2-20 Receive, 2-21 to 2-22 ReceiveSetup, 2-23 ResetSys, 2-24 to 2-25 Send, 2-26 to 2-27 SendCmds, 2-28 SendDataBytes, 2-29 to 2-30 SendIFC, 2-31 SendList, 2-32 to 2-33 SendLLO, 2-34 SendSetup, 2-35 SetRWLS, 2-36 TestSRQ, 2-37 TestSys, 2-38 to 2-39 Trigger, 2-40 TriggerList, 2-41 WaitSRQ, 2-42

### **O**

online or offline device function. *See* IBONL function.

### **P**

parallel polling functions/routines IBIST function, 1-39 IBPPC function, 1-51 to 1-52 IBRPP function, 1-59 PPoll, 2-14 PPollConfig, 2-15 to 2-16 PPollUnconfig, 2-17 pass control functions/routines IBPCT function, 1-50 PassControl routine, 2-13 PPoll routine, 2-14 PPollConfig routine, 2-15 to 2-16 PPollUnconfig routine, 2-17 primary GPIB address, configuring. *See* IBPAD function.

### **R**

RcvRespMsg routine, 2-18 to 2-19 read and write termination. *See* IBEOS function; IBEOT function. read functions/routines IBRD, 1-53 to 1-54 IBRDA, 1-55 to 1-56 IBRDF, 1-57 to 1-58 RcvRespMsg routine, 2-18 to 2-19 ReadStatusByte routine, 2-20 Receive routine, 2-21 to 2-22 ReadStatusByte routine, 2-20 Receive routine, 2-21 to 2-22 ReceiveSetup routine, 2-23 REM status word condition, B-4

remote functions/routines EnableRemote routine, 2-8 IBSRE function, 1-66 SetRWLS routine, 2-36 request for service. *See* SRQ functions/routines. ResetSys routine, 2-24 to 2-25 routines. *See* NI-488.2 routines. RQS status word condition, B-3

### **S**

secondary GPIB address, configuring. *See* IBSAD function. Send routine, 2-26 to 2-27 SendCmds routine, 2-28 SendDataBytes routine, 2-29 to 2-30 SendIFC routine, 2-31 SendList routine, 2-32 to 2-33 SendLLO routine, 2-34 SendSetup routine, 2-35 serial polling functions/routines AllSpoll routine, 2-4 IBRSP function, 1-61 to 1-62 IBRSV function, 1-63 ReadStatusByte routine, 2-20 service request functions. *See* SRQ functions/routines. SetRWLS routine, 2-36 SRQ functions/routines FindRQS routine, 2-11 to 2-12 IBSRQ function, 1-67 TestSRQ routine, 2-37 WaitSRQ routine, 2-42 SRQI status word condition, B-3 status word conditions ATN, B-4 CIC, B-4 CMPL, B-3 DCAS, B-5

DTAS, B-5 END, B-2 to B-3 ERR, B-2 LACS, B-5 list of status word bits (table), B-1 to B-2 LOK, B-4 REM, B-4  $ROS, B-3$ SRQI, B-3 TACS, B-5 TIMO, B-2 system control function. *See* IBRSC function.

### **T**

TACS status word condition, B-5 Talker routines. See ReceiveSetup routine. technical support, D-1 TestSRQ routine, 2-37 TestSys routine, 2-38 to 2-39 timeouts. *See* IBTMO function. TIMO status word condition, B-2 trigger functions/routines IBTRG function, 1-71 Trigger routine, 2-40 TriggerList routine, 2-41

#### **U**

unlocking access to GPIB-ENET board or device. *See* IBUNLOCK function.

#### **W**

wait functions/routines IBWAIT function, 1-74 to 1-75 WaitSRQ routine, 2-42 write functions/routines IBWRT function, 1-76 to 1-77 IBWRTA function, 1-78 to 1-79 IBWRTF function, 1-80 to 1-81